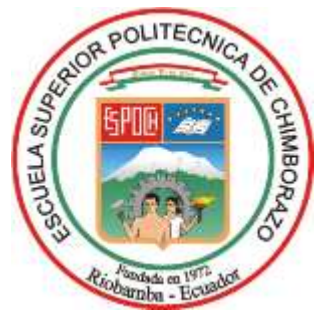

# **ESCUELA SUPERIOR POLITÉCNICA DE CHIMBORAZO FACULTAD DE INFORMÁTICA Y ELECTRÓNICA CARRERA ELECTRÓNICA Y AUTOMATIZACIÓN**

# **IMPLEMENTACIÓN DE UN SISTEMA AUTOMÁTICO PARA REPELER AVES QUE SE APROXIMAN A LOS CULTIVOS MEDIANTE ONDAS SONORAS UTILIZANDO TÉCNICAS DE VISIÓN ARTIFICIAL.**

**Trabajo de titulación**

Tipo: Propuesta Tecnológica

Presentado para optar al grado académico de:

**INGENIERO EN ELECTRÓNICA Y AUTOMATIZACIÓN**

## **AUTORES:**

## ANGEL RODRIGO GUANGA HUERTA LUIS ANDERSON PAUCAR CARRILLO

Riobamba-Ecuador

2022

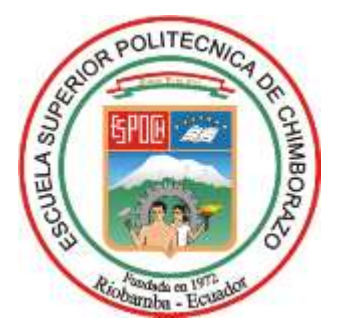

# **ESCUELA SUPERIOR POLITÉCNICA DE CHIMBORAZO FACULTAD DE INFORMÁTICA Y ELECTRÓNICA CARRERA ELECTRÓNICA Y AUTOMATIZACIÓN**

# **IMPLEMENTACIÓN DE UN SISTEMA AUTOMÁTICO PARA REPELER AVES QUE SE APROXIMAN A LOS CULTIVOS MEDIANTE ONDAS SONORAS UTILIZANDO TÉCNICAS DE VISIÓN ARTIFICIAL.**

**Trabajo de titulación**

Tipo: Propuesta tecnológica

Presentado para optar al grado académico de:

## **INGENIERO EN ELECTRÓNICA Y AUTOMATIZACIÓN**

**AUTORES:** ANGEL RODRIGO GUANGA HUERTA LUIS ANDERSON PAUCAR CARRILLO **DIRECTOR:** DR. GEOVANNY ESTUARDO VALLEJO VALLEJO

> Riobamba-Ecuador 2022

### **©2021, Angel Rodrigo Guanga Huerta, Luis Anderson Paucar Carrillo.**

Se autoriza la reproducción total o parcial, con fines académicos, por cualquier medio o procedimiento incluyendo la cita bibliográfica del documento, siempre y cuando se reconozca el Derecho del Autor.

Nosotros, Angel Rodrigo Guanga Huerta & Luis Anderson Paucar Carrillo, declaramos que el presente trabajo de titulación es de muestra autoría y que los resultados del mismo son auténticos y originales. Los textos constantes en el documento que provienen de otra fuente están debidamente citados y referenciados.

Como autores, asumimos la responsabilidad legal y académica de los contenidos de este trabajo de titulación. El patrimonio intelectual pertenece a la Escuela Superior Politécnica de Chimborazo.

Riobamba, 15 de febrero de 2022

**\_\_\_\_\_\_\_\_\_\_\_\_\_\_\_\_\_\_\_\_\_\_\_\_\_\_ \_\_\_\_\_\_\_\_\_\_\_\_\_\_\_\_\_\_\_\_\_\_\_\_\_\_**

**C.I. 060412143-4 C.I. 0706032497**

**Angel Rodrigo Guanga Huerta Luis Anderson Paucar Carrillo**

### **ESCUELA SUPERIOR POLITÉCNICA DE CHIMBORAZO FACULTAD DE INFORMÁTICA Y ELECTRÓNICA CARRERA ELECTRÓNICA Y AUTOMATIZACIÓN**

El Tribunal del Trabajo de Titulación certifica que: El trabajo de titulación tipo: Propuesta Tecnológica, "**IMPLEMENTACIÓN DE UN SISTEMA DE DETECCIÓN AUTOMÁTICO PARA REPELER AVES QUE SE APROXIMAN A LOS CULTIVOS MEDIANTE ONDAS SONORAS UTILIZANDO TECNICAS DE VISIÓN ARTIFICIAL.",** realizado por los señores: **ANGEL RODRIGO GUANGA HUERTA y LUIS ANDERSON PAUCAR CARRILLO**, ha sido minuciosamente revisado por los Miembros del Tribunal, el mismo que cumple con los requisitos científicos, técnicos, legales, en tal virtud el Tribunal Autoriza su presentación.

FIRMA FECHA

2022-03-02

ýД Firmado electrónicamente por: **DIEGO GUILLERMO BARBA MAGGI PRESIDENTE DEL TRIBUNAL ……………………** 2022-03-02

**……………………**

GEOVANNY ESTUARDO VALLEJO VALLEJO

Dr. Geovanny Estuardo Vallejo Vallejo. **DIRECTOR DE TRABAJO DE TITULACION** 

Ing. PhD Diego Guillermo Barba Maggi.

**……………………** 2022-03-02 EDWIN<br>VINICIO VINICIO **ALTAMIRANO ALTAMIRANO**<br>ALTAMIRANO SANTILLAN SANTILLAN 18:09:55 -05'00' **Firmado digitalmente** por EDWIN VINICIO

Firmado digitalmente por GEOVANNY ESTUARDO VALLEJO VALLEJO Fecha: 2022.03.05 11:29:42 -05'00'

Ing. Edwin Vinicio Altamirano Santillán. **MIEMBRO DEL TRIBUNAL** 

#### **DEDICATORIA**

Le dedico este trabajo de titulación a mi padre, mi madre, quienes siempre me apoyaron y me enseñaron a valorar y respetar a las personas, también les agradezco por sacrificarse para darme una buena educación, a mis hermanos, quienes han estado a mi lado todo este tiempo y me han apoyado en cada momento de mi vida buenas o malas

.

Luis

Dedico este trabajo de titulación primeramente Dios que es mi fortaleza, a mis padres ya que muchos de mis logros se los debo a ustedes entre los que se incluye este. Me formaron con reglas y con algunas libertades, pero al final de cuentas, me motivaron constantemente para alcanzar mis anhelos. A mis hermanos, cuñadas y sobrinos, por estar siempre a mi lado apoyándome y estar a mi lado en todo momento, sin ustedes no fuera posible este momento de triunfo y alegría en mi vida.

Angel

#### **AGRADECIMIENTO**

Primeramente, agradezco a Dios por no desampararme y acompañarme y darme el valor para no darme por vencido en los objetivos que me he propuesto a lo largo de mi carrera, por ser mi fortaleza en los momentos difíciles y brindarme una vida llena de felicidad.

Le doy gracias a mis padres por apoyarme en todo momento, por enseñarme a valorar a las personas que me rodean y ayudar a los que lo necesitan, por haberme dado una excelente educación a lo largo de mi vida. Sobre todo, por ser fuente de inspiración y un gran ejemplo a seguir.

Luis

Primeramente, agradezco a Dios por otorgarme la vida, ayudarme y darme la fuerza para no darme por vencido en los momentos difíciles, por escuchar mis suplicas en momentos de desesperación y acobijarme entre sus brazos cuando me sentía derrotado.

A mis padres por ser fuente de inspiración y enseñarme valores como respeto y perseverancia, a mis hermanos por apoyarme incondicionalmente y siempre estar en los momentos más difíciles de mi vida y enseñarme la importancia de la unión familiar.

Angel

#### **TABLA DE CONTENIDO**

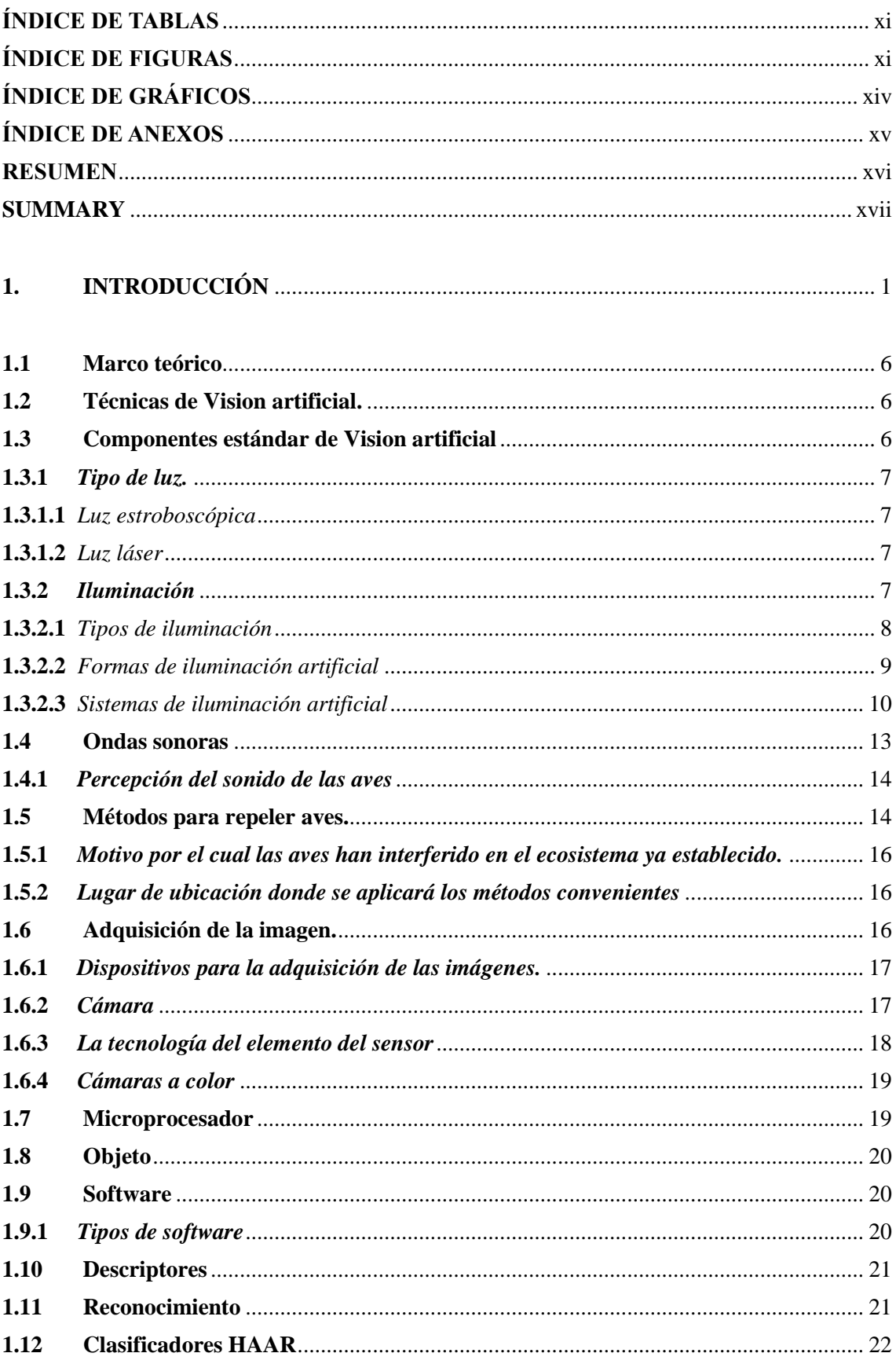

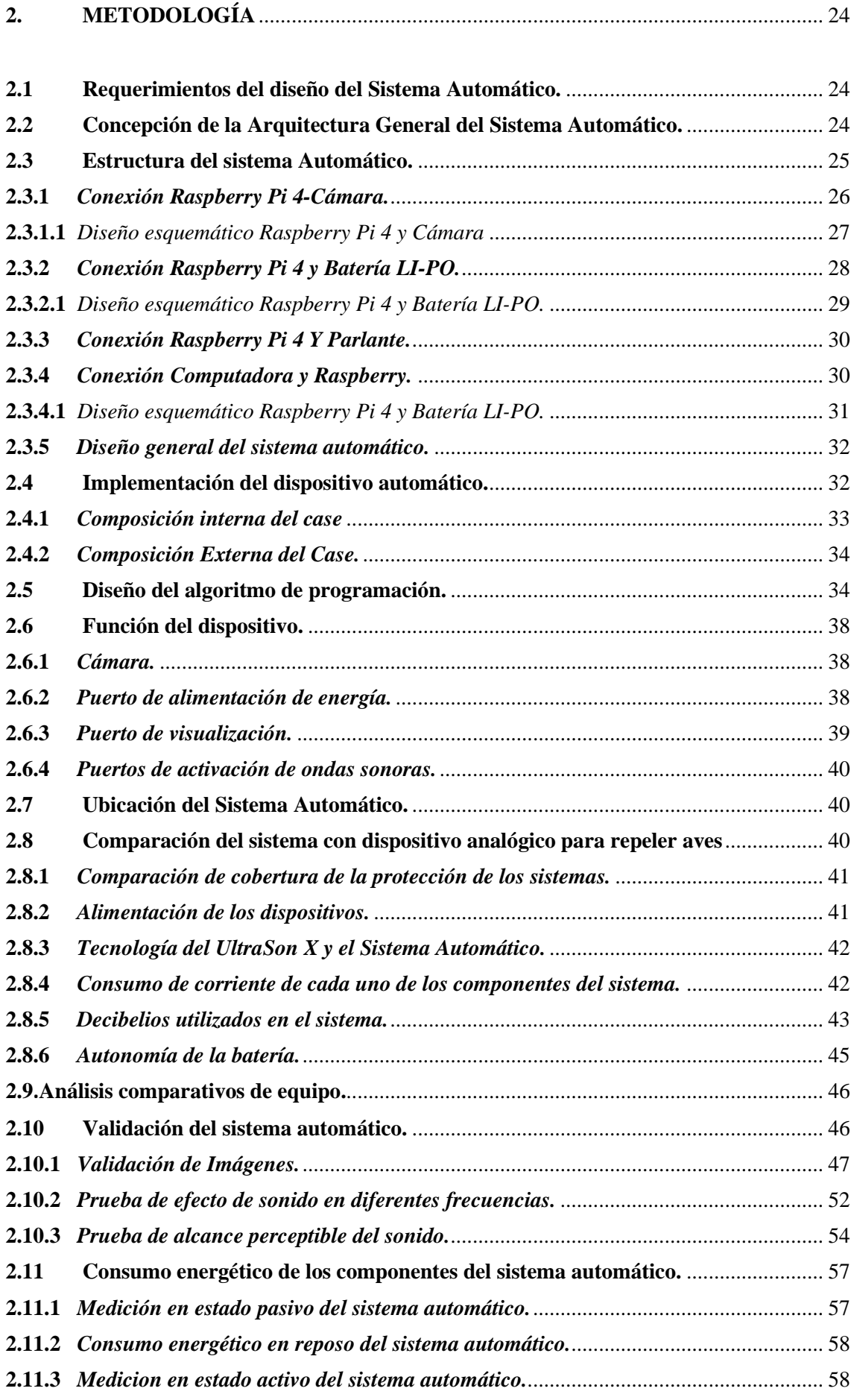

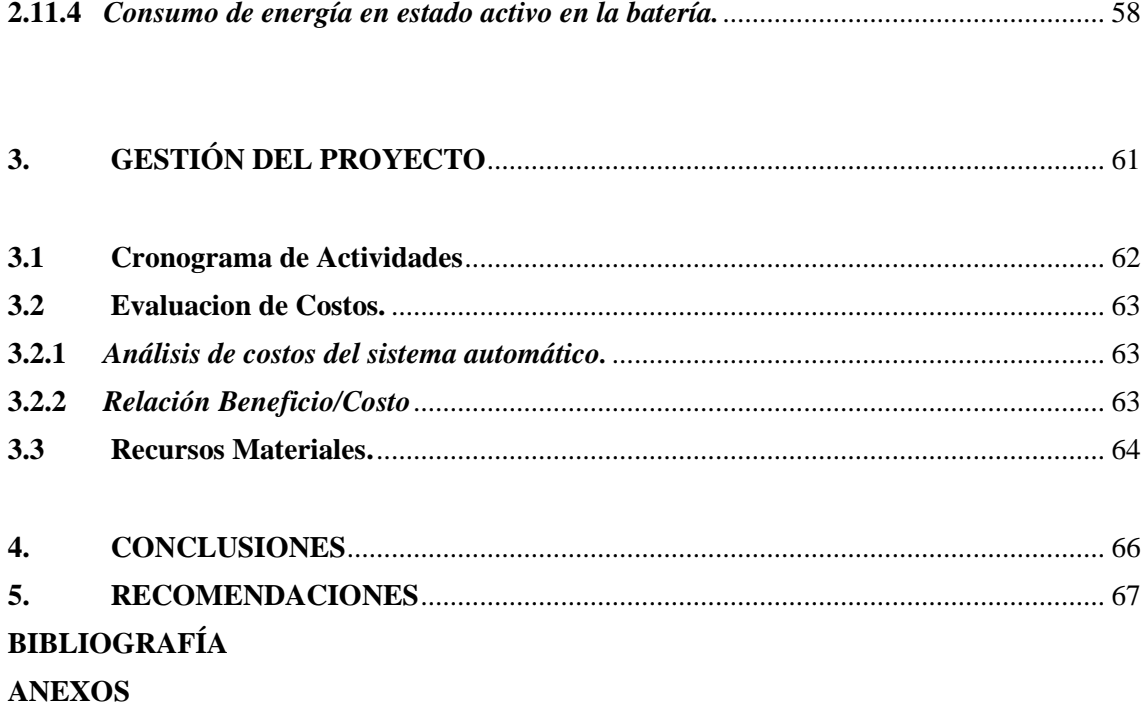

## <span id="page-10-0"></span>**ÍNDICE DE TABLAS**

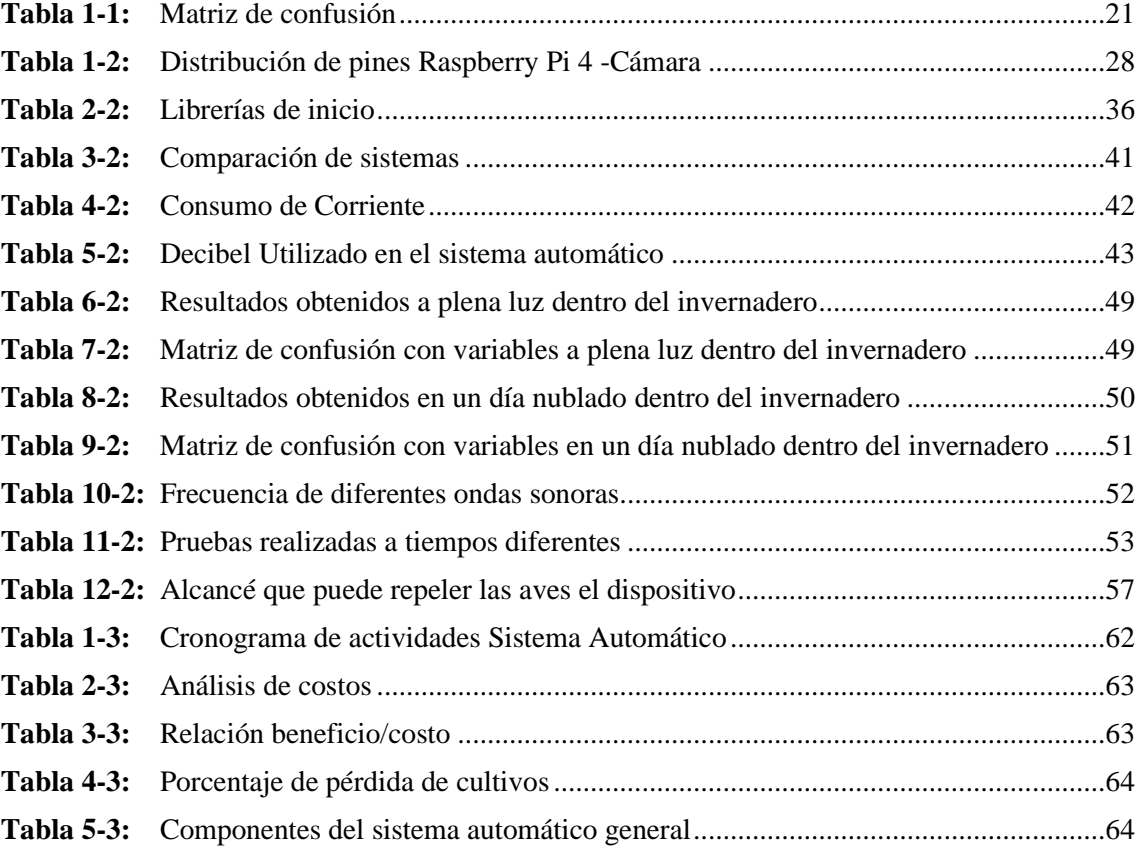

### **ÍNDICE DE FIGURAS**

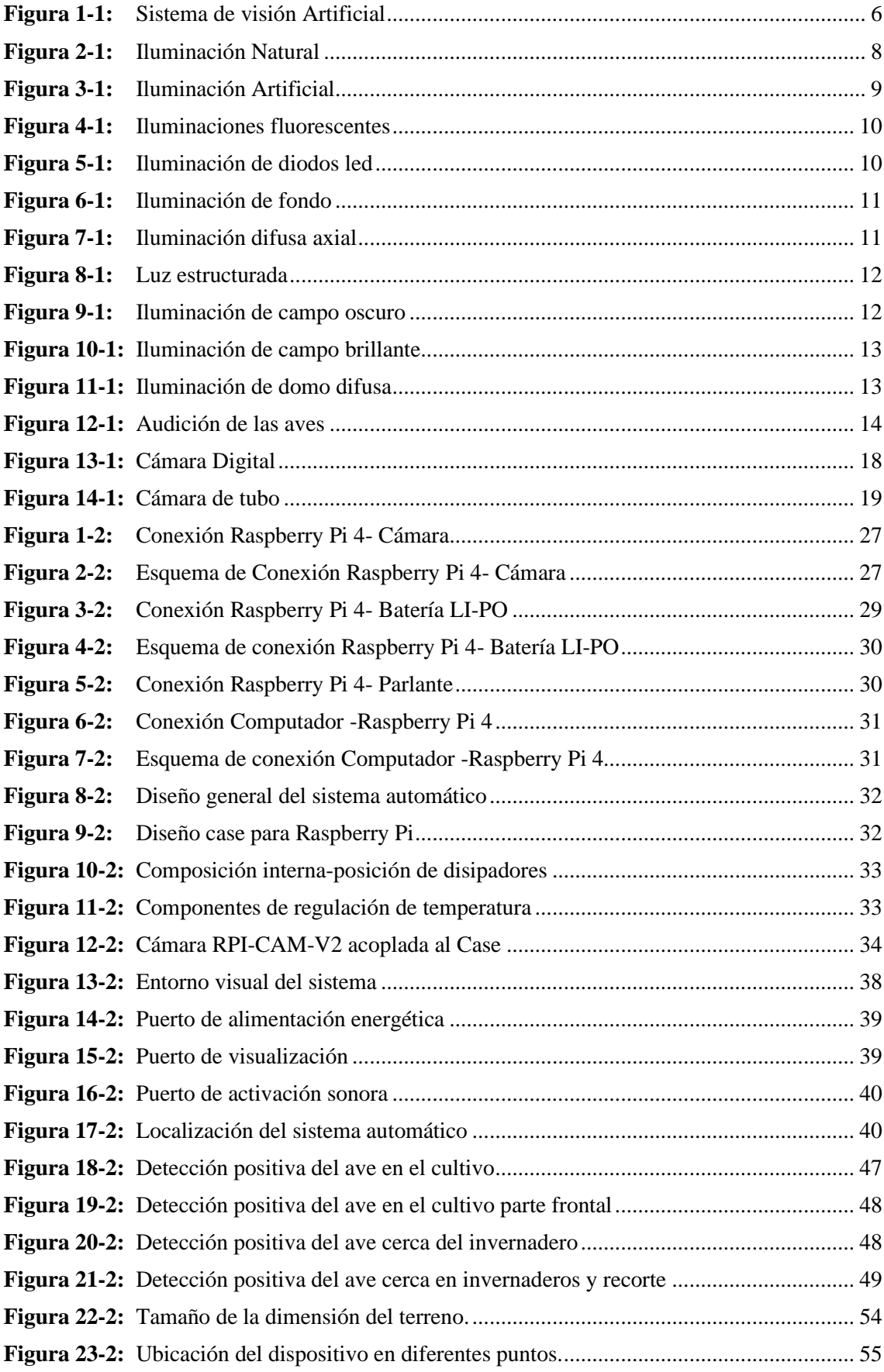

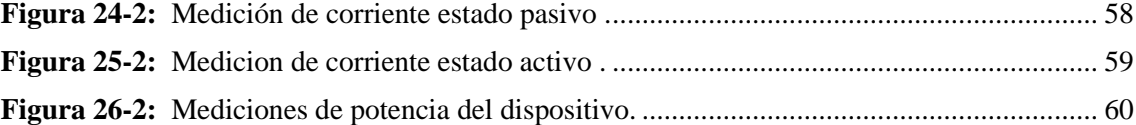

### <span id="page-13-0"></span>**ÍNDICE DE GRÁFICOS**

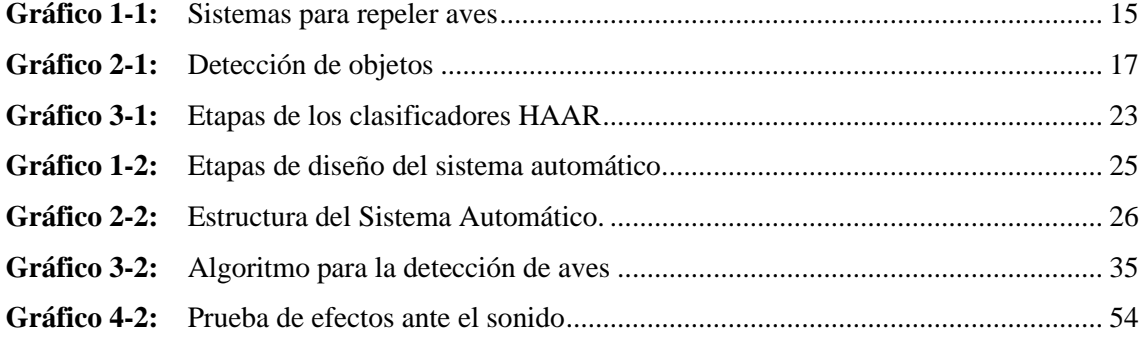

### <span id="page-14-0"></span>**ÍNDICE DE ANEXOS**

- **ANEXO A:** [TOMA DE MUESTAS.](#page-89-0)
- **ANEXO B:** [FICHAS TECNICAS.](#page-91-0)
- **ANEXO C:** [TOMA DE MEDICIONES.](#page-94-0)
- **ANEXO D:** [CODIGO FUENTE.](#page-96-0)

#### <span id="page-15-0"></span>**RESUMEN**

El presente trabajo de integración curricular, tuvo como objetivo implementar un sistema automático para repeler aves mediante ondas sonoras utilizando visión artificial. Para lo cual, se implementó un software que permita detectar el movimiento de aves en los cultivos, que en conjunto con dispositivos electrónicos trabaje de forma conjunta. Se implementó un sistema automático de captura de imágenes que permite obtener las entradas del sistema, analizando las imágenes con herramientas de visión artificial orientadas al aprendizaje automático para la detección de aves con ayuda de librerías OpenCV y clasificadores Haar tipo cascada, los cuales se ejecutan sobre un software libre Linux. Se diseñó un algoritmo detector el cual fue programado en una tarjeta embebida de bajo costo económico. El sistema detecta la presencia de aves para repelerlas emitiendo una alarma sonora, la cual no influye de manera abrupta sobre el sentido auditivo y equilibrio de las aves de forma permanente. Mediante pruebas se determinó que existen ondas sonoras con una frecuencia de 44 kHz y una intensidad de sonido de 90 dB, que pueden lograr el propósito de repeler a las aves con eventos naturales (como truenos). El tiempo total de detección de funcionamiento del sistema es de 7 segundos y el tiempo de emisión de sonido es de 90 segundos.

**Palabras clave:** <SISTEMA AUTOMÁTICO>, <VISIÓN ARTIFICIAL>, <CLASIFICADOR HAAR TIPO CASCADA>, <OPEN CV>.

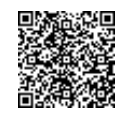

Firmado electrónicamente por: **ELIZABETH FERNANDA AREVALO MEDINA**

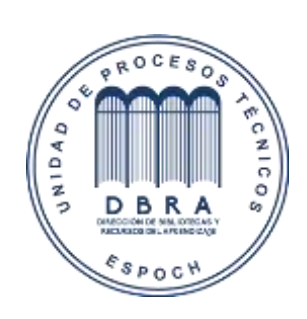

**0316-DBRA-UPT-2022**

#### <span id="page-16-0"></span>**SUMMARY**

The objective of this curricular integration work was to implement an automatic system to repel birds by means of sound waves using artificial vision. For which, it was implemented a software that allows detecting the movement of birds in the crops, aimed to work together with electronic devices. A system of automatic capture of images was implemented which allows to obtain the input of the system, analyzing the images with artificial vision tools oriented to machine learning for the bird detection with the help of OpenCV libraries and Haar cascade classifiers run on free software Linux. A detector algorithm was designed which was programmed on a low-cost embedded card. The system detects the presence of birds to repel them by emitting an audible alarm, which does not abruptly influence on the auditory sense and balance of birds permanently. Through tests it was determined that there are sound waves with a frequency of 44 kHz and a sound intensity of 90 dB, which can achieve the purpose of repelling birds with natural events (such as thunder). The total time for detecting the operation of the system is 7 seconds and the sound emission time is 90 seconds.

**KEY WORDS: <**AUTOMATIC SYSTEM>, <ARTIFICIAL VISION>, <CLASSIFIER CASCADE- TYPE HAAR>, <OPEN CV>.

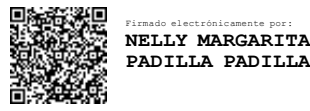

#### <span id="page-17-0"></span>**1. INTRODUCCIÓN**

La digitalización y la automatización han provocado una profunda revolución, caracterizada especialmente por la aparición de dispositivos multimedia y por una expansión espectacular de las redes telemáticas. Los sistemas expertos y la inteligencia artificial aumentan vertiginosamente la interactividad... La velocidad de procesamiento de la información crece constantemente, así como la capacidad casi ilimitada de almacenamiento (Entonado, 2016).

Los elementos de visión artificial aplicados a la industria han evolucionado considerablemente buscando cumplir la necesidad de las líneas de producción que necesitan una precisión y una agilidad cada vez más llevada al límite. Los sistemas de visión artificial en producción se encargan de adquirir, procesar, analizar y 'comprender' las imágenes con el fin de producir información numérica o simbólica utilizada para la toma de decisiones tanto en tiempo real como en análisis posteriores. Además, permiten ser usadas en posiciones dónde las condiciones ambientales y de seguridad no permitirían la presencia humana (García Fuentes, y otros, 2014).

Según diferentes estudios realizados por la Universidad de Cornell en Estados Unidos de América, se determina que existe una pérdida del 30% de producción debido exclusivamente a las aves; lo que permite entender que en el mundo se están perdiendo 5.321,442 millones de dólares, y en Colombia se están perdiendo 32,8938519 millones de dólares (Marín, y otros, 2019).

En el año 2017, en la provincia de los Ríos -principal zona maicera del Ecuador- se empezaron a detectar daños en mazorcas con picaduras y otras sin grano por ser alimento de las aves, los productores tuvieron que desechar las mazorcas dañadas y recolectar las buenas, pero según un estudio que se realizó en el mismo año en los terrenos donde antes se cosechaban hasta 180 quintales de maíz duro se ha recogido 30 quintales menos, lo que en pérdidas económicas implica aproximadamente \$447 dólares, este monto para los productores es significativo puesto que a esto se suma la contaminación del maíz dentro de las bodegas ya que las aves anidan en sus alrededores (ESTRELLA, 2020).

En el Ecuador se ha realizado estudios sobre un Sistema Automático para ahuyentar aves mediante ondas sonoras, es un proyecto que utiliza la ingeniería electrónica para resolver problemas sociales como son el exceso de palomas en ciertas áreas de la zona urbana, causando impacto en el medio ambiente este es un sistema pasivo el cual no presta ayuda en el área agrícola ya que dicho dispositivo al tener componentes analógicos se vuelve inestable al momento de repeler a las aves causando así daños a los cultivos (ESTRELLA, 2020).

#### **ANTECEDENTES**

Actualmente, la tecnología puede completar cientos de tareas, lo que reduce el tiempo, el costo y la carga de trabajo. El sector agrícola no es una excepción. Las nuevas tecnologías que son cada vez más eficientes, económicas y respetuosas con el medio ambiente han permitido a los agricultores, automatizar procesos que a menudo son agotadores, complejos e incluso peligrosos. Sin embargo, el problema es que el costo de lidiar con ellos es mayor que la pérdida, por lo que los agricultores no encontraron una solución alternativa, sino que se vieron obligados a soportar la pérdida causada por el problema. Según el agrónomo y agricultor, este es el caso de un invernadero en la ciudad de Riobamba, debido a la destrucción de aves, la producción semanal del invernadero se ha reducido en aproximadamente un 25%.

De acuerdo con las necesidades de los cultivos alrededor de Riobamba, las aves pueden dañar plantas, frutos, cultivos e incluso propagar enfermedades, por lo que se recomienda desarrollar un sistema automático que pueda detectar y rechazar aves en cultivos.

Este proceso incluye microprocesadores, que utilizan cámaras a lo largo de los cultivos para localizar a las aves y desplazarse a sus ubicaciones para repelerlas. Por esta razón, los agricultores están dispuestos a proporcionar un espacio limitado para las pruebas reales. Además, se recomienda continuar dentro de las nueve semanas.

#### **FORMULACIÓN DEL PROBLEMA**

¿Cómo implementar un sistema automático para repeler aves que se aproximan a los cultivos mediante ondas sonoras utilizando técnicas de visión artificial?

#### **SISTEMATIZACIÓN DEL PROBLEMA**

¿Qué investigación se debe realizar para determinar el rango permitido de la onda sonoras para repeler las aves sin que les produzca daño alguno?

¿Se puede construir un sistema que automáticamente pueda repeler las aves en los cultivos?

¿Cómo evaluar la eficiencia del sistema implementado para repeler las aves?

#### **JUSTIFICACIÓN**

#### **JUSTIFICACIÓN PRACTICA**

El presente trabajo consistirá en la implementación de un sistema automático para repeler aves que se aproximan a los cultivos mediante ondas sonoras utilizando técnicas de visión artificial con la finalidad de repeler a las aves.

El área de Ricpamba, utilizado para los cultivos, que proporciona alimentos a la ciudad de Riobamba, sufre hasta un 30% de las pérdidas de cultivos cada año debido a los ataques de aves. Las personas han tomado medidas para proteger sus cultivos de formas ortodoxas que son poco confiables. Han contratado personal para cuidar los cultivos, pero han gastado mucho dinero y son poco fiables, porque la gente no realiza su trabajo correctamente por diversos factores, como el cansancio o el aburrimiento.

El propietario no puede monitorear permanentemente el espacio, por lo que se requiere que el sistema mediante el procesamiento de imágenes envíe una alarma para ahuyentar a las aves, para que los cultivos puedan crecer en las mejores condiciones. La comunidad, especialmente los agricultores, adoptó un método y expresaron sus demandas. Se establecerá un sistema para reducir las pérdidas de cultivos debido a la presencia de aves que comen semillas antes de que germinen o simplemente se comen las cosechas.

#### **JUSTIFICACIÓN APLICATIVA**

La implementación de un sistema automático como sirve para repeler y detectar aves en cercanías de los invernaderos, pretende ser una base para el futuro de la agricultura. Mediante el uso de técnicas de visión artificial se reconocerá en tiempo real si existe amenaza de aves, una vez realizado el reconocimiento de este se procederá a activar el dispositivo que emitirá una alarma sonora que repelerá a las aves, se procurará que este sonido no afecte de manera permanente a las aves para así no intervenir de manera abrupta sobre el ciclo natural de estas especies.

Para ello se utiliza dispositivos para captar imágenes, tales como cámaras que permitirán obtener la información del entorno en tiempo real para luego procesarlas y evaluarlas, así como un procesador Raspberry Pi, el cual realiza las debidas etapas de reconocimiento y si existe riesgo de ataque, al verificar el dispositivo emitirá un sonido para repeler a las aves. De esta manera se alejarán del cultivo, de manera automática cada vez que detecte amenazas, salvaguardando el estado de germinación de los cultivos así mismo como en la etapa de florecimiento del cultivo.

#### **ALCANCE DE LA INVESTIGACIÓN**

Este proyecto tiene como alcance, repeler las aves que se acercan a los cultivos mediante ondas sonoras y técnicas de visión artificial. Entre los aspectos más relevantes tenemos la detección y análisis de las muestras que son recopilas por la cámara, que permite la comparación con las muestras obtenidas.

El desarrollo del sistema se lo realiza de la siguiente manera:

Se utilizo una cámara de 12 megapíxeles para la toma de muestras que se utiliza en las muestras, se utiliza una tarjeta Rasberry que nos sirve para procesar las imágenes, un dispositivo sonoro que provee una intensidad de 120 dB, una caja de metal que protege de las condiciones ambientales en los cultivos.

La cantidad de luz para la detección de las aves, es específicamente de la luz natural, ya que no necesita de luz artificial porque las aves solo atacan a los cultivos en el día, en horas específicas y tendrá que ver también en la posición de la cámara en los cultivos, esto permite tener buena resolución de imágenes que facilita la identificación de las aves y la activación del efector final.

El programa procede al tratamiento de la imagen y la identificación de patrones. Estas imágenes son comparadas con las muestras que se encuentran almacenadas, obteniendo así la identificación de las aves en el cultivo. La cama enviara imágenes al procesador, buscara similitud entre la imagen obtenida y las muestras, si hay similitud este activara un dispositivo sonoro que repele a las aves que se acercan a los cultivos.

#### **OBJETIVOS**

#### **OBJETIVO GENERAL**

• Implementar un sistema automático para repeler aves que se aproximan a los cultivos mediante ondas sonoras utilizando técnicas de visión.

#### **OBJETIVOS ESPECÍFICOS**

- Definir los requerimientos necesarios para el desarrollo de un sistema automático para repeler aves que se aproximan a los cultivos mediante ondas sonoras utilizando técnicas de visión artificial por medio de revisión bibliográfica.
- Dimensionar y seleccionar el hardware y software necesario para cumplir con los requerimientos planteados.
- Analizar las variables que intervienen en el sistema automático para repeler aves.
- Evaluar el funcionamiento del sistema automático implementado con los requerimientos para repeler las aves que se aproximan al invernadero.

<span id="page-22-0"></span>El siguiente apartado describe los aspectos teóricos del sistema automático, que repele las aves en cultivos mediante tecnología de visión artificial y detalla los elementos necesarios para lograr la implementación.

#### <span id="page-22-1"></span>**1.2 Técnicas de Visión Artificial.**

El continúo auge y desarrollo de los computadores ha permitido la automatización de muchos procesos de forma eficaz. El computador ha pasado de ser un elemento de lujo, a una maquina necesaria para fines de estudio y relacionados con la investigación como se visualiza en la figura 1-1, a ser un elemento imprescindible en la vida diaria a todos los niveles.

La agricultura no ha sido menos, siendo uno de los sectores donde el uso de computadores se está imponiendo paulatinamente, logrando así una mayor eficiencia en la producción final, a la vez que se consigue un menor esfuerzo por parte de los agricultores en la realización de las tareas agrícolas.

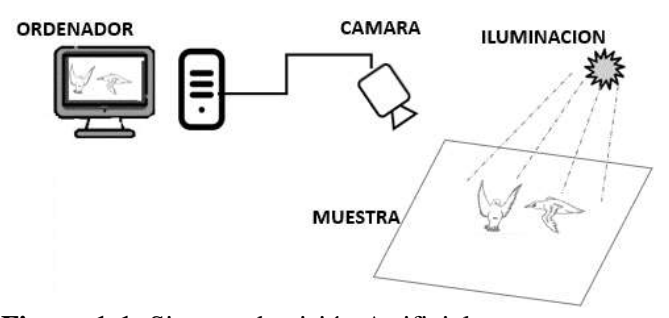

<span id="page-22-3"></span> **Figura 1-1:** Sistema de visión Artificial  **Realizado por:** Guanga, A. & Paucar, L. 2021.

#### <span id="page-22-2"></span>**1.3 Componentes estándar de Visión Artificial**

Los componentes principales de un sistema de visión artificial incluyen iluminación, lentes, sensores de imagen, procesadores de visión y comunicaciones. La iluminación de las piezas a inspeccionar, resalta sus características para que la cámara pueda verlas con claridad. La lente captura una imagen y la presenta al sensor en forma de luz. El sensor de la cámara de visión artificial convierte esta luz en una imagen digital, que luego se envía al procesador para su análisis (Cognex, 2021).

El procesador de visión consta de un algoritmo que controla la imagen y extrae la información necesaria, realiza la inspección correspondiente y toma una decisión. Finalmente, la comunicación generalmente se logra a través de señales de E/S discretas o información enviada a través de una conexión en serie al dispositivo que registra o usa la información (Cognex, 2021).

#### <span id="page-23-0"></span>**1.3.1** *Tipo de luz.*

Para definir luz se puede decir que es la clase de energía electromagnética radiante que puede ser percibida por el ojo humano. Para ser un poco más específicos, el término luz incluye el rango de radiación conocido como el espectro electromagnético (Jiménez, 2019).

#### <span id="page-23-1"></span>1.3.1.1 *Luz estroboscópica*

La luz estroboscópica es una fuente luminosa que emite una serie de destellos muy breves en rápida sucesión y se usa para producir exposiciones múltiples de las fases de un movimiento. Este principio es usado para el estudio de objetos en rotación o vibración, como las partes de máquinas y las cuerdas vibratorias (Martina, 2015).

Este tipo de luz es posible gracias a un objeto denominado estroboscopio el cual permite visualizar un objeto que está girando como si estuviera inmóvil o girando muy lentamente (Martina, 2015).

#### <span id="page-23-2"></span>1.3.1.2 *Luz láser*

Los láseres son dispositivos que han revolucionado la vida cotidiana debido a las innumerables aplicaciones que han sido desarrolladas, en campos como la medicina, las telecomunicaciones y en la industria (Vieyra, 2018).

Destinados especialmente para cubrir extensas áreas especialmente aeropuertos u otras zonas. El láser hace un movimiento de abanico amplio y las aves emprenden el vuelo inmediatamente. Producto de gran eficiencia automático y manual de larga duración, pero de un muy alto costo como para dar solución a una casa (ESTRELLA, SISTEMA ELECTRÓNICO AUTOMÁTICO AHUYENTADOR DE PALOMAS, 2020)

#### <span id="page-23-3"></span>**1.3.2** *Iluminación*

La iluminación es la parte más crítica dentro de un sistema de visión. Las cámaras capturan la luz reflejada de los objetos. El propósito de la iluminación utilizada en las aplicaciones de visión es controlar la forma en que la cámara va a ver el objeto (Educación, 2019).

La iluminación podrá ser mediante fibra óptica, fluorescente, led, difusa. Iluminación mediante fibra óptica. Es ideal para iluminar objetos de reducidas dimensiones y se pueden sujetar al objetivo de la cámara o a la óptica de un microscopio (Educación, 2019).

#### <span id="page-24-0"></span>1.3.2.1 *Tipos de iluminación*

Definido de manera práctica, existen dos tipos de iluminación:

#### **La iluminación natural**

Tiene como único suministro a la luz diurna como se ver en la figura 2-1 y presenta ventajas sobre otro tipo de luz al permitir definir perfectamente los colores, en horas de máxima iluminación pueden existir valores de iluminación superior a 10.000 lux es económica y produce menos fatiga al campo visual (León, 2019).

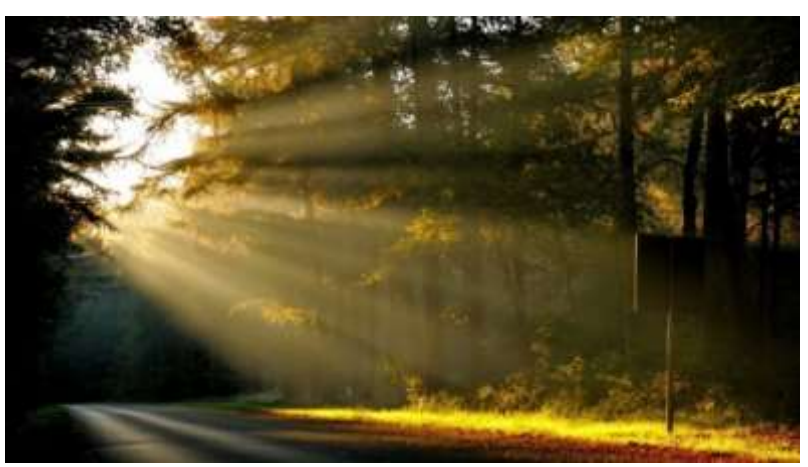

 **Figura 2-1:** Iluminación Natural  **Realizado por:** Guanga, A. & Paucar, L. 2021.

#### <span id="page-24-1"></span>**La iluminación artificial**

Es suministrada por dispositivos emuladores de iluminación como se observa en la figura 3-1 las cuales tienen como principal motor la conversión de energía eléctrica a un sistema de iluminación tales como lámparas incandescentes y fluorescentes (León, 2019).

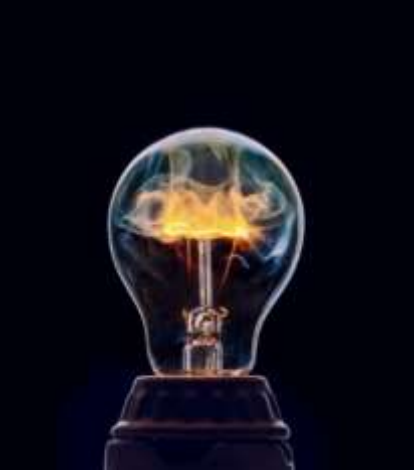

 **Figura 3-1:** Iluminación Artificial  **Realizado por:** Guanga, A. & Paucar, L. 2021.

#### <span id="page-25-1"></span><span id="page-25-0"></span>1.3.2.2 *Formas de iluminación artificial*

Fuente de luz visible, con flujo luminoso dirigido hacia abajo directamente. Se utiliza para iluminar concretamente una zona en la que se quiere observar con detalle (Rosenova, 2019).

#### ➢ *De forma indirecta*

Lo importante de esta iluminación es la uniformidad por todo el espacio, lo que permite que no existan sombras. En este tipo de fuente de luz, el foco luminoso se encuentra oculto, por lo común en concavidades. Como algo negativo se puede decir que es de mayor costo de instalación y de consumo que los demás sistemas (Rosenova, 2019).

#### ➢ *De forma semidirecta*

Se trata de la combinación de los dos sistemas anteriores. La mayor parte del flujo luminoso se dirige hacia abajo y el resto hacia el techo (Rosenova, 2019).

#### ➢ *De forma difusa*

Se obtiene con la lámpara colocada dentro de un volumen que hace que se refleje y traspase por los materiales traslúcidos de la luminaria (Rosenova, 2019).

#### ➢ *Iluminación mediante fluorescente*

Este tipo de lámparas que se aprecia en la figura 4-1, produce la luz gracias a un arco eléctrico que se forma entre los electrodos y pasa a través de un tubo lleno de gas a baja presión, el cual contiene vapor de mercurio y un gas inerte (Ingenieria, 2017).

<span id="page-26-1"></span>La eficiencia de las lámparas fluorescentes es de aproximadamente 50 lumen/ W a 100 lumen /W, según el tipo de lámpara (Ingenieria, 2017).

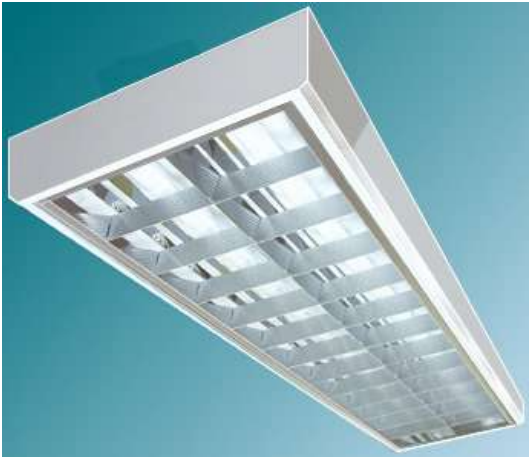

**Figura: 4-1:** Iluminaciones fluorescentes **Fuente:** [http://lamparaschile.cl](http://lamparaschile.cl/)

#### ➢ *Iluminación mediante diodos led.*

Dado que la tecnología LED puede producir una luz y colores más claros, puros e intensos, estos sistemas de iluminación que se muestran en la figura 5-1 no emitirán deslumbramiento ni efectos estroboscópicos, y se utilizan en cualquier entorno en interiores o exteriores Pueden proporcionar una luz completamente uniforme (LED, 2018).

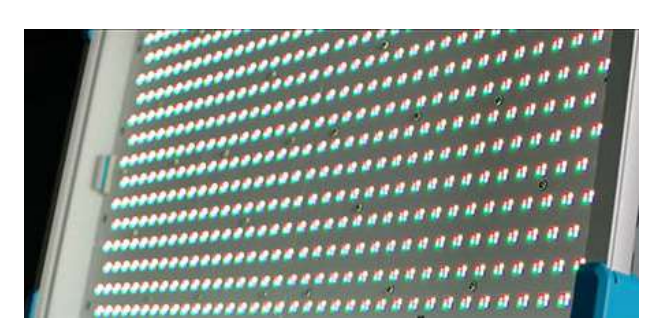

 **Figura: 5-1:** Iluminación de diodos led **Fuente:** [www.cameraandlightmag.com](http://www.cameraandlightmag.com/)

#### <span id="page-26-2"></span><span id="page-26-0"></span>1.3.2.3 *Sistemas de iluminación artificial*

Si la luz es insuficiente aumentará la posibilidad de que el sistema contenga fallas, por lo que pueden ocurrir desacierto en la detección de aves y como consecuencia pérdidas de cultivos (SEGURMANIA, 2019).

#### <span id="page-27-0"></span>➢ *Iluminación de fondo.*

La figura 6-1 muestra cómo la luz de fondo resalta los contornos de los objetos, lo que ayuda a detectar formas y hacer mediciones de manera más confiable (GOGNEX, 2018).

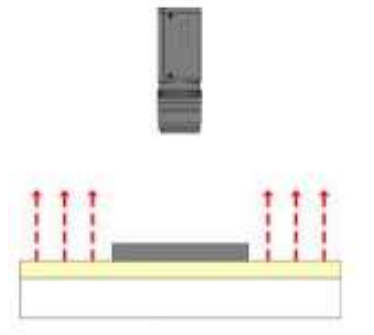

**Figura: 6-1:** Iluminación de fondo **Fuente:** [www.cognex.com](http://www.cognex.com/)

#### ➢ *Iluminación difusa axial.*

El espejo semitransparente iluminado arroja luz hasta la pieza a inspeccionar que está debajo, la pieza refleja la luz de vuelta a la cámara a través del espejo lo que resulta en una imagen muy iluminada de forma pareja y homogénea como se observa en la figura 7-1 (GOGNEX, 2018).

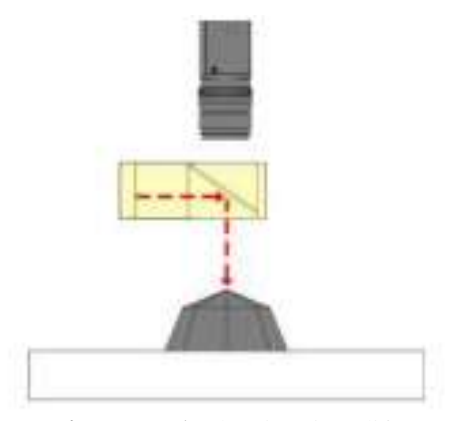

**Figura: 7-1:** Iluminación difusa axial **Fuente:** [www.cognex.com](http://www.cognex.com/)

#### ➢ *Luz estructurada.*

Proyecta patrones de luz (objetos, cuadrículas o planos con formas más complejas) sobre el objeto en un cierto ángulo como se muestra en la figura 8-1, lo cual es muy útil para recopilar información y calcular el volumen. (GOGNEX, 2018).

<span id="page-28-0"></span>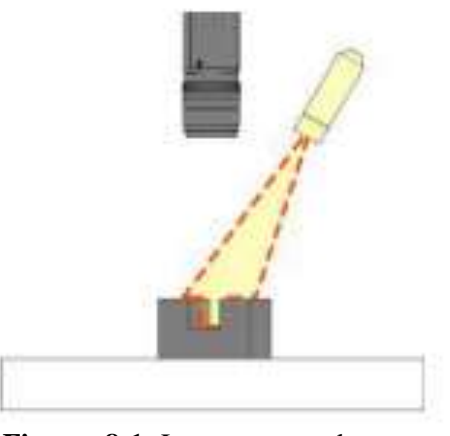

**Figura: 8-1:** Luz estructurada **Fuente:** [www.cognex.com](http://www.cognex.com/)

#### ➢ *Iluminación de campo oscuro.*

Como se aprecia en la figura 9-1, es más fácil encontrar defectos en la superficie y tiene iluminación de campo oscuro y campo brillante. En aplicaciones de bajo contraste, es preferible la iluminación de campo oscuro (GOGNEX, 2018).

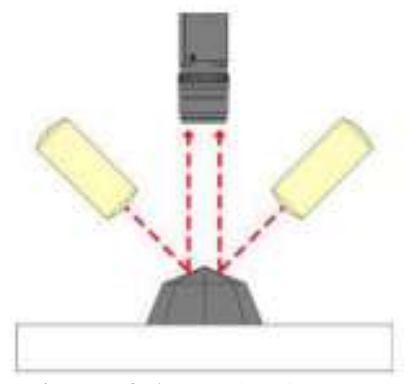

**Figura: 9-1:** Iluminación de campo oscuro **Fuente:** [www.cognex.com](http://www.cognex.com/)

#### ➢ *Iluminación de campo brillante.*

Se utiliza para aplicaciones de alto contraste, si se usa altamente direccional las fuentes como el sodio a alta presión y el halógeno de cuarzo producen sombra, generalmente no producen iluminación de manera constante, en consecuencia, los puntos calientes y los reflejos especulares sobre superficies brillantes o reflejantes pueden requerir una fuente difusa de luz para añadir una iluminación uniforme como se puede estimar en la figura 10-1 (GOGNEX, 2018).

<span id="page-29-1"></span>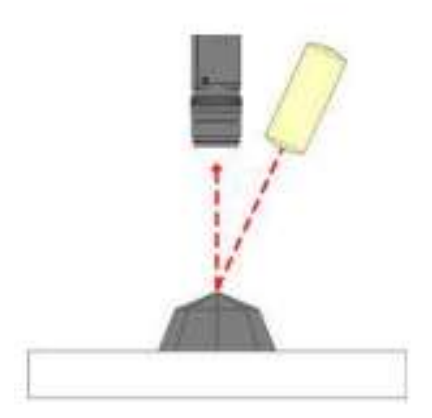

**Figura: 10-1:** Iluminación de campo brillante **Fuente:** [www.cognex.com](http://www.cognex.com/)

#### ➢ *Iluminación de domo difusa*

En la figura 11-1, muestra un tipo de iluminación que proporciona una luz característica del objetivo más uniforme y puede ocultar objetos irregulares que no son de interés, lo que puede confundir la escena (GOGNEX, 2018).

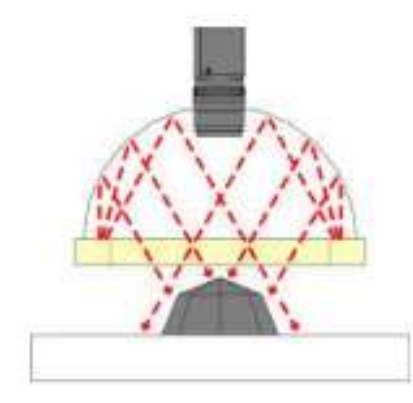

**Figura 11-1:** Iluminación de domo difusa **Fuente:** [www.cognex.com](http://www.cognex.com/)

#### ➢ *Iluminación estroboscópica.*

La iluminación estroboscópica se utiliza en aplicaciones de alta velocidad para congelar objetos en movimiento para su estudio o examen al utilizar luz estroboscópica ayuda a evitar borrosidad (GOGNEX, 2018).

#### <span id="page-29-0"></span>**1.4 Ondas sonoras**

El oído humano es capaz de percibir sonidos de frecuencias comprendidas entre los 16 Hz y los 20.000 Hz y a las ondas con dicho espectro de frecuencias se le denomina ondas sonoras(Fernández, 2000).

Las aves son capaces de percibir sonidos de una frecuencia entre las 10 KHz a los 50 KHz que es la frecuencia en la que se asustan, sin que estos sonidos ocasionen daño alguno a las aves (Fernández, 2000).

#### <span id="page-30-0"></span>**1.4.1** *Percepción del sonido de las aves*

Según una investigación realizada por la Universidad Técnica de Múnich indica que, a diferencia de los mamíferos, las aves no tienen oídos externos como se muestra en la figura 12-1, los cuales desempeñan una función importante, esto ayuda a identificar los sonidos que provienen de diferentes elevaciones, sin embargo, las aves si pueden percibir si un sonido proviene por encima, debajo o al mismo nivel (Moreno, 2018).

De manera estructural existe similitud con el oído humano, sin embargo, las aves escuchan con mayor resolución y su sentido de audición es más sensible, capaz de identificar una nota combinada con armonías mientras que la relación con respecto al humano este solo puede escuchar un sonido, las aves son capaces de escuchar 10 notas separadas al mismo tiempo (Moreno, 2018).

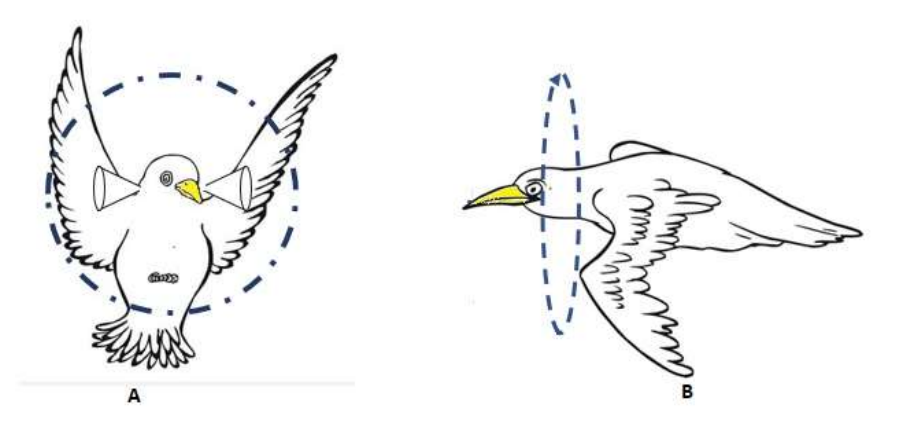

 **Figura 12-1:** Audición de las aves  **Fuente:** <https://aves.paradais-sphynx.com/temas/sentidos-de-las-aves.htm>

#### <span id="page-30-2"></span><span id="page-30-1"></span>**1.5 Métodos para repeler aves.**

Actualmente existen métodos para repeler aves, cuando estas quieren satisfacer sus instintos alimenticios o necesitan refugio, contaminan, destruyen o alteran el entorno natural de los hábitats establecidos por el ser humano, por lo que se han implementado métodos para repeler a las aves.

Métodos para repeler aves:

- ➢ Métodos biológicos.
- ➢ Métodos audibles.
- ➢ Métodos visuales
- ➢ Métodos de apoyo en frecuencias.
- ➢ Métodos Químicos
- ➢ Métodos de restricción táctil.

Los tórtolos, mirlos, palomas, gorrión común se han convertido en un problema para los agricultores, por lo que se implementó un sistema para repeler aves, como se muestra en el gráfico 1-1.

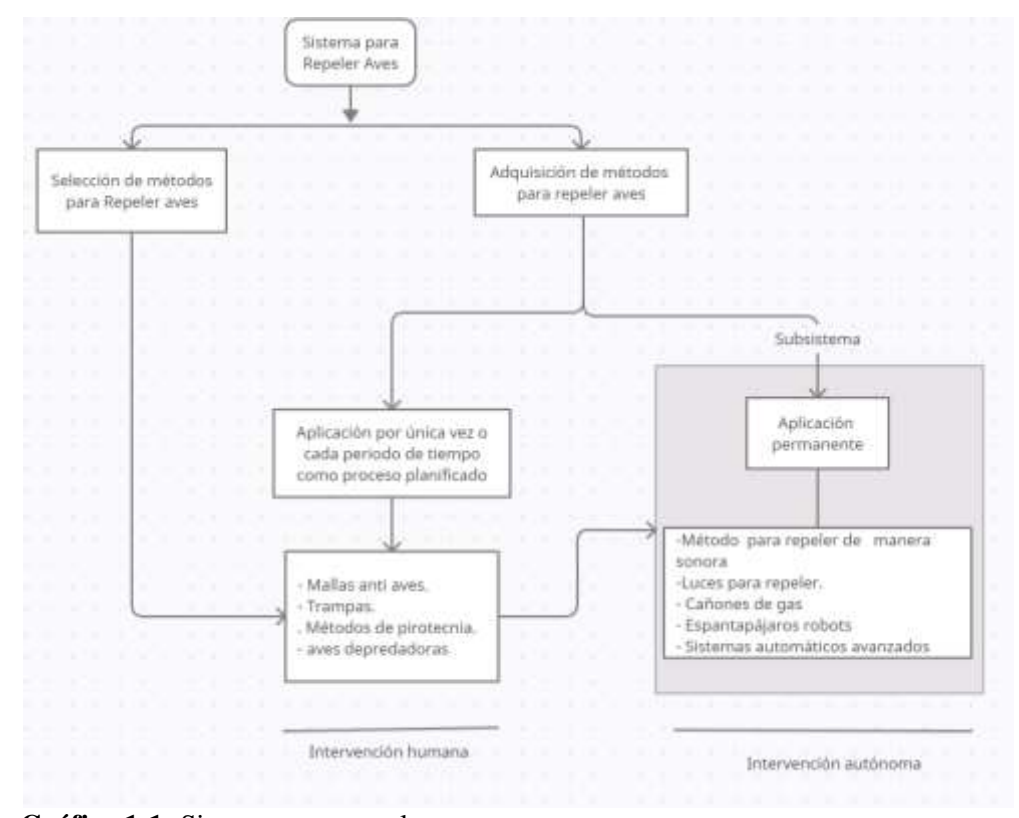

 **Gráfico 1-1:** Sistemas para repeler aves  **Realizado por**: Guanga, A. & Paucar, L. 2021**.**

Los métodos utilizados van desde los más simples y tradicionales (como entrenar a las aves depredadoras para marcar áreas seguras) hasta el uso de equipo tecnológicos. Tomando en cuenta factores de estudio tales como:

- a) Motivo por el cual las aves han interferido en el ecosistema ya establecido.
- b) Lugar de ubicación donde se aplicará los métodos convenientes.

#### <span id="page-32-0"></span>**1.5.1** *Motivo por el cual las aves han interferido en el ecosistema ya establecido.*

Identificar las razones por las que las aves se encuentran en el sitio de estudio, lo que ayudará a mejorar los métodos de regulación de aves. Las aves generalmente molestan por motivo de comida o puede deberse a que están tratando de construir nidos. (Contreras de la Cruz & Pinedo Pallarta, 2019)

#### <span id="page-32-1"></span>**1.5.2** *Lugar de ubicación donde se aplicará los métodos convenientes*

Es importante saber el entorno donde las aves generan mayores molestias, ya sean terrazas, parques, jardines, iglesias, aeropuertos, estatuas, el sector agrícola, llegando a ser molesto para las personas en ocasiones ya que provocan contaminación y propagación de enfermedades, también pueden ocasionar accidentes un ejemplo de ello es en los aeropuertos (Contreras de la Cruz & Pinedo Pallarta, 2019).

#### <span id="page-32-2"></span>**1.6 Adquisición de la imagen.**

La adquisición de imágenes está a cargo de algún transductor o conjunto de transductores que mediante la manipulación de la luz o de alguna otra forma de radiación que es emitida o reflejada por los cuerpos, se logra formar una representación del objeto dando lugar a la imagen (Ramírez, 2018).

La presentación consiste en el método empleado para exponer la imagen la cual puede ser impresa o por medios electrónicos como la televisión, el monitor de una computadora, o algún otro medio. Para la presentación de la imagen se deben considerar ciertos aspectos de percepción humana como se puede mirar en el gráfico 2-1, así como las velocidades de despliegue del dispositivo utilizado (Ramírez, 2018).

Las imágenes proceden a ser analizadas y preparadas para la selección de las características y mediante técnicas de construcción de vectores se toman para realizar el aprendizaje automático que dará forma al clasificador, este proceso describirá la manera de crear un sistema de reconocimiento y detección de objetos.

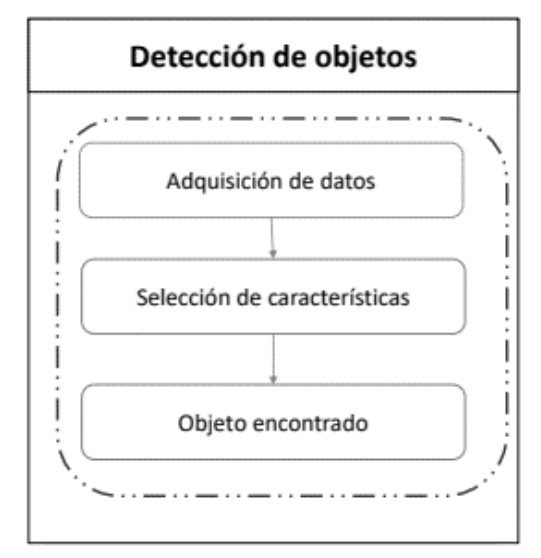

**Gráfico 2-1:** Detección de objetos **Realizado por**: Guanga, A. & Paucar, L. 2021**.**

Mediante el uso de algoritmos usados para seleccionar y reconocer el objeto a encontrar, el sistema debe ser capaz de identificar. Los sistemas computacionales pueden realizar estas tareas de forma eficiente y con algoritmos avanzados de programación y visión artificial para lograr extraer las características de las imágenes presentadas (Gabriel ,2018).

#### <span id="page-33-0"></span>**1.6.1** *Dispositivos para la adquisición de las imágenes.*

Al realizar un estudio en el cual se centre en el reconocimiento y estudio de fotogramas ya sea de manera digital o analógica, un aspecto sobre el cual se debe centrar con grado de importancia para un mejor estudio del objeto debe existir una calidad de imagen óptima que permita una manipulación de datos con la mínima inferencia de errores al procesarla.

#### <span id="page-33-1"></span>**1.6.2** *Cámara*

Las cámaras empleadas para el uso de visión artificial son más sofisticadas debido a que deben realizar un control completo de tiempos, señales, velocidad de obturación, sensibilidad. En las cámaras analógicas, la salida es una señal analógica de video, que puede venir acompañada o no, por otras señales de sincronización. La señal de video viene limitada por la anchura de banda y por el ruido análogo que puede proporcionar el cable (infaimon, 2021).

Además, pequeños errores de la señal entre la cámara y el ADC del fotograma grabber pueden causar perdidas de fidelidad de imagen. Las cámaras digitales utilizan la misma tecnología que las analógicas, sin embargo, el ADC está dentro de la cámara y digitaliza el video directamente, proporcionando una señal de salida digital esto hace que la calidad de la señal sea mejor (infaimon,

<span id="page-34-1"></span>2021). Tiene un inconveniente de que los cables entre la cámara y el frame grabber no pueden ser muy largos, debido a que pasa cada una de las señales por cada cable y además tiene un alto precio.

#### <span id="page-34-0"></span>**1.6.3** *La tecnología del elemento del sensor*

*Cámara Sony 20.1. -* De acuerdo con estas especificaciones la adquisición, procesamiento de imágenes y las características del entorno se requieren una cámara como la que se puede apreciar en la figura 13-1, para la adquisición de muestras, este tipo de cámaras existente en el mercado.

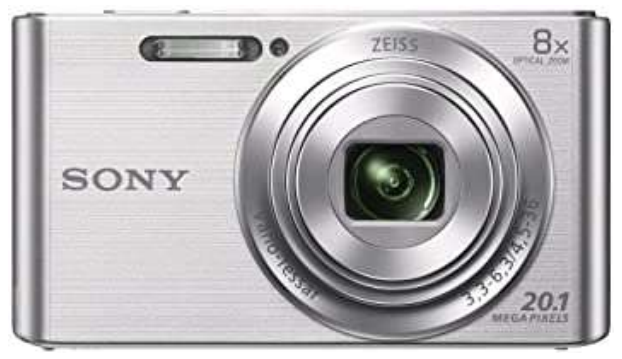

**Figura 13-1:** Cámara Digital **Realizado por:** [www.amazon.com](http://www.amazon.com/)

➢ *Características de la cámara* 

Es una cámara de 20,1 megapíxeles con estabilización óptica de imagen en modo activo bidireccional y modo película de alta definición. Este producto es compatible con Final Cut Pro X e iMovie. Toma panorámica: imagen panorámica de 360°; iluminación mínima: tiene tecnología Super HAD CCD y puede comunicarse con el sistema (IES-SEP, 2012).

*Cámaras de tubo.* – Como se muestra en la figura 14-1, la cámara de tubo se basa en el uso de materiales fotosensibles para capturar imágenes, que son leídas por haces de electrones (IES-SEP, 2012).

<span id="page-35-2"></span>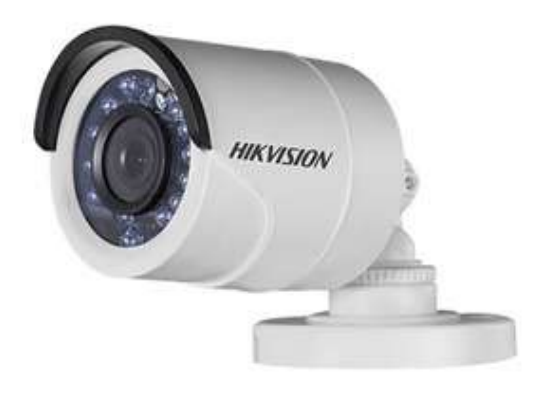

**Figura 14-1:** Cámara de tubo **Fuente:** [https://articulo.mercadolibre.com.pe](https://articulo.mercadolibre.com.pe/)

#### <span id="page-35-0"></span>**1.6.4** *Cámaras a color*

El proceso de las imágenes a color es mucho más complejo, aunque las ventajas de estas con relación a las cámaras monocromo es la cantidad de información que proporcionan, en los últimos años han sido de gran ayuda en el campo industrial y en el científico.

#### <span id="page-35-1"></span>**1.7 Microprocesador**

El procesamiento de imagen es un método para realizar algunas operaciones, es una forma de obtener una imagen mejorada o para extraer de forma exitosa la información que contiene. Este es un tipo de procesamiento de señal, por la cual la imagen es la entrada y la salida puede ser una imagen o rasgos característicos asociadas con la imagen (C. Russ & Brent Neal, 2017).

Hay dos tipos de métodos usados para el procesamiento de imagen llamados, procesamiento de imagen análogo y digital:

El procesamiento de imagen análogo puede ser usado para las copias impresas como impresiones y fotografías. El análisis de imágenes se usa en varios fundamentos de interpretación mientras se usa en estas técnicas visuales ( Duarte Dick & Domínguez, 2019).

Las técnicas de procesamiento de imagen digital se lo realizan mediante el uso de computadoras. Las tres etapas de todo tipo de datos que deben procesarse con tecnología digital son el procesamiento, la mejora y visualización, y la extracción de información.

Actualmente, el procesamiento de imágenes digitales trabaja en diferentes campos como la medicina, la exploración espacial, la visión por computadora y la seguridad. Como resultado directo de la caída de los precios de las computadoras, ahora es posible realizar el procesamiento
de imágenes digitales en computadoras personales y computadoras de placa única ( Duarte Dick & Domínguez, 2019).

La posibilidad de elegir un procesador es amplia, se encuentran procesadores tipo ARM (Advanced RISC Machine) con interfaces para cámaras utilizadas en dispositivos multimedia de consumo como móviles, consolas, tables adaptadas para uso industrial o aplicaciones de bajo consumo.

Del mismo modo, existen procesadores de uso general con arquitectura x86 / X64 en formato BOX PC (Computer PC), que son compatibles con sistemas operativos, controladores, bibliotecas y software avanzados, lo que mejora significativamente el desarrollo de aplicaciones. Dentro del procesador, es conveniente tener una arquitectura (como ARM) que permita una gran cantidad de procesamiento de gráficos. (Blog&Volts, 2020).

La vida útil del procesador depende de muchos factores, como la electro-migración (que puede provocar un cortocircuito en las pistas conductoras del interior del micro), la temperatura y la humedad, el voltaje y la frecuencia, etc. Acorta su vida en 2 a 3 años.

#### **1.8 Objeto**

El reconocimiento de objetos en la actualidad se está implementando en muchas aplicaciones, ya sean industriales, para el reconocimiento de fallas en productos finales, para seguridad y para monitoreo, en los computadores, los cuales ya no necesitan que un usuario ingrese una clave para habilitar su acceso, sino, con mostrar su rostro el computador lo reconoce (Millan, 2010; Millan, 2010).

## **1.9 Software**

Es necesario elegir un tipo de software para lograr confiabilidad y desempeño, de manera que se pueda visualizar y manipular con precisión los elementos en estudio antes de lograr los requisitos de visión artificial, porque existen una gran cantidad de Software libre que permite solventar este trámite de investigación, así como otros predeterminados por las empresas.

### **1.9.1** *Tipos de software*

Algunas librerías no son tan extrañas al momento de realizar aplicaciones en el sector de videovigilancia, así mismo como algunas de estas no están ligadas a un Hardware especifico pueden utilizarse con cámaras y sensores ya que al no estar ligadas brindan una noción de libertad de elegir tipos de dispositivos genéricos.

➢ *OpenCV*

*OpenCV* es una biblioteca libre desarrollada originalmente por Intel. Vio la luz en el año 1999. Escrita originalmente en C/C++, su mejor virtud es que es multiplataforma, se puede ejecutar en diferentes sistemas operativos (Linux, Windows, Mac OS X, Android y iOS). También se la puede utilizar en diferentes lenguajes de programación como Java, Objetive C, Python y C# (Programarfacil, 2017).

Originalmente desarrollada por Intel en 1999, es de uso más flexible en relación con aplicaciones como sistemas de seguridad, sistemas de detección, control de procesos en el cual se evalúa la detección de características de un objeto, contiene alrededor de 500 funciones las cuales enmarcan reconocimiento de objetos, reconocimiento facial, calibración de cámaras, visión estéreo, visión robótica (Paredes Muñoz, 2012).

Una ventaja sobresaliente sobre otro Software es la de utilizar de forma gratuita incluso en aplicaciones comerciales, especialmente por su popularidad, por lo que una gran cantidad de usuarios continúan agregando información y soluciones de manera abierta, por lo que se puede considerar como un tipo de software libre, se podría considerar como una debilidad él requerir previos conocimientos de programación y visión artificial para así construir una aplicación eficiente.

#### **1.10 Descriptores**

En el estudio de detección, la característica de la imagen se extrae desde sus componentes propios las cuales la describen en termino de descriptor. En los denominados vectores descriptores se almacena la información de características de las imágenes, la dimensión de estos varía de acuerdo con las imágenes analizadas, es elemental tratar de no sobrecargar el tamaño del vector ya que de este depende la eficacia de clasificación (Josep,2015).

### **1.11 Reconocimiento**

Para evaluar la calidad de la predicción de un modelo previamente entrenado, puede utilizar Matriz de confusión, cuyo análisis se basa en la clasificación de resultados reales o pronóstico, donde la fila representa el valor pronosticado y la columna representa el número real de cada evento, ya sea un número positivo o negativo. La Tabla 1-1 muestra los elementos de la matriz de

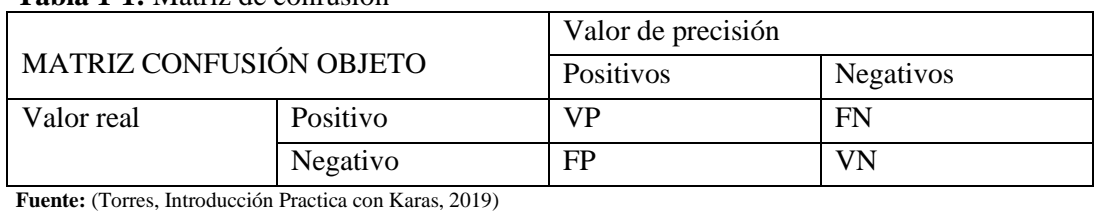

# **Tabla 1-1:** Matriz de confusión

**Realizado por:** Guanga, A. & Paucar, L. 2021.

# Donde:

VP: Es el número de positivos que el modelo clasificó correctamente como positivos.

VN: Muestra el número de negativos que el modelo clasificó correctamente como negativos.

FN: Nos muestra números positivos que están clasificados incorrectamente como números negativos.

FP: Los números negativos se clasifican incorrectamente como números positivos.

Precisión: Devuelve un valor cuando se predice un evento positivo (Torres, Introducción Practica con Karas, 2019).

**Ecuación 1-1.** Fórmula de cálculo de precisión.

$$
President = \frac{VP}{VP + FP}
$$

**TVP:** Comúnmente conocido como sensibilidad o exhaustividad, muestra la tasa de verdaderos Positivo, cuando el evento es positivo, lleva el valor porcentual clasificado que se ha logrado clasificar (Torres, 2018).

**Ecuación 2-1**. Fórmula de cálculo de TVP

$$
TVP = \frac{VP}{VP + VN}
$$

### **1.12 Clasificadores HAAR**

El clasificador HAAR como se aprecia en el gráfico 3-1, se construye con el uso de algoritmos

basados en Machine Learning, reduce el costo computacional en base a su generación, reduce tiempos de análisis e incrementa el desempeño de la detección de objetos. El uso de clasificadores sustentados en HAAR permite una mejor exclusión de características dando como resultado algoritmos potentes de detección y aumentando aún más su nivel de precisión si son incorporados en cascada.

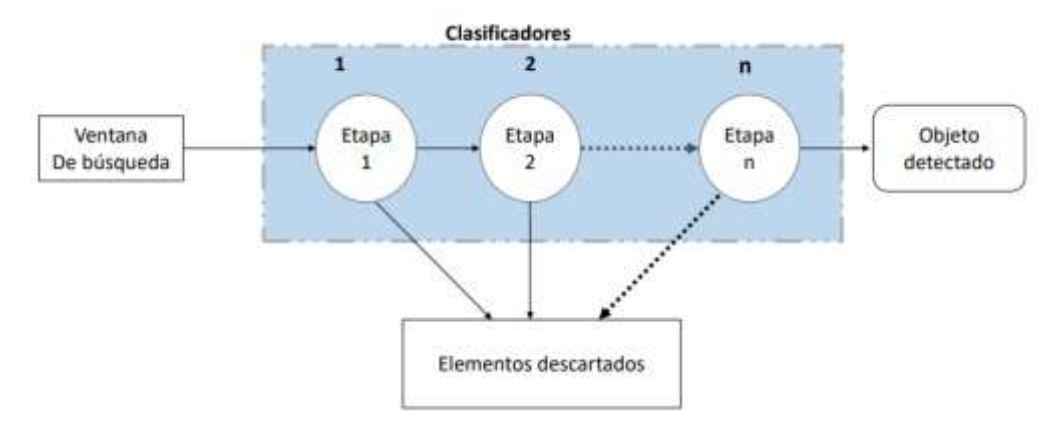

**Gráfico 3-1:** Etapas de los clasificadores HAAR **Realizado por:** Guanga, A. & Paucar, L. 2021.

La exclusión de características basados en clasificadores HAAR están compuestas por un amplio diccionario de imágenes tanto positivas como negativas para entrenar al sistema a reconocer sus propiedades, de las imágenes en video en tiempo real. (Davic,2011)

# **2. METODOLOGÍA**

En el siguiente capítulo se especifica los requerimientos del sistema automático para repeler las aves de los invernaderos desde la perspectiva de hardware y software, así como los componentes que lo integran, las características técnicas, el esquema de conexiones, herramientas del software, diagramas, y diseño e implementación de la estructura.

# **2.1 Requerimientos del diseño del Sistema Automático.**

A través de la investigación realizada en el capítulo anterior, se requirió componentes software y hardware para el sistema automático para repeler las aves en invernaderos de las zonas aledañas de la ciudad de Riobamba de manera específica en la ubicación norte, en el área de Ricpamba situado a en la zona rural, para esto fue necesario realizar procesamiento de imágenes en tiempo real.

### **Hardware**

- Raspberry Pi 4.
- Cámara.
- Parlante.
- Batería de Raspberry
- **Monitor**
- •

### **Software**

- OpenCv.
- Python.
- Raspbian.
- Linux.

### **2.2 Concepción de la Arquitectura General del Sistema Automático.**

Para los requerimientos del sistema, el gráfico 1-2 se muestra un diagrama el cual detalla las etapas de diseño del sistema automático.

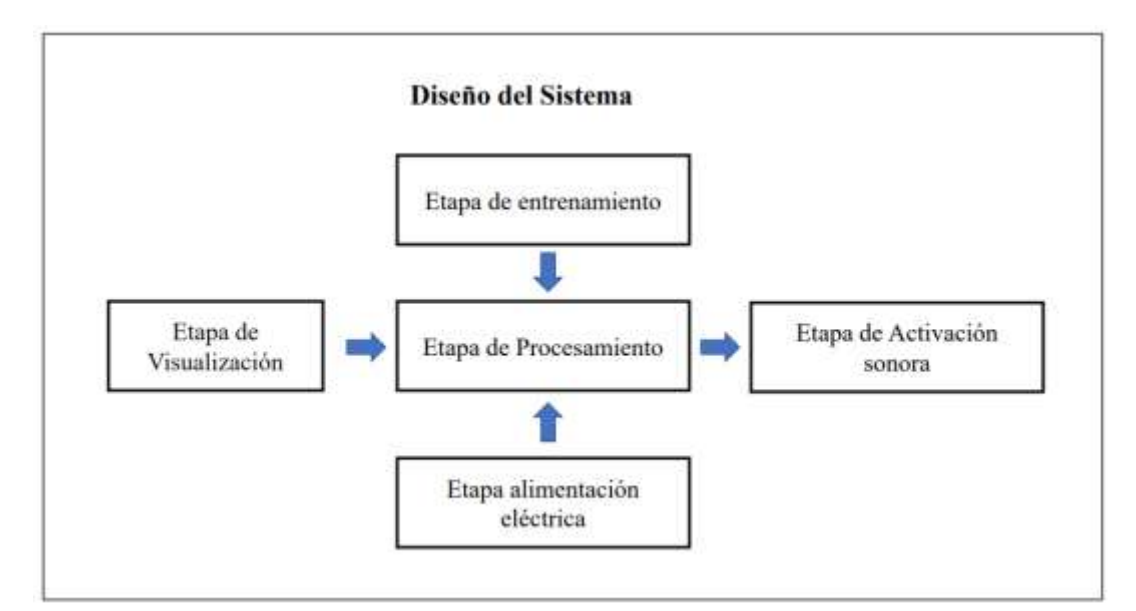

**Gráfico 1-2:** Etapas de diseño del sistema automático**. Realizado por:** Guanga, A. & Paucar, L. 2021

Para el diseño del sistema automático se consideraron 5 etapas que son: etapa de visualización, que capta las imágenes del exterior mediante una cámara, etapa de entrenamiento donde se extrajo las características de las aves, etapa de procesamiento donde se realizó la comparación de imágenes, etapa de alimentación eléctrica que permitió al dispositivo permanecer encendido, etapa de activación sonora que se activa si se encuentra presencia de aves.

## **2.3 Estructura del sistema Automático.**

Para el diseño del sistema automático permita repeler las aves en cultivos, se realizó una estructura, en la cual se muestran los elementos y módulos electrónicos que intervienen en el diseño, como se muestra en el gráfico 2-2.

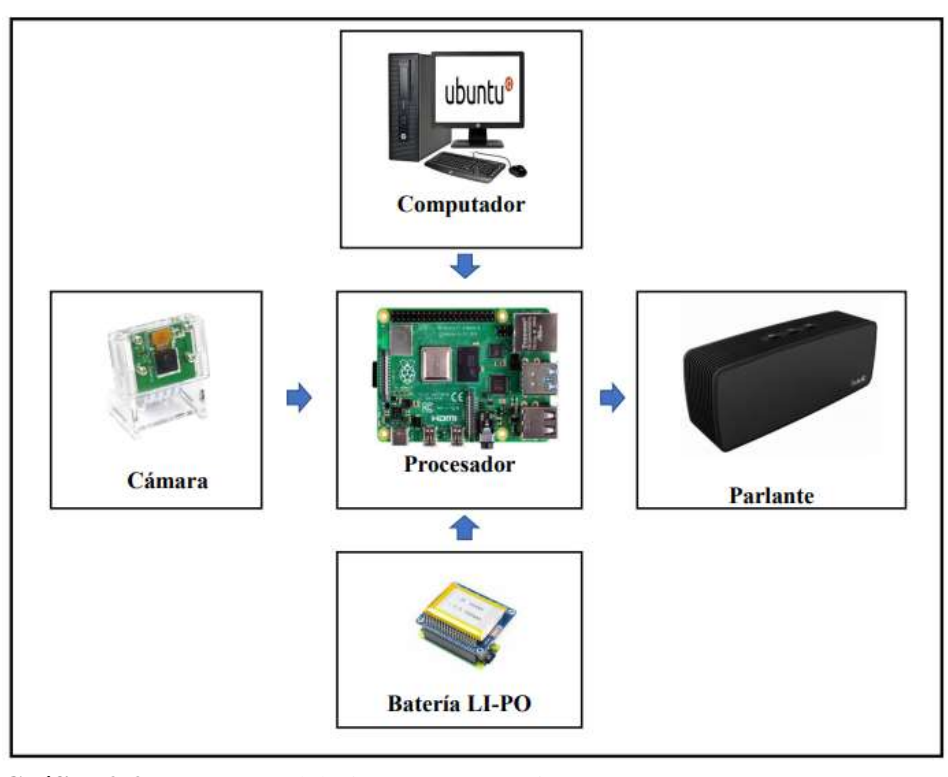

**Gráfico 2-2:** Estructura del Sistema Automático**. Realizado por:** Guanga, A. & Paucar, L. 2021

Se utilizo una cámara de Raspberry pi 4 que será el receptor del sistema, una computadora para el entrenamiento, la programación y la clasificación de imágenes, una Raspberry pi 4 que será el cerebro del sistema automático, una batería LI-PO que será la fuente de alimentación y un parlante que será el efector final.

# **2.3.1** *Conexión Raspberry Pi 4-Cámara.*

Para la etapa de visualización en la cual interviene la tarjeta embebida Raspberry Pi 4, la cual cuenta con una memoria RAM de 4 Gb ideal para procesamiento de imágenes véase el Anexo B, se encuentra la hoja técnica, y la Cámara RPi-CAM-V2, cuya función es receptar video del exterior con una resolución de captura de video de 1080p véase anexo B, se encuentra la hoja técnica, y posteriormente procesarlos a través de un conector plano Flex, la figura 1-2 muestra el tipo de conexión realizada.

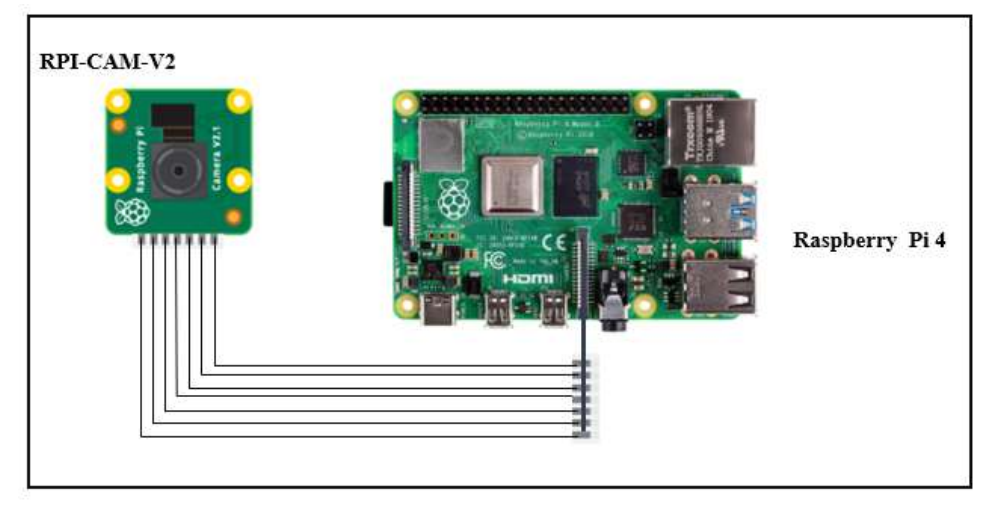

**Figura 1-2:** Conexión Raspberry Pi 4- Cámara **Realizado por:** Guanga, A. & Paucar, L. 2021

## 2.3.1.1 *Diseño esquemático Raspberry Pi 4 y Cámara*

Para el diseño electrónico que permite establecer la comunicación entre el dispositivo RPi-CAM-V2 y la tarjeta embebida Raspberry Pi 4, el cual permite visualizar y recopilar las imágenes del entorno para ser procesadas mediante una interfaz serie MIPI CSI-2. La figura 2-2 muestra la conexión esquemática Raspberry Pi 4 -Cámara.

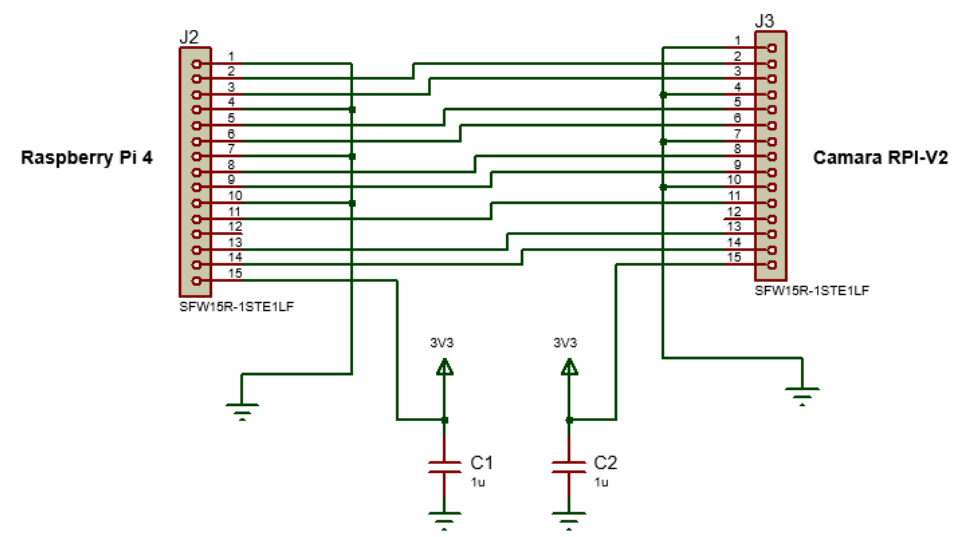

**Figura 2-2:** Esquema de Conexión Raspberry Pi 4 y Cámara **Realizado por:** Guanga, A. & Paucar, L. 2021

La tensión de alimentación se encuentra en 3.3 VDC, al integrarse a la tarjeta embebida cuenta con un regulador de alimentación directa de 5V, la cual proporciona el suficiente voltaje VDC para su funcionamiento. En la Tabla1-2 se presenta la distribución de los terminales que intervienen en el esquema de conexión.

| Pin            | <b>Nombre</b> | Descripción          |
|----------------|---------------|----------------------|
| 1              | <b>GND</b>    | Ground               |
| $\overline{2}$ | CON_CSI_D0N   | MIPI línea de        |
|                |               | dato negativa 0      |
| 3              | CON_CSI_D0P   | MIPI línea de        |
|                |               | dato positiva 0      |
| 4              | <b>GND</b>    | Ground               |
| 5              | CON_CSI_D1N   | MIPI línea de        |
|                |               | dato negativa 1      |
| 6              | CON_CSI_D1P   | MIPI línea de        |
|                |               | dato positiva 1      |
| 7              | <b>GND</b>    | ground               |
| 8              | CON_CSI_CLKN  | MIPI línea de        |
|                |               | reloj negativa       |
| 9              | CON_CSI_CLKP  | MIPI línea de        |
|                |               | reloj positiva       |
| 10             | <b>GND</b>    | Ground               |
| 11             | <b>ENABLE</b> | <b>Power Enable</b>  |
| 12             |               | <b>Indicador LED</b> |
| 13             | SCL           | I2C SCL              |
| 14             | <b>SDA</b>    | I2C SDA              |
| 15             | 3V3           | 3.3V Entrada de      |
|                |               | alimentación         |

**Tabla 1-2:** Distribución de pines Raspberry Pi 4 -Cámara

 **Realizado por:** Guanga, A. & Paucar, L. 2021

## **2.3.2** *Conexión Raspberry Pi 4 y Batería LI-PO.*

Para la etapa de alimentación eléctrica, que proporciona energía tanto a la tarjeta embebida Raspberry Pi 4 y a la cámara, mediante un módulo de batería LI-PO de 3.7 voltios RPi Power Pack V1.0 véase Anexo B, a través de un cable de alimentación USB tipo C, en la figura 3-2 está especificado el método de conexión.

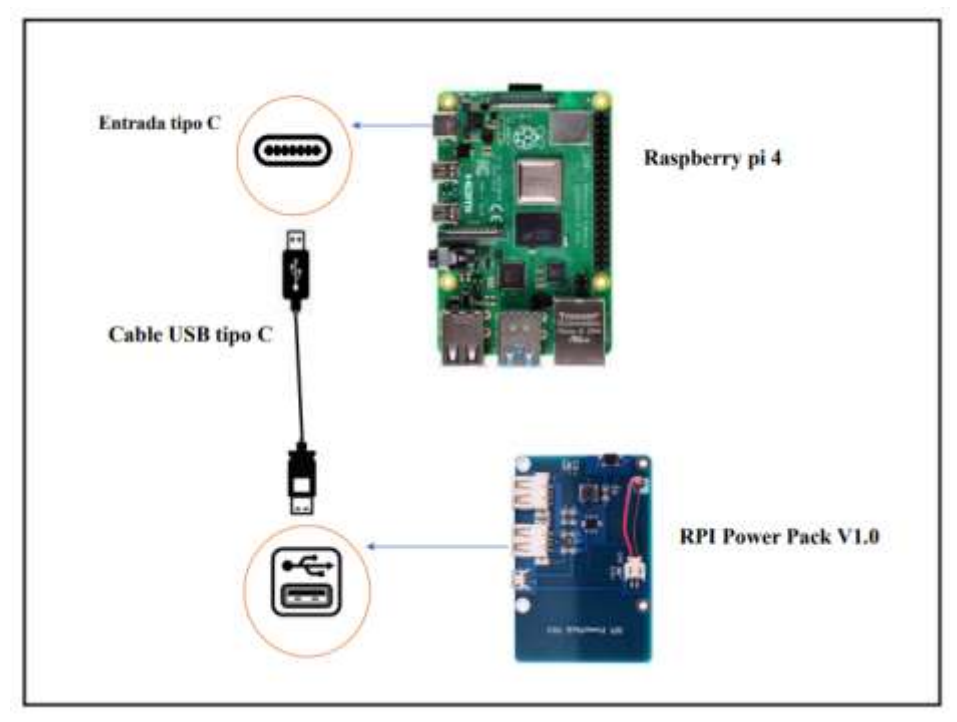

**Figura 3-2:** Conexión Raspberry Pi 4- Batería LI-PO **Realizado por:** Guanga, A. & Paucar, L. 2021

En la figura 3-2, se identifica el medio de conexión utilizado mediante un cable USB tipo C, el cual permitió una mayor intensidad de corriente eléctrica de 3 A, dando paso al funcionamiento de la tarjeta Raspberry, así como también para una mayor velocidad de transferencia de datos.

# 2.3.2.1 *Diseño esquemático Raspberry Pi 4 y Batería LI-PO.*

Para el diseño esquemático se realizó la conexión mediante cable de alimentación USB tipo C, el cual de manera interna cuenta con elementos de protección, de esta manera se evita una sobrecarga en el dispositivo regulándolo de manera eficaz a través de diodos, en la figura 4-2 muestra el circuito de conexión entre Raspberry Pi 4 y la Batería LI-PO.

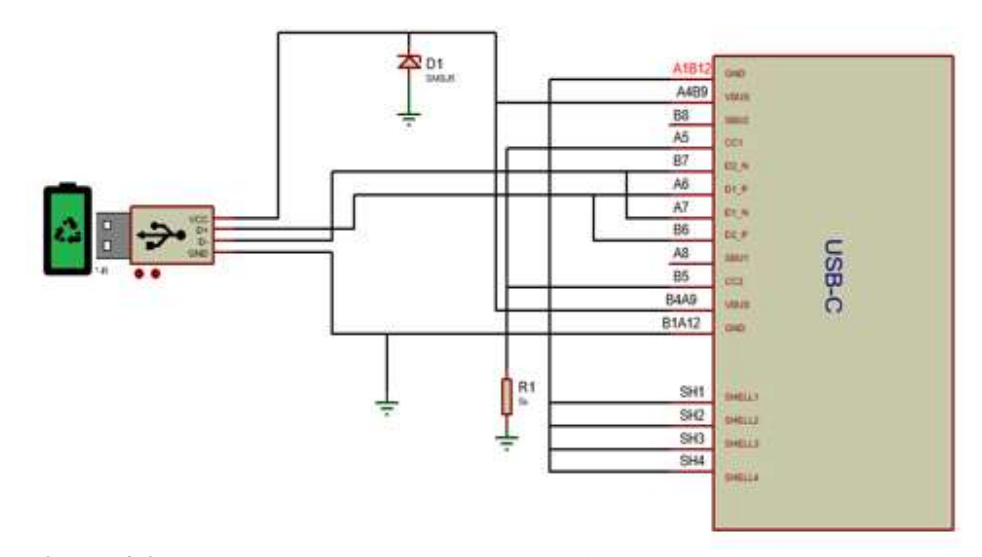

**Figura 4-2:** Esquema de conexión Raspberry Pi 4 y Batería LI-PO **Realizado por:** Guanga, A. & Paucar, L. 2021

# **2.3.3** *Conexión Raspberry Pi 4 Y Parlante.*

En la etapa de activación sonora, se realizó la conexión con un cable doble de audio Jack macho hacia el parlante, el cual consta con una impedancia de 8 Ω, que es utilizada para sistemas de alta fidelidad, con un peso de 2.3 kg y una potencia de 45 watts véase el Anexo B, en la siguiente figura 5-2 se muestra la conexión empleada.

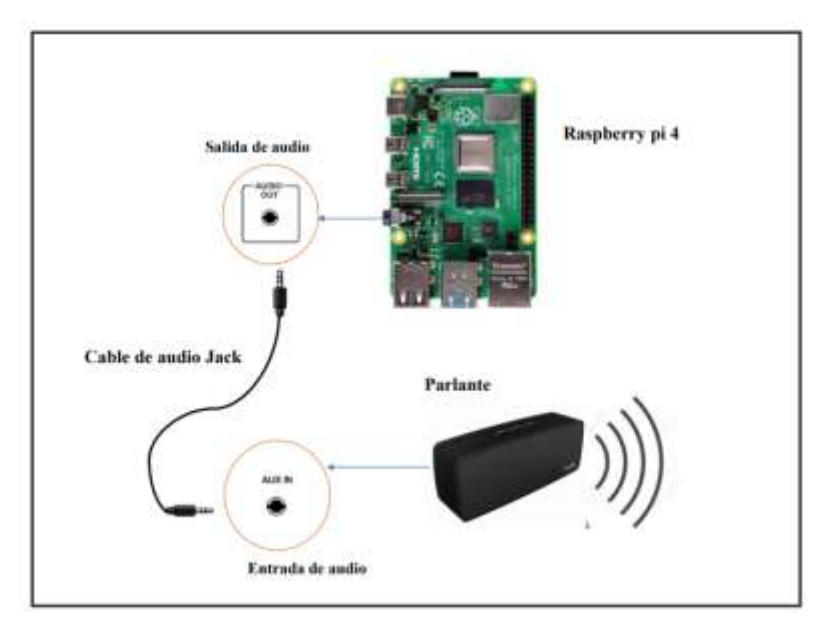

**Figura 5-2:** Conexión Raspberry Pi 4 y Parlante **Realizado por:** Guanga, A. & Paucar, L. 2021

# **2.3.4** *Conexión Computadora y Raspberry.*

Para la etapa de entrenamiento e instalación del sistema operativo, se realizó mediante conexión

USB a través de un conector tipo C y un lector de memoria SD de 64 Gb de almacenamiento, en el cual se instaló el sistema operativo que permite manipular de manera simple la tarjeta, poniendo a disposición total sus terminales, mediante la siguiente figura 6-2 se visualiza las conexiones.

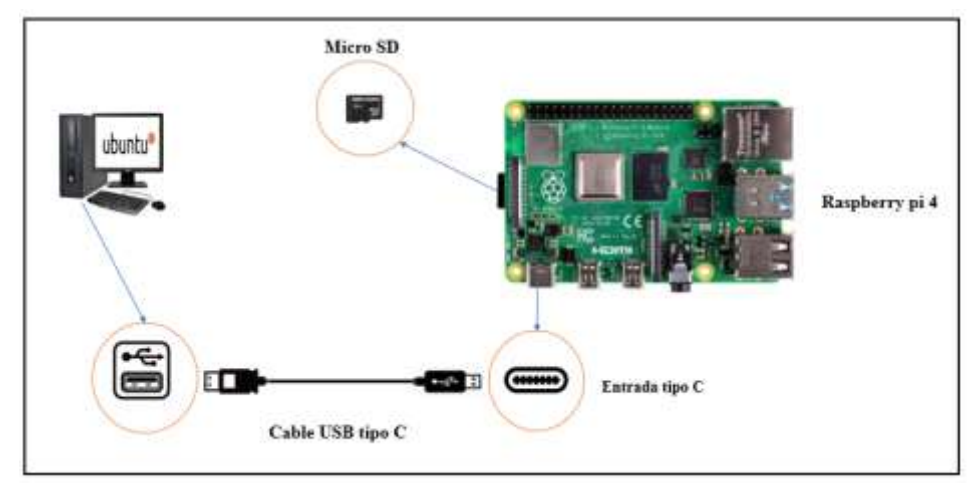

**Figura 6-2:** Conexión Computador y Raspberry Pi 4 **Realizado por:** Guanga, A. & Paucar, L. 2021

En la figura 6-2, muestra la comunicación entre dispositivos, la memoria SD, tiene una importante relevancia, ya que en esta se encuentra el sistema operativo de control de la tarjeta, el dispositivo PC, fue de apoyo para poder realizar procesos de clasificación de imágenes previos a la manipulación, así como la instalación inicial de la tarjeta Raspberry.

## 2.3.4.1 *Diseño esquemático Raspberry Pi 4 y Batería LI-PO.*

El diseño esquemático tanto para comunicación y alimentación entre la tarjeta embebida Raspberry PI 4, se realiza mediante cable USB tipo C, ya que ofrece una mayor velocidad de transferencia de datos 300 Mbps a picos de 1000 Mbps en puertos Ethernet e intensidad de corriente eléctrica de 3 A como se muestra en la figura 7-2.

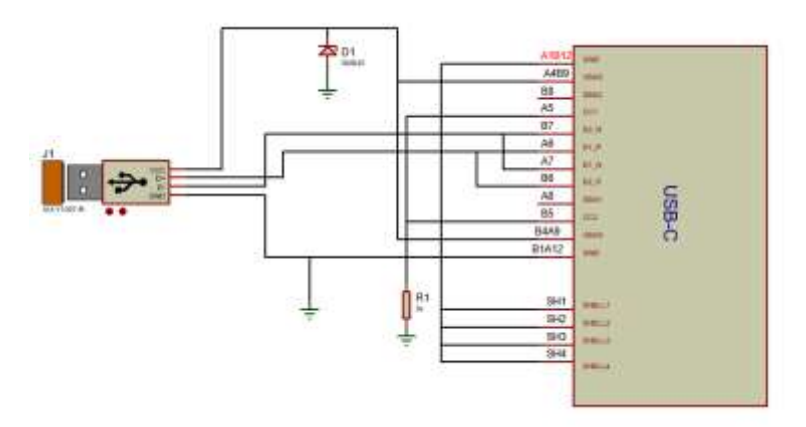

**Figura 7-2:** Esquema de conexión Computador y Raspberry Pi 4 **Realizado por:** Guanga, A. & Paucar, L. 2021

# **2.3.5** *Diseño general del sistema automático.*

Una vez terminado los diseños de conexión entre dispositivos que intervienen dentro del sistema automático, se procedió a realizar el montaje general, se añadió algunos dispositivos que permitieron controlar el sistema de temperatura de la tarjeta como: un ventilador y disipadores de calor. El diseño general se encuentra en la figura 8-2.

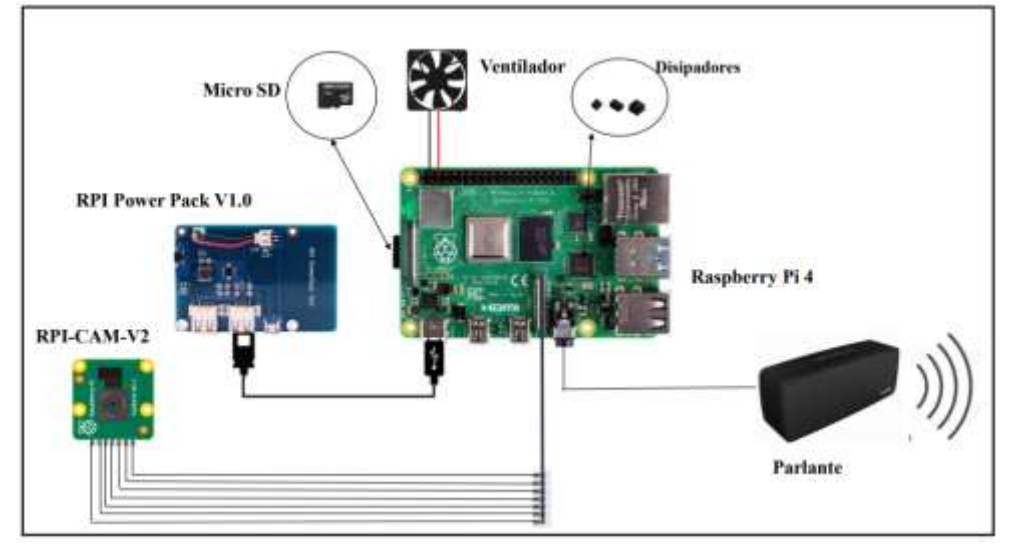

**Figura 8-2:** Diseño general del sistema automático. **Realizado por:** Guanga, A. & Paucar, L. 2021

# **2.4 Implementación del dispositivo automático.**

Para la implementación del dispositivo se usó un case acrílico como soporte para estabilidad y seguridad del procesador principal, el cual se observa en la figura 9-2, protegiéndolo de factores externos como: la lluvia, el polvo, el sol que reducen la vida útil y rendimiento.

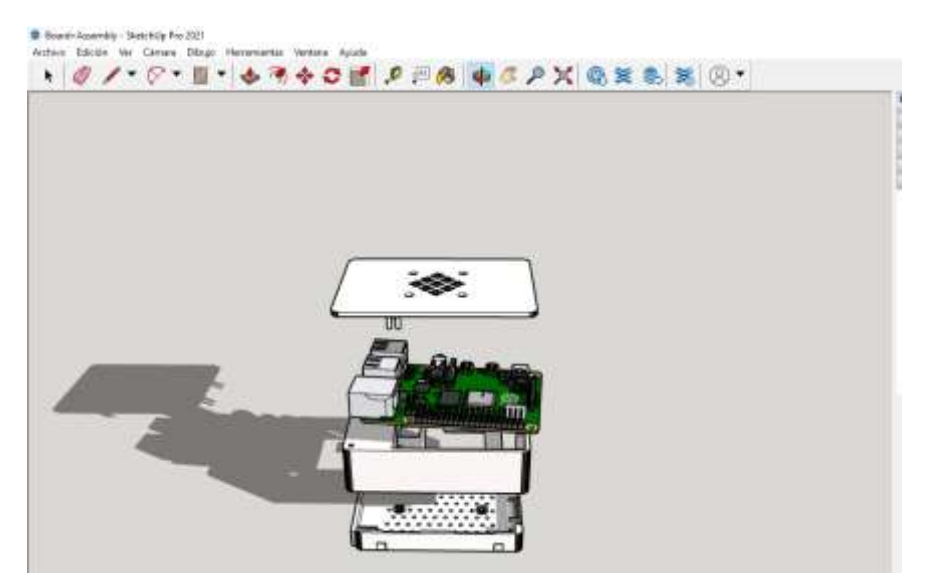

 **Figura 9-2:** Diseño case para Raspberry Pi  **Realizado por:** Guanga, A. & Paucar, L. 2021

# **2.4.1** *Composición interna del case*

Dentro del case se encuentra la tarjeta embebida Raspberry Pi 4 con disipadores de calor, la tarjeta RAM, chip de control de puertos para evitar el aumento de temperatura manteniéndola alrededor de 25 ℃, la figura 10-2 muestra la posición de los disipadores.

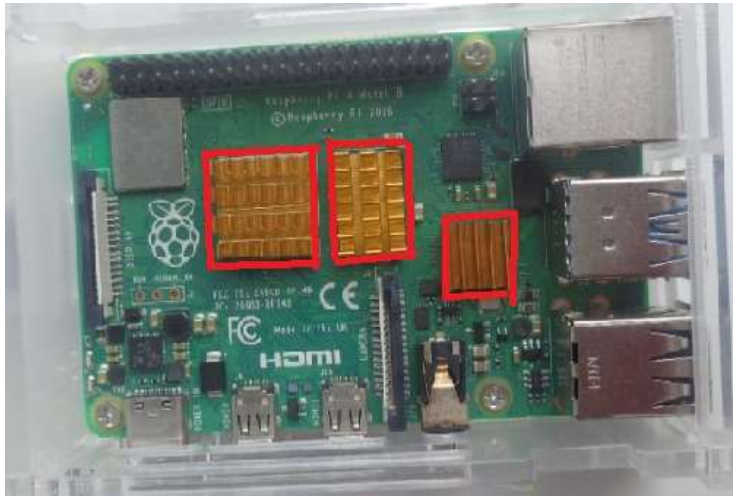

**Figura 10-2:** Composición interna-posición de disipadores.  **Realizado por:** Guanga, A. & Paucar, L. 2021

Además de disipar el calor de los componentes internos se optó por añadir un dispositivo de enfriamiento que está conectado al terminal 2 el puerto positivo y en el terminal 3 el puerto negativo, el cual ventila de manera continua mientras se encuentre en funcionamiento la tarjeta Raspberry Pi 4, como se muestra en la figura 11-2.

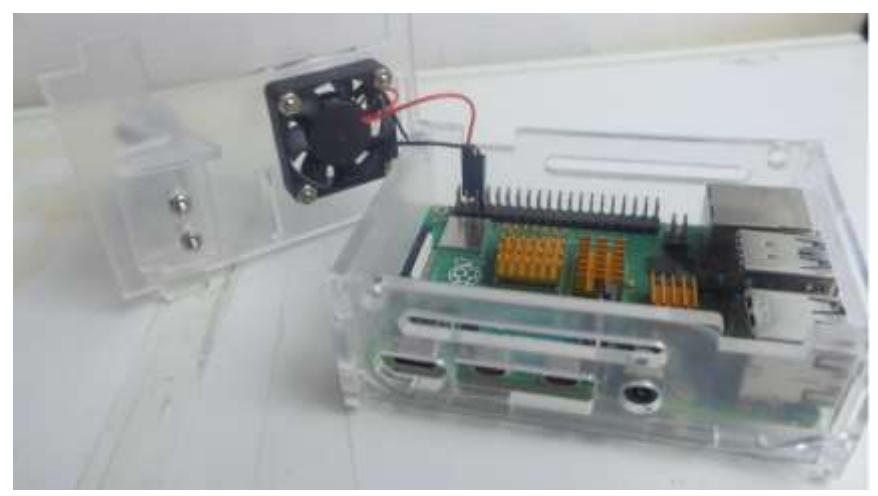

**Figura 11-2:** Componentes de regulación de temperatura. **Realizado por:** Guanga, A. & Paucar, L. 2021

# **2.4.2** *Composición Externa del Case.*

La parte externa del case va acoplada en la cámara RPi-CAM-v2, por medio de un cable Flex de 15 puertos, una forma eficiente para poder manipular la cámara es fuera del case, es un soporte que permite estar en una posición fija, como se muestra en la figura 12-2.

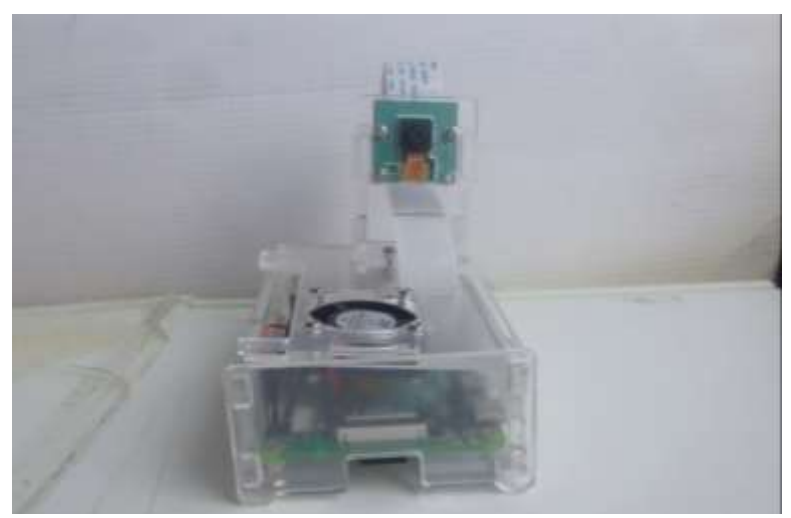

**Figura 12-2:** Cámara RPi-CAM-V2 acoplada al Case.  **Realizado por:** Guanga, A. & Paucar, L. 2021

# **2.5 Diseño del algoritmo de programación.**

El sistema automático funciona en base al algoritmo desarrollado, el cual permite la interacción de los elementos acoplados, el Gráfico 3-2 muestra el diagrama de flujo referente al funcionamiento del sistema automático.

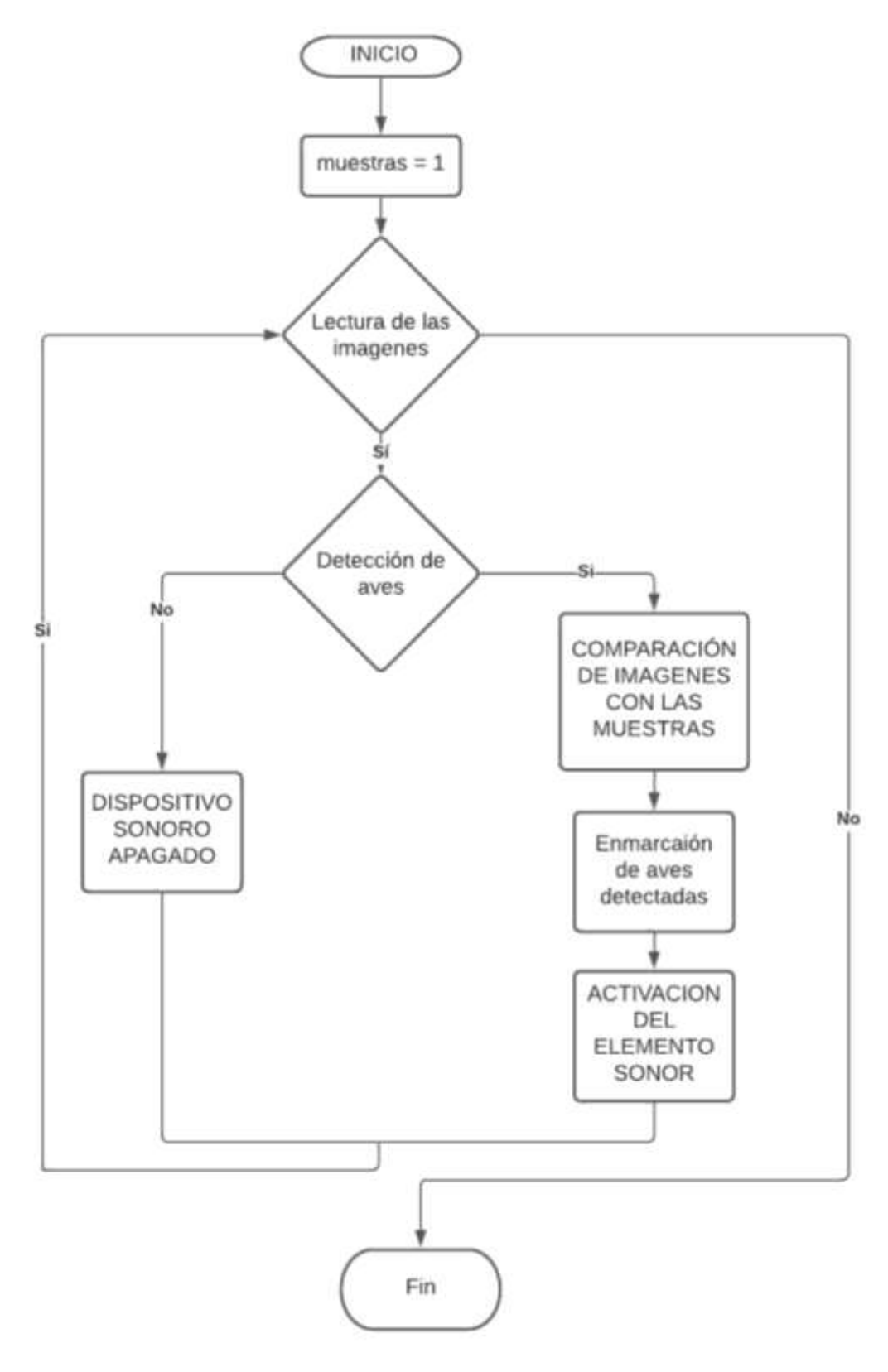

**Gráfico 3-2: Algoritmo para repeler aves**.  **Realizado por:** Guanga, A. & Paucar, L. 2021

Como secuencia del proceso del diagrama de flujo, inicia con el número de muestras para luego proceder a la captura de imágenes, para realizar la búsqueda e identificación de aves se lo realiza a través de la visualización. En el bloque condicional al cumplirse la identificación procede a comparar, recortar la imagen y accionar el dispositivo de alerta de presencia de aves, caso contrario la secuencia regresaría a la captura del video.

# DESCRIPCION DE LOS PASOS DEL DIAGRAMA DE FLUJO

➢ Inicio

Para que el detector de aves cumpla con su función principalmente se necesita inicializar librerías de Python que permiten la ejecución de instrucciones necesarias las cuales se encuentran en el algoritmo, como se observa en la Tabla 3-2.

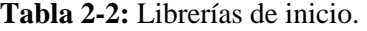

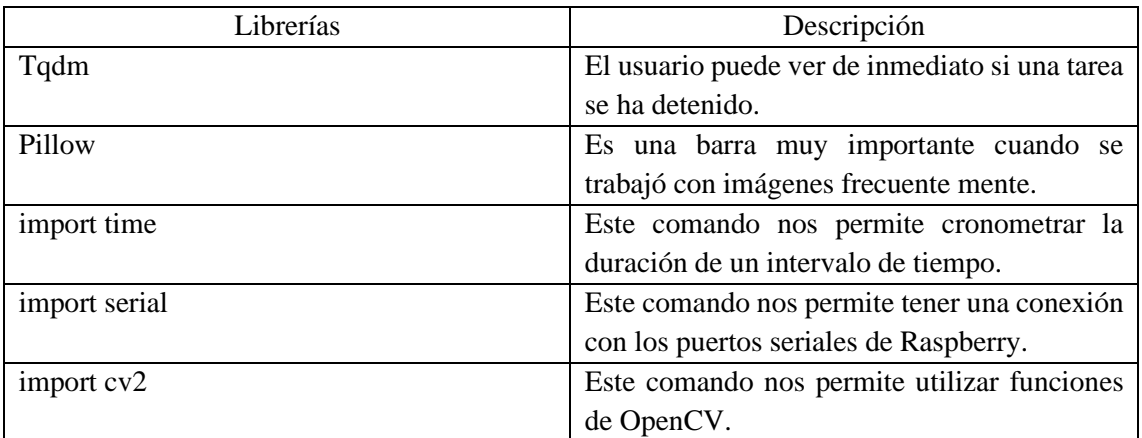

**Realizado por:** Guanga, A. & Paucar, L. 2021

# ➢ Muestras

Las muestras ocupan un espacio de memoria reservado para almacenar un valor, que corresponde a un tipo de dato que puede ser por su contenido (numérico, lógicas, alfanuméricas) y por su uso (de trabajo, contadores, acumuladores) soportado por el lenguaje de programación que se esté utilizando, esta variable es representada o usada a través de un nombre que el programador le asigne.

# ➢ Lectura de las imágenes

Este proceso se lo realiza dentro de una estructura de repetición while, lo que conlleva a que el código se esté ejecutando constantemente, a partir de ello se leen las imágenes por segundo que ingresan desde el dispositivo de captura de imágenes, para que el proceso sea más rápido y siempre pensando en un mayor rendimiento del mismo se ha trasformado las imágenes adquiridas a escala de grises o RGB.

# ➢ Detección de aves.

Se utilizo una estructura if, es un proceso donde el algoritmo compara las características de las imágenes que se obtiene de entrada y las muestras obtenidas, tendrá dos condiciones una cuando cumpla la condición y cuando no se cumpla.

# ➢ Comparación de imágenes con las muestras

Realizara una comparación entre las muestras ya obtenidas con anterioridad y las que se obtiene en tiempo real, detectando así similitud entre las imágenes, detectará la cantidad total de similitudes que exista en la imagen.

# ➢ Enmarcación de aves detectadas

Después de encontrar la cantidad de aves que se ha encontrado en una imagen que puede ser una o varias, se procederá a enmarcarlas para enviar un mensaje al procesador que debe activar el efector final del sistema automático.

➢ Activación del elemento sonoro

La alerta se realizó con ondas sonoras mediante un dispositivo de audio parlante que se activa para así repelerlas, el modo de activación se realiza mientras el enfoque de aves y el alcance este dentro del rango de visibilidad de la cámara. Este se activará durante 93 segundos, caso contrario al no detectar presencia o este fuera del rango no se activa.

➢ Dispositivo sonoro apagado

Si la condición de la estructura if es **NO,** entonces dirá al sistema automático que debe mantenerse apagado el dispositivo sonoro, esta estructura if al estar contenida dentro de una estructura while estará en un bucle infinito, que preguntará si la imagen que se ha obtenido existe presencia de aves o no.

➢ Fin

El programa está en uso según los requerimientos del usuario, inicia al pulsarse una tecla la cual envía a ejecutar el programa implementado, termina al ser accionada la tecla finalizar por el usuario. El dispositivo tendrá un mayor funcionamiento en horas determinadas donde el avistamiento de aves es más concurrente como lo es entre las 7 a 11 de la mañana y por la tarde de 3 a 5 pm.

### **2.6 Función del dispositivo.**

Para iniciar las pruebas de validación, se utilizó los puertos que intervienen en la manipulación del sistema automático los cuales se encuentran distribuidos de forma externa mediante los puertos de accionamiento y visualización de imagen de la siguiente manera:

## **2.6.1** *Cámara.*

En la figura 13-2 se muestra la inicialización del dispositivo, donde se observa la Raspberry pi 4, un cable HDMI, una cámara Module, fuente de energía RPi Powerpack V1.0, y un teclado de computador.

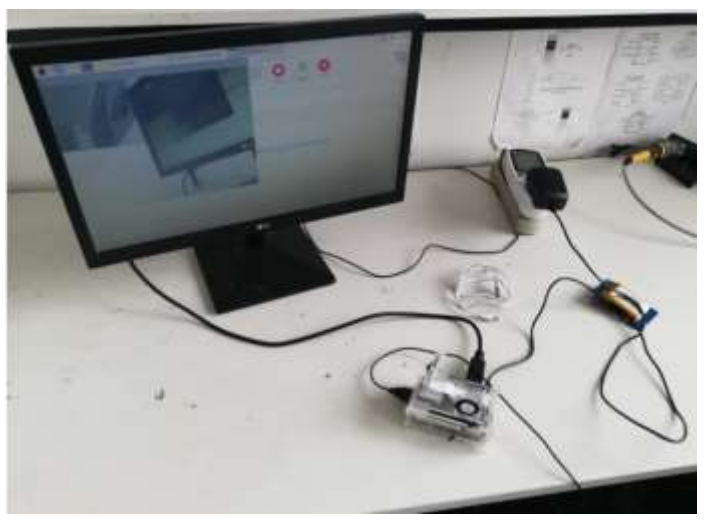

**Figura 13-2:** Entorno visual del sistema.  **Realizado por:** Guanga, A. & Paucar, L. 2021

#### **2.6.2** *Puerto de alimentación de energía.*

Para el funcionamiento del sistema automático es importante suministrar una energía de 5 VDC con una intensidad de corriente eléctrica de 3 A, generada por un adaptador de corriente eléctrica, en caso de suspensión de esta fuente, la batería tipo Li-Po se encarga de suministrar la energía por alrededor de 6 horas, para ello el dispositivo cuenta con un puerto de alimentación principal, como se muestra en la figura 14-2.

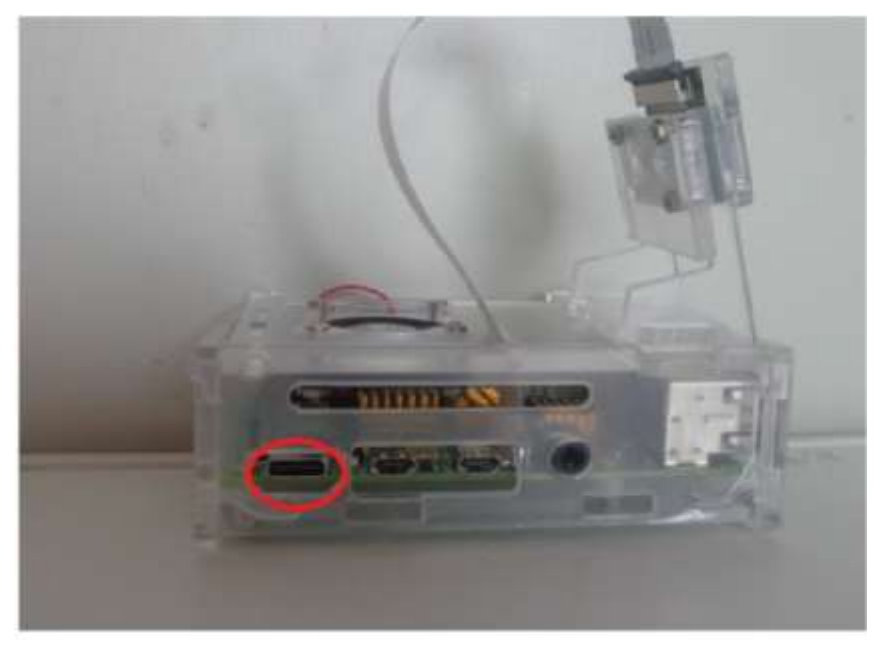

**Figura 14-2:** Puerto de alimentación de energía.  **Realizado por:** Guanga, A. & Paucar, L. 2021

# **2.6.3** *Puerto de visualización.*

El terminal encerrado en el cuadrado rojo que se aprecia en la figura 15-2, es conectado a una pantalla, para poder visualizar y realizar las pruebas de detección de aves y hacer un monitoreo, es también utilizado para que el programador pueda observar cómo se comporta el sistema en diferentes ámbitos climáticos. Permitiendo así poder realizar cambios en la programación como por ejemplo el cambio de frecuencia.

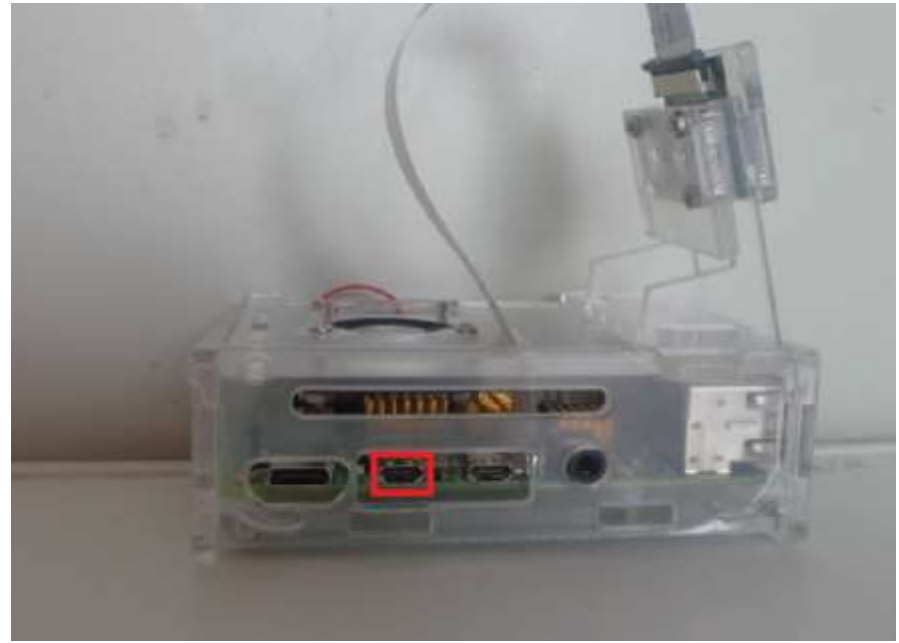

**Figura 15-2:** Puerto de visualización.  **Realizado por:** Guanga, A. & Paucar, L. 2021

# **2.6.4** *Puertos de activación de ondas sonoras.*

Este puerto es utilizado para la vinculación externa con el parlante, que permite enviar una señal al emisor final para que se active, su localización se puede observar en la parte marcada de la figura 16-2. Tiene una impedancia de 8 Ω proporcionada por el parlante.

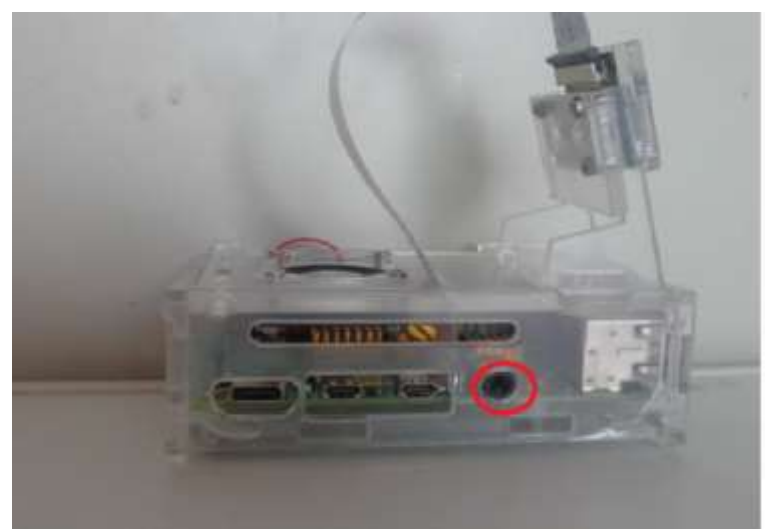

**Figura 16-2:** Puerto de activación sonora. **Realizado por:** Guanga, A. & Paucar, L. 2021

# **2.7 Ubicación del Sistema Automático.**

Se instaló en el interior del invernadero para una mejor detección de la presencia de aves y protección contra fenómenos naturales como: la lluvia, fuertes vientos, heladas con el propósito de abarcar una mayor área visual, escenario que se encuentra representado en la figura 17-2.

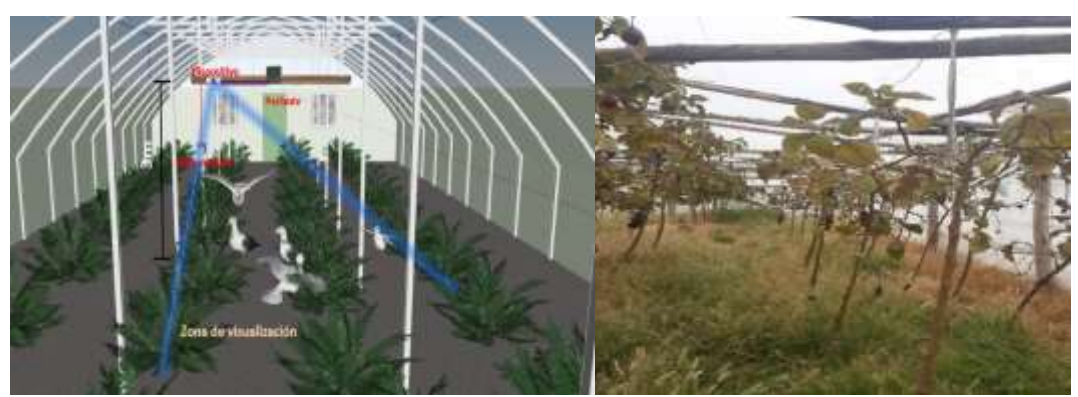

**Figura 17-2:** Localización del sistema automático.  **Realizado por:** Guanga, A. & Paucar, L. 2021

## **2.8 Comparación del sistema con dispositivo analógico para repeler aves.**

Se realizó un análisis comparativo entre los datos obtenidos por el sistema automático y un UltraSon X como se aprecia en la Tabla 3-2, para ello se toma como referencia tres parámetros:

- Superficie de protección.
- Alimentación del sistema.
- Tecnología.

| Equipo             | Superficie de  | Alimentación del                | <b>Tecnología</b>         |
|--------------------|----------------|---------------------------------|---------------------------|
|                    | Protección     | <b>Dispositivo</b>              |                           |
| Sistema construido | $42.75 \; m^2$ | Baterías Lipo para<br>Raspberry | Visión Artificial         |
| Ultrason X         | Hasta 350 $m2$ | 220 V-110V                      | Construcción<br>Analógica |

**Tabla 3-2:** Comparación de sistemas.

**Realizado por:** Guanga, A. & Paucar, L. 2021

En base a los datos mostrados en la Tabla 3-2 se puede concluir, el equipo analógico cubre una amplia extensión de terreno en relación al sistema automático implementado pero en un alto consumo energético al necesitar de una red eléctrica de 110 0 220 V, dependiendo de la ubicación es necesario ya sea un generador o trasformador para cubrir la demanda energética, sin embargo el sistema automático construido funciona a base de baterías lipo las cuales son recargadas de manera sencilla además del uso mediante visión artificial ofreciendo ventaja en el item de alimentación del sistema automático, y sobre superficie de protección una menor área de protección.

### **2.8.1** *Comparación de cobertura de la protección de los sistemas.*

Se realiza una comparación con el UltraSon X y el dispositivo, la cantidad de terreno que es capaz de proteger el UltraSon X es un área de 350  $m<sup>2</sup>$  de terreno. Se observa que la cobertura del UltraSonX es mayor que el prototipo construido, que abarca un área de 42,75  $m^2$ , se ha utilizado una sola cámara, si se adapta un emisor de ondas sonoras de mayor potencia, se podrá cubrir un área más grande que la del UltraSonX.

### **2.8.2** *Alimentación de los dispositivos.*

Se realiza una comparación con el UltraSon X y el sistema automático, la fuente de alimentación del UltraSon X que necesita es un voltaje de 220 VAC o 110 VAC, el agricultor tendrá que extender un cable de energía con estas características para que el dispositivo funcione, ya que no tiene una batería adicional de alimentación.

El UltraSon X al estar alimentado con energía de corriente alterna, es mucho más difícil de alimentarlo de energía en lugares remotos, así como un mayor costo monetario por la potencia que necesita el UltraSon X para funcionar con fluidez en comparación con el sistema automático propuesto que funciona con una red de 110 VAC, que pasa por un reductor de voltaje de 110VAC a 5 VDC, entonces abastecer de energía al sistema automático es más factible por su bajo consumo energético.

## **2.8.3** *Tecnología del UltraSon X y el Sistema Automático.*

El UltraSon X tiene una tecnología analógica, si el consumidor requiere más exigencia con el dispositivo no podría modificarlo, en cambio el sistema automático construido si se puede modificar dependiendo de la demanda del consumidor ya que es construido con tecnología digital y visión artificial, siendo capaz de modificar tanto el software como el hardware, por ejemplo si se aumenta cámaras se puede proteger más área de terreno o programar si se desea repeler una especie de aves en específico.

#### **2.8.4** *Consumo de corriente de cada uno de los componentes del sistema.*

Los componentes del dispositivo automático tienen un valor de consumo energético indispensable para su funcionamiento, siendo necesario tener conocimiento sobre el consumo de los diferentes componentes del dispositivo al poner en marcha el sistema, en la tabla 4-2 se muestra el valor de consumo de corriente que interactúan en el dispositivo además de la información de consumo energético del dispositivo como el gasto mensual y anual de energía demandada por el funcionamiento de este.

| Componente                | <b>Reposo</b>    | Interfaz grafica | <b>Activo</b> |  |
|---------------------------|------------------|------------------|---------------|--|
| Cámara Raspberry          | 575 mA           | 885 mA           | 640mA         |  |
| Parlante                  | 0,125mA          |                  | 250mA         |  |
| Raspberry Pi 4            | 44,875mA         |                  | 310mA         |  |
| Total de consumo          | $620 \text{ mA}$ |                  | 1200mA        |  |
| Potencia                  | 2.2W             |                  | 5.2 W         |  |
| Consumo por día           | 52,8 W hora      |                  | 124,8W hora   |  |
| Consumo mensual (dólares) | $0,1584$ \$      |                  | $0,3744$ \$   |  |
| Consumo anual (dólares)   | $1,9$ \$         |                  | 4,5\$         |  |

**Tabla 4-2:** Consumo de Corriente.

**Realizado por:** Guanga, A. & Paucar, L. 2021

#### Cálculos:

Precio de consumo por KWh=0,10 ctv.

Consumo diario =potencia x horas de uso

Consumo diario=2,2 W x 24 h

Consumo diario=52,8Wh

Consumo mensual=52,8 x 30 días Consumo mensual en Wh=1.584 Wh Consumo mensual en KWh = 1.584 $Wh * \frac{1KW}{1000h}$ 1000 Consumo mensual en KWh =1,584 KWh Consumo mensual=1,584 KWh\*0,10 Valor del consumo mensual =0,1584 ctv. Valor del consumo anual =1,9008 dólares americanos.

En la tabla 4-2 al visualizar el consumo del dispositivo en dólares, cabe recalcar que el precio de KWh se encuentra de manera actual en el Ecuador a un valor de 0,10 ctv, de esta manera el resultado por consumo del sistema automático es de 1,9008 dólares americanos anual, un consumo económico y accesible considerando que existen dispositivos analógicos que cumplen la misma función de repeler aves que necesitan una alimentación energética mayor.

# **2.8.5** *Decibelios utilizados en el sistema.*

Los decibelios utilizados para el uso del sistema automático varían desde 70 a 130 dB, teniendo en cuenta que las aves al tener un sistema auditivo mucho más sensible su capacidad para receptar las ondas sonoras es diferente al sistema auditivo humano, la distancia de recorrido de la onda se sitúa a 8.42 metros como se puede observar en la Tabla 5-2, además de la escala de ruido en decibelios desde 0 dB hasta 130 dB.

| Decibelios (db) | <b>Efectos</b>  | Distancia (m) | Perdida de |  |
|-----------------|-----------------|---------------|------------|--|
|                 |                 |               | decibelios |  |
| $\overline{0}$  | Umbral auditivo | 8.42          | $-18.506$  |  |
|                 | humano          |               |            |  |
| 10              |                 | 8.42          | $-8.506$   |  |
| 20              |                 | 8.42          | 1.493      |  |
| 30              | Muy silencioso  | 8.42          | 11.493     |  |
| 40              | Muy silencioso  | 8.42          | 21.494     |  |
| 50              | silencio        | 8.42          | 31.494     |  |
| 60              | incomodo        | 8.42          | 41.494     |  |
| 70              | incomodo        | 8.42          | 51.494     |  |
| 80              | molesto         | 8.42          | 61.494     |  |

**Tabla 5-2:** Decibel Utilizado en el sistema automático.

| 90  | Muy molesto              | 8.42 | 71.494  |
|-----|--------------------------|------|---------|
|     | (daño auditivo)          |      |         |
| 100 | Muy fuerte               | 8.42 | 81.494  |
| 110 | Extremadamente           | 8.42 | 91.494  |
|     | fuerte                   |      |         |
| 120 | Extremadamente<br>fuerte | 8.42 | 101.494 |
| 130 | Dolorosamente            | 8.42 | 111.494 |
|     | fuerte                   |      |         |

**Fuente**: https://www.dbelectronics.es/intensidad-del-sonido-en-decibelios/

La ecuación 1-4 utilizada para el uso de decibelios en el sistema automático es la ecuación de la ley inversa del cuadrado, la cual ayuda a proyectar la disminución de los decibelios al recorrer una distancia desde el emisor del sonido hacia el receptor proporcionando así una mejor opción a la cual se debe emitir cierto sonido en decibelios.

**Ecuación 1-2.** Ecuación de la ley inversa del cuadrado

$$
dB_N = dB_R - 20 \log \left(\frac{L_n}{L_R}\right)
$$

Donde:

 $dB_N$ : valor de perdida de decibelios.

 $dB_R$ : valor inicial de decibelios.

 $L_n$ : distancia de emisión del sonido.

 $L_R$ : referencia desde el punto de emisión del sonido.

90 dB

$$
dB_N = dB_R - 20 \log \left(\frac{L_n}{L_R}\right)
$$

$$
dB_N = 90 - 20 \log \left(\frac{8.42}{1}\right)
$$

$$
dB_N = 71.494 dB
$$

A una distancia de 8.42 m con un valor de emisión de sonido inicial de 90 dB existe una pérdida de alrededor de 18.506 dB, es decir a la distancia de 8.42 m se recepta un sonido de 71.494 dB la cual es aceptable ya que no se desea dañar el sistema auditivo del ave, al ser este el valor que se recepta por parte del ave a esta distancia su efecto será el de repeler el ave que se encuentre en este límite (ehu.eus, 2003).

El uso de la batería en el sistema automático es importante ya que en caso de no tener a disposición una fuente de energía conectada el sistema dejara de funcionar, el uso de la batería es indispensable para el funcionamiento, de esta misma manera es necesario saber qué tiempo de duración tiene la batería al no estar sujeta a constante carga para lo cual se realizó los cálculos descritos a continuación.

**Ecuación 2-2.** Ecuación del consumo de la batería

$$
V_b x I_b = W_b
$$

 $V_b x I_c = W_c$ 

**Ecuación 3-2.** Ecuación de duración de la batería

$$
H = \frac{W_b}{W_C}
$$

Donde:

 $V_b$ : voltaje de la batería.

 $I_b$ : corriente de la batería.

 $I_c$ : corriente consumida.

 $W_b$ : potencia de la batería.

 $W_c$ : potencia de consumo.

H: horas de abastecimiento.

Cálculos:

 $W_b = V_b x I_b$ 

$$
W_b = 3.7 \, \nu \, x \, 38000 \, mA
$$

 $W_b = 14.06 W$  $W_c = V_b x I_c$  $W_C = 3.7 v x 1.2 A$  $W_c = 4.4 W$ 

$$
H = \frac{W_b}{W_C}
$$

$$
H=\frac{14.06}{4.4}
$$

 $H = 3.166$  horas

 $W_b = V_b x I_b$ 

$$
W_b = 3.7 \, \nu \, x \, 38000 \, mA
$$

 $W_b = 14.06 W$  $W_c = V_b x I_c$  $W_c = 3.7 v x 0.6 A$  $W_c = 2.2W$ 

$$
H = \frac{W_b}{W_c}
$$

$$
H = \frac{14.06}{2.2}
$$

$$
H = 6.33 \text{ horas}
$$

Los valores calculados dan como resultados con el uso de la ecuación 2-2 para el consumo de la batería y de la ecuación 3-2 para calcular el tiempo de suministro de energía, en uso máximo de la batería a nivel de la aplicación máxima de una duración de 3 horas con 16 minutos y en reposo con una duración de 6 horas y 30 minutos asumiendo que no contara con el uso de una fuente de alimentación.

### **2.9 Análisis comparativos de equipo.**

El dispositivo UltrSon X tiene un precio de 723,31 dólares americanos, es un dispositivo que no se puede encontrar en el mercado ecuatoriano ya que solo es comercializado en Europa, este dispositivo es analógico teniendo limitaciones si el agricultor quisiera optimizarlo, en cambio el sistema automático que se ha realizado tendría un costo de 600 dólares americanos, a diferencia del UltraSon X el sistema automático puede realizarse mejoras si se quiere cubrir una mayor área, ya que este dispositivo es digital. Hay que tener en cuenta que si se desea cubrir más área de terreno se deberá comprar más dispositivos UltraSon X, lo que provocaría un gasto para el agricultor, en comparación con el sistema automático que se puede realizar mejoras como se indicó anteriormente y consumiendo una baja energía en comparación del UltraSon X.

# **2.10 Validación del sistema automático.**

A continuación, se describirá la validación de los resultados del sistema automático operando en tiempo real.

Está formado por:

- Validación de imágenes.
- Prueba de efecto de sonido en diferentes frecuencias.
- Prueba de alcance perceptible del sonido.
- Consumo energético del sistema.

# **2.10.1** *Validación de Imágenes.*

Se realizó una serie de experimentos con imágenes en tiempo real tomadas por una cámara fotográfica como se muestra en las figuras 18-2, 19-2 y 20-2. La idea principal es observar el efecto que tiene este tipo de reconocimiento en las aves, se tomó en cuenta que la precisión depende del lugar en el que se encuentre ubicado y la cantidad de iluminación. Para ello, se ubica la cámara en diferentes ángulos con respecto al terreno y se comprueba gráficamente la detección de aves durante la activación del sistema automático.

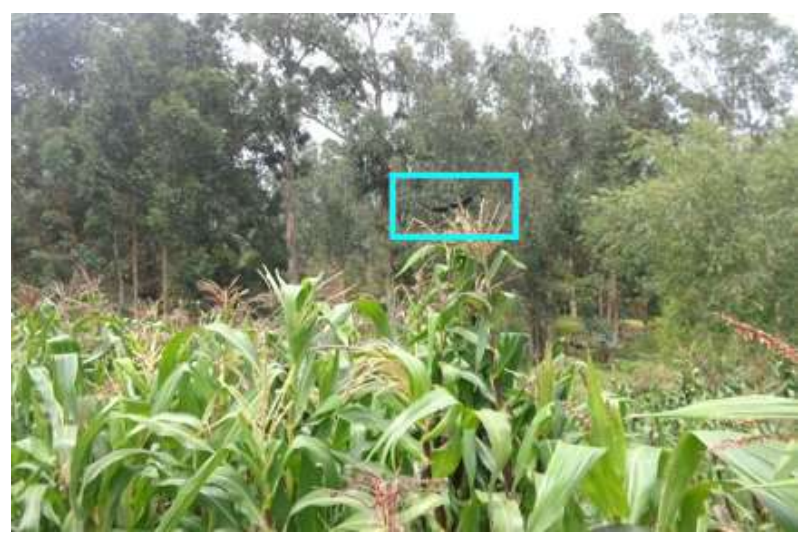

 **Figura 18-2:** Detección positiva del ave en el cultivo  **Realizado por:** Guanga, A. & Paucar, L. 2021

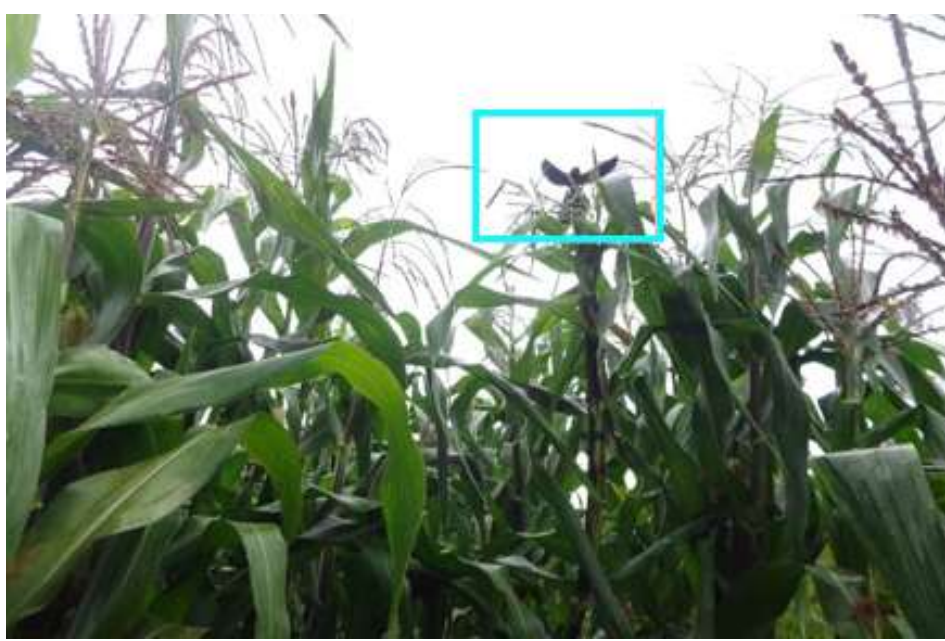

 **Figura: 19-2.** Detección positiva del ave en el cultivo parte frontal  **Realizado por:** Guanga, A. & Paucar, L. 2021

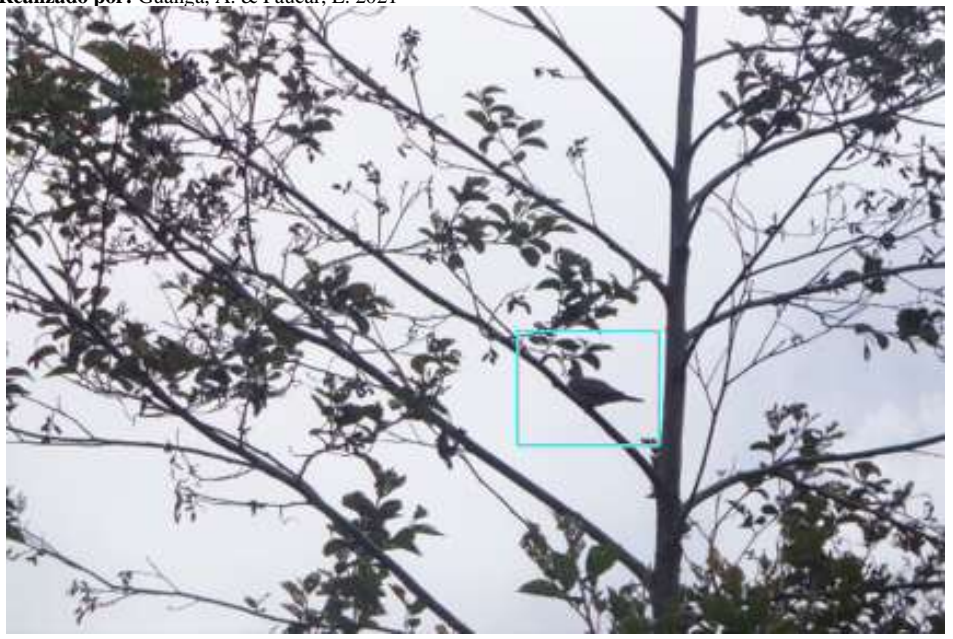

 **Figura: 20-2.** Detección positiva del ave cerca del invernadero. **Realizado por:** Guanga, A. & Paucar, L. 2021

La imagen obtenida en la figura 21-2 mediante la cámara es enviada al sistema para su análisis y búsqueda de patrones que sean similares a las imágenes de muestras. Al existir similitudes, el sistema emite una alerta la cual dispersa a las aves de los cultivos situados dentro del invernadero.

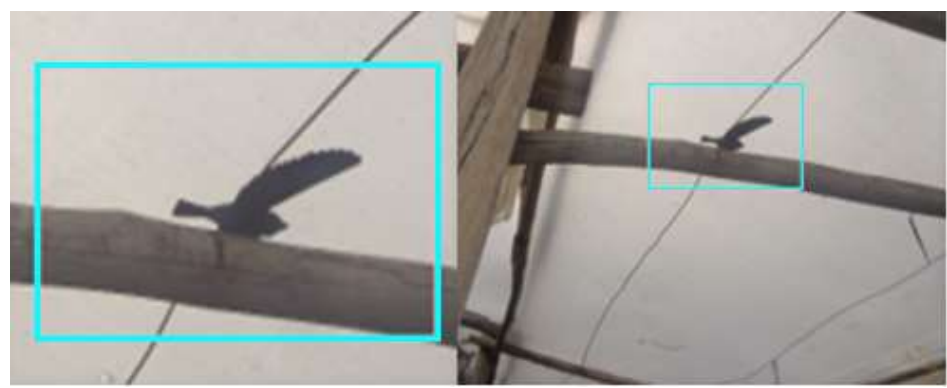

**Figura: 21-2.** Detección positiva del ave cerca en invernaderos y recorte. **Realizado por:** Guanga, A. & Paucar, L. 2021

En la Tabla 6-2 se muestran los resultados obtenidos de las pruebas realizadas a varias aves durante el día dentro del invernadero. La prueba de detección positiva es 54, la detección negativa es 3, el falso positivo es 3 y el falso negativo es 0, por lo que se tomaron un total de 60 muestras.

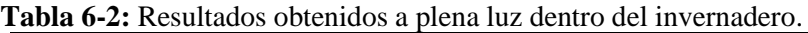

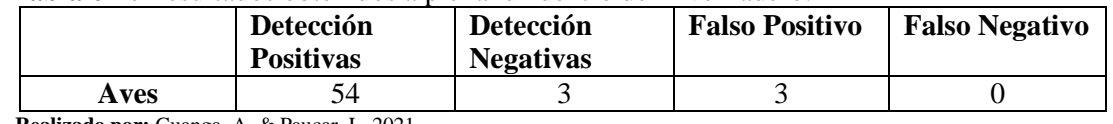

**Realizado por:** Guanga, A. & Paucar, L. 2021

La Tabla 7-2 muestra los datos del valor real para valores positivos y negativos, lo que permitió el cálculo de una matriz de confusión a plena luz del día, que permite conocer la efectividad del sistema automático.

| <b>MATRIZ CONFUSIÓN AVES</b> |                 | Valor de precisión |                  |  |  |
|------------------------------|-----------------|--------------------|------------------|--|--|
|                              |                 | <b>Positivos</b>   | <b>Negativos</b> |  |  |
| <b>Valor real</b>            | <b>Positivo</b> | 54                 |                  |  |  |
| <b>Negativo</b>              |                 |                    |                  |  |  |

**Tabla 7-2:** Matriz de confusión con variables a plena luz dentro del invernadero.

**Realizado por:** Guanga, A. & Paucar, L. 2021

Para la obtención de valor cuantitativo se utilizó la siguiente ecuación:

$$
Precision = \frac{Values\; positions}{VP + FP} * 100\%.
$$

Valor real positivo = 54.  $VP + FP = 57.$ 

La ecuación 4-2, es utilizada para demostrar el porcentaje de efectividad del sistema a plena luz del día dentro del invernadero:

**Ecuación 4-2.** Precisión con variable a plena luz del día dentro del invernadero.

$$
Precision = \frac{54}{57} \times 100\%
$$

Donde se obtuvo un valor de: 94,74% de efectividad del sistema a plena luz del día dentro del invernadero.

La Tasa de Verdaderos Positivo (TVP):

 $\text{TVP} = \frac{\textit{Values results}}{\textit{Total Positivos}} * 100\%.$ 

La ecuación 5-2, es utilizada para demostrar el porcentaje de efectividad del sistema a plena luz del día dentro del invernadero:

**Ecuación 5-2.** Sensibilidad con variables a plena luz del día dentro del invernadero.

$$
TVP = \frac{54}{57} * 100\%
$$

Dando como resultado un valor de: 94,74% de efectividad del sistema a plena luz del día dentro del invernadero

En la Tabla 8-2 se muestran los resultados obtenidos de las pruebas de varias aves en un día nublado dentro del invernadero: la prueba de detección positiva es 46, la detección negativa es 7, el falso positivo es 6 y el falso negativo es 1, por lo que se tomaron un total de 60 muestras.

**Tabla 8-2:** Resultados obtenidos en un día nublado dentro del invernadero.

|      |                                                         | Detección Positivas   Detección Negativas   Falso Positivo   Falso Negativo |  |
|------|---------------------------------------------------------|-----------------------------------------------------------------------------|--|
| Aves | 46                                                      |                                                                             |  |
|      | <b>Realizado por:</b> Guanga, $\Delta$ & Paucar I, 2021 |                                                                             |  |

 **Realist Por:** Guanga, A. & Paucar, L. 2021

La Tabla 9-2 muestra los datos del valor real para valores positivos y negativos, lo que permite el cálculo de una matriz de confusión en un día nublado que permite conocer la efectividad del sistema.

|                              |                 |                  | Valor de precisión |  |  |  |  |
|------------------------------|-----------------|------------------|--------------------|--|--|--|--|
| <b>MATRIZ CONFUSIÓN AVES</b> |                 | <b>Positivos</b> | <b>Negativos</b>   |  |  |  |  |
| Valor real                   | <b>Positivo</b> | 46               |                    |  |  |  |  |
|                              | <b>Negativo</b> |                  |                    |  |  |  |  |

**Tabla 9-2:** Matriz de confusión con variables en un día nublado dentro del invernadero.

**Realizado por:** Guanga, A. & Paucar, L. 2021

Para la obtención de valor cuantitativo se utilizó la ecuación de precisión descrita anteriormente.

Precisión =  $\frac{Values\;res\;positivos}{VP+FP} * 100\%$ . Valor real positivo  $= 46$ . Total de muestras = 52.

La ecuación 6-2, es utilizada para demostrar el porcentaje de efectividad del sistema en un día nublado dentro del invernadero.

**Ecuación 6-2.** Precisión con variable en un día nublado dentro del invernadero.

$$
Precision = \frac{46}{52} * 100\%
$$

Donde se obtuvo un valor de: 88,46% de efectividad del sistema en un día nublado.

El valor de la tasa de verdaderos Positivo (TVP) se obtuvo mediante:

 $\text{TVP} = \frac{\textit{Values results}}{\textit{Total Positivos}} * 100\%.$ Valor real positivo  $= 46$ . Total, Positivos  $= 53$ .

La ecuación 7-2 se utiliza para probar el porcentaje de efectividad del sistema cuando el día este nublado dentro del invernadero.

**Ecuación 7-2.** Sensibilidad con variable en día nublado dentro del invernadero.

$$
TVP = \frac{46}{53} * 100\%
$$

Dando como resultado un valor de: 86,79%

Para medir la efectividad del sistema se utilizó la ecuación 8-2.

**Ecuación 8-2.** Media Aritmética

$$
\bar{x} = \frac{x_1 + x_2 + \dots + x_n}{n} = \frac{\sum x_i}{n}
$$

 $x =$ valor de la muestra obtenida.

n = número de muestras.

$$
\bar{x} = \frac{94,44\% + 93,10\% + 88,46\% + 86,79\%}{5} = 90,77\%
$$

Tenemos una efectividad del sistema de 90,77%

# **2.10.2** *Prueba de efecto de sonido en diferentes frecuencias*

Es necesario medir y probar diferentes ondas sonoras que no superen el límite para así evitar daños auditivos y sensoriales, de manera que no altere en cierto grado una cadena trófica en el ecosistema.

El rango de percepción de sonido de las aves es de 4 a 50 kHz y por debajo de los 100 dB para no ocasionar daños en el sistema auditivo ya que este ayuda a su comunicación, así como el apareamiento de los mismo de acuerdo con esta información se ha ido variando los decibeles para analizar los resultados de los cambios.

La activación de las ondas sonoras se realiza mediante la detección visual por medio de una cámara, su desactivación sonora se ejecuta una vez que se aleje el objeto a repeler del perímetro visual de la cámara. El tiempo de activación es de alrededor 93 segundos, en cuales el sonido de reproducción varía de acuerdo con el campo auditivo de especie de aves a repeler.

Los sonidos seleccionados se basan en la capacidad de simular un entorno donde estos se pueden reconocer, pero no se pueden repetir, al ser sonidos que se escuchen de manera repetitiva disminuiría la efectividad para repelerlos, ya que al poseer las aves un instinto con el cual aprenden y se acostumbran a sonidos, dando como resultado que la aplicación desarrollada seria obsoleta en poco tiempo generando más gastos y perdidas hacia los cultivos.

| Ondas sonoras | Frecuencias | Aturdimiento |     |      |  |  |  |  |
|---------------|-------------|--------------|-----|------|--|--|--|--|
|               |             | Baj          | Med | Alto |  |  |  |  |
|               |             | O            | 10  |      |  |  |  |  |
| Ave predadora | 8 KHz       |              |     |      |  |  |  |  |
|               | 22 KHz      |              |     |      |  |  |  |  |
|               | 44 KHz      |              |     |      |  |  |  |  |
| Truenos       | 8 KHz       |              |     |      |  |  |  |  |
|               | 22 KHz      |              |     |      |  |  |  |  |
|               | 44 KHz      |              |     |      |  |  |  |  |
| Campanas      | 8 KHz       |              |     |      |  |  |  |  |
|               | 22 KHz      |              |     |      |  |  |  |  |

**Tabla 10-2:** Frecuencia de diferentes ondas sonoras

|                                                             | 44 KHz   |  |  |
|-------------------------------------------------------------|----------|--|--|
| Sirena                                                      | 8 KHz    |  |  |
|                                                             | $22$ KHz |  |  |
|                                                             | 44 KHz   |  |  |
| <b>Dealizedo nom Guerras</b> $A$ , $\ell$ , Deuger, J. 2021 |          |  |  |

 **Realizado por:** Guanga, A. & Paucar, L. 2021

Los datos obtenidos en la Tabla 10-2, se determina que, al probar con diferentes tipos de sonidos seleccionados a diferentes frecuencias, sin sobrepasar la intensidad auditiva de los 50 KHz, para no dañar su sistema auditivo, ni se somete a un nivel de estrés mucho mayor a los parámetros normales, para que las aves no sufran incapacidad auditiva.

Como consecuencia de las pruebas realizadas, es mejor no modificar los rangos de frecuencia para así no afectar a otras especies, tomándolo como una mejor opción una frecuencia de trabajo estándar de 44 KHz la cual no infiere en daños al sistema auditivo, ni pone en alerta a otras especies cercanas.

Los diferentes tipos de sonidos seleccionados para repeler aves se muestran en la Tabla 11-2. **Tabla 11-2:** Pruebas realizadas a tiempos diferentes

| Sonidos        | t(s) | Rep            | t(s) | Rep               | t(s) | Rep | t(s) | Rep | t(s) | Rep | t(s) | Rep |
|----------------|------|----------------|------|-------------------|------|-----|------|-----|------|-----|------|-----|
|                |      |                |      | S                 |      | D.  |      |     |      |     |      | S   |
| Ave            | 30   | $\overline{c}$ | 30   |                   | 30   | 3   | 30   | 3   | 30   | 3   | 30   |     |
| predadora      |      |                |      |                   |      |     |      |     |      |     |      |     |
| Truenos        | 35   | 2              | 35   |                   | 35   | ⌒   | 35   | 3   | 35   |     | 35   |     |
| Campanas       | 32   |                | 32   | $\mathbf{\Omega}$ | 32   | 3   | 32   | 3   | 45   | 4   | 45   |     |
| <b>Sirenas</b> | 32   |                | 32   | $\bigcap$         | 32   | ◠   | 32   | 3   | 32   |     | 32   |     |

**Realizado por:** Guanga, A. & Paucar, L. 2021

Las pruebas realizadas con diferentes tipos de sonidos, nos dio como resultado que, las aves como el tórtolo, mirlo, palomas y gorrión común se sienten intimidadas a sonidos de aves depredadoras como el águila, al avanzar con el proceso experimental las aves mencionadas, se sienten atemorizadas por otros factores distintos, de acuerdo con las mediciones e información recopilada estas aves sienten un mayor grado de intimidación en sonidos asociados con hechos naturales como son los truenos.

Es por esta razón que el sonido de los efectos naturales como los truenos fueron óptimos para repeler las aves del invernadero como se ilustra en el gráfico 3-2 y en función del tiempo de reproducción arroja las siguientes muestras recolectadas.

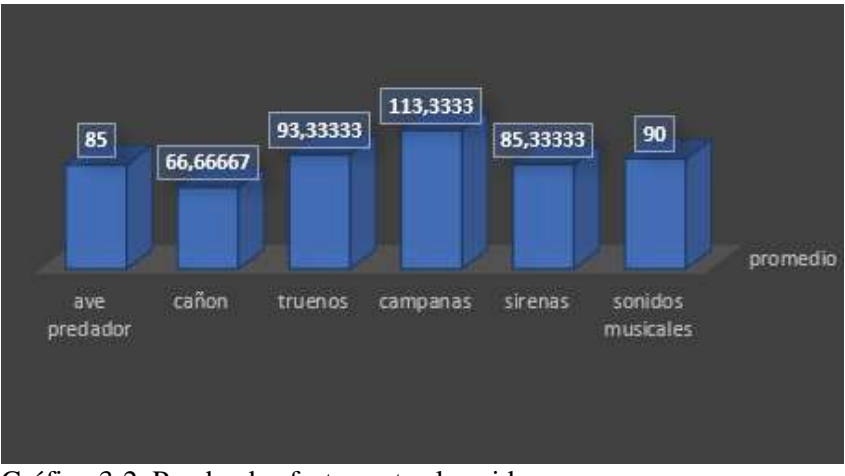

Gráfico 3-2. Prueba de efectos ante el sonido.  **Realizado por:** Guanga, A. & Paucar, L. 2021

### **2.10.3** *Prueba de alcance perceptible del sonido.*

En relación con el tiempo y ubicación de emisión de ondas sonoras el sistema automático abarca una mayor cantidad de área controlada como se puede observar en la figura 22-2. Es importante realizar estudios sobre la ubicación en las cuales las ondas acústicas se acoplen a un mejor canal de dispersión hacia el receptor.

Las dimensiones para cubrir de manera total el invernadero es de 39,42 m de largo con un tamaño de 10,4 m de ancho, el motivo de realizar pruebas es que cantidad de área es capaz de cubrir el sistema automático de manera eficiente.

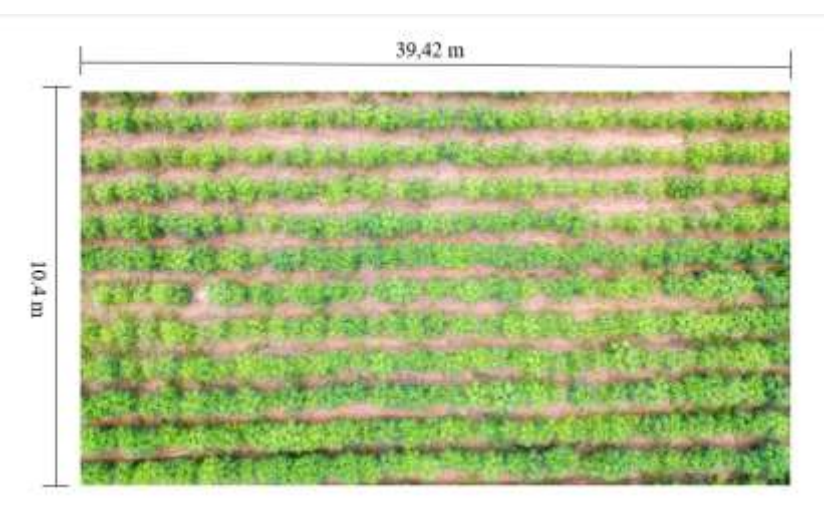

**Figura 22-2.** Tamaño de la dimensión del terreno **Realizado por:** Guanga, A. & Paucar, L. 2021

Por esta razón la ubicación del sistema automático fue cambiando con relación a la mayor área de superficie que pueda cubrir como se puede apreciar en la figura 23-2, estimando una medida aproximada en metros y forma del alcance del sistema de visión. Los puntos de localización se encuentran marcados con su respectiva estimación de alcance sonoro, ya que las aves al ser de

origen silvestre actúan con cautela de manera innata como forma de supervivencia. Para tomar las correspondientes muestras fue necesario actuar con sigilo ya que estas no se acercan ante un entorno habitado por humanos guardando así distancia o alejándose.

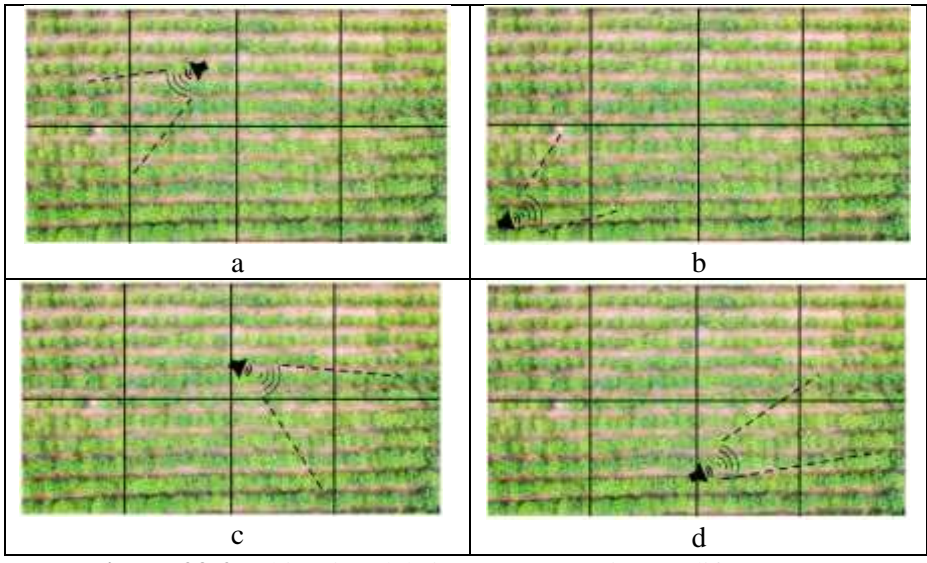

**Figura 23-2.** Ubicación del sistema automático en diferentes puntos  **Realizado por:** Guanga, A. & Paucar, L. 2021

La ubicación del componente de audio tiene influencia sobre el área y alcance que asegura la zona libre de aves como se muestra en la Tabla 12-2, se observa como el sonido no se distribuye en todas direcciones de forma uniforme, es por esta razón que, en función de las diferentes posiciones, se procedió a tomar mediciones para una mejor ubicación.

**Ecuación 9-2.** Área de una superficie rectangular

$$
A=(a)(b)
$$

Donde:

**a** la longitud del terreno expresada en metros (m)

**b** la anchura del terreno expresada en metros(m)

 $\bf A$  área de la porción del terreno medido expresada en  $(m^2)$ 

Área total del invernadero

$$
A=(a)(b)
$$

a= 19,71 m b=7 m

$$
A = (19,71)(7)
$$

$$
A = 137,97m2
$$

• Posición **a**

 $a= 8.5 m$
b=6 m

$$
A = (8,5)(6)
$$

$$
A = 51m2
$$

Área total =  $137,97m<sup>2</sup>$ Área Cubierta =  $51m^2$ Porcentaje de área cubierta =36,96%

• Posición **b** a= 8,3 m b=5,9 m

$$
A = (8,3)(5,9)
$$

$$
A = 48,97m2
$$

Área total =  $137,97m<sup>2</sup>$ Área Cubierta =  $48.97m<sup>2</sup>$ Porcentaje de área cubierta =35,49%

• Posición **c**  $a= 7,5 \text{ m}$ b=5,7 m

$$
A = (7,5)(5,7)
$$

$$
A = 42,75m2
$$

Área total =  $137,97m<sup>2</sup>$ Área Cubierta =  $42.75m<sup>2</sup>$ Porcentaje de área cubierta =30,98%

• Posición **d**

a= 8,42 m

b=7,4 m

$$
A = (8,42)(7,4)
$$

$$
A = 62,308m^2
$$

Área total =  $137,97m<sup>2</sup>$ 

Área Cubierta =  $62,308m^2$ 

Porcentaje de área cubierta =45,16%

A continuación, se expresa los valores obtenidos con los cálculos realizados anteriormente, en la

Tabla 12-2, donde se puede observar el porcentaje de área segura cubierta en relación a la ubicación sonora del dispositivo.

| Posición | Longitud $(m)$ | Ancho $(m)$ | $\text{Area} (m^2)$ | Porcentaje de área |
|----------|----------------|-------------|---------------------|--------------------|
|          | o. .           |             |                     | 36,96%             |
|          | 0,J            | 5,9         | 48,97               | 35,49%             |
|          |                | 5.          | 42,75               | 30,98%             |
|          | 8.42           |             | 62,308              | 45,16%             |

**Tabla 12-2:** Alcancé que puede repeler las aves el dispositivo

**Realizado por:** Guanga, A. & Paucar, L. 2021

Debido a que los invernaderos son muy grandes, se tomó una área pequeña que nos permita tener una cobertura que la cámara pueda tomar fotos con nitidez y el sistema automático pueda procesar y detectar a las aves, teniendo así la activación del parlante, hay que tener en cuenta si aumentamos la frecuencia puede dañar de manera permanente el aparato auditivo de las aves, es por esta razón que el porcentaje de área cubierta se podría considerar como pequeña, más los porcentajes en función del área son considerados de muy buen rango cumpliendo así con el objeto final, la mayor área cubierta se encuentra en la posición **d** como se aprecia en la Tabla 12-2, que es debido al choque de onda sonora con el plástico distribuyéndose de una mejor manera con un 45,16 % de área total cubierta.

#### **2.11 Consumo energético de los componentes del sistema automático.**

El funcionamiento del sistema automático en estado pasivo y en activo es diferente, al consumir una mayor cantidad de corriente, por el motivo que entra en funcionamiento la cámara y la salida de audio la cual solo se accionara al detectar la presencia del ave. De manera pasiva el consumo energético debería ser el indicado en las instrucciones de funcionamiento de la tarjeta Raspberry Pi 4, con 5 V y una corriente de 3 A. Las mediciones realizadas en el sistema automático son de corriente y voltaje, factores que permitieron calcular la potencia de consumo a continuación se describe mediante la siguiente ecuación 10-2.

**Ecuación 10-2.** Ecuación de la Potencia

 $P = V.I$ 

Donde: **P** es la potencia en vatios(W) **V** representa el voltaje (V) **I** representa la intensidad eléctrica(A)

#### **2.11.1** *Medición en estado pasivo del sistema automático.*

Para saber la cantidad de energía eléctrica consume nuestro sistema automático se procedió a calcular la potencia. Se realizó con el sistema automático desconectado de los componentes de accionamiento y sin la aplicación en funcionamiento en la figura 24-2.

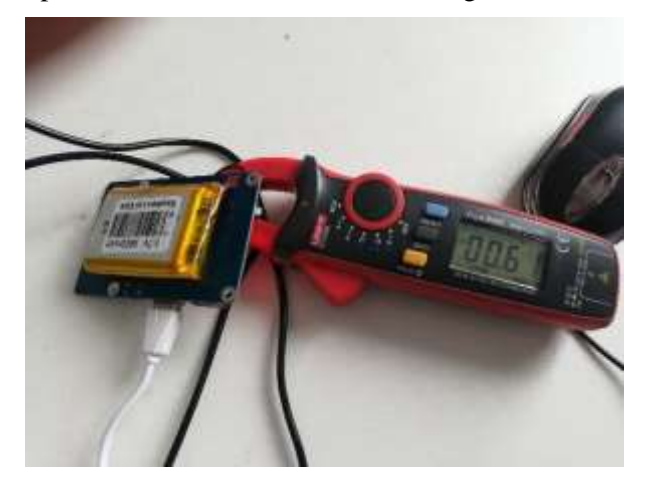

**Figura 24-2.** medición de corriente estado pasivo  **Realizado por:** Guanga, A. & Paucar, L. 2021

A continuación, los cálculos realizados para encontrar la potencia del sistema automático.  $V=5$  V

$$
P = 0.62 A x 5V
$$
  

$$
P = 3.1 W
$$

La potencia de consumo del sistema automático en estado pasivo es de 3.1 W, la cual en mediciones varia con una potencia más baja de 1,4 W y más alta de 4,4 W de consumo por parte del dispositivo. Este aumento y disminución de potencia se debe a que cuando todos los elementos están en funcionamiento necesita una gran cantidad de energía eléctrica teniendo así mayor potencia.

#### **2.11.2** *Consumo energético en reposo del sistema automático.*

La batería Powerpack en estado pasivo, consta de un voltaje DC de 3,7 V y proporciona una corriente de 3,8 A que es suficiente para alimentar al sistema. Su tiempo de carga es de 3 horas y puede durar hasta 6 horas si existe un desabastecimiento eléctrico.

 $I=0.6 A$ 

V=3,7 V

$$
P = 0.6 A x 3.7 V
$$
  

$$
P = 2.22 W
$$

En la batería Powerpack el consumo eléctrico es de 2,22 W en estado pasivo teniendo un aumento en la intensidad de corriente eléctrica y disminuir el voltaje de funcionamiento el cual es proporcionado por la batería Li-Po este cambio influye en la potencia de consumo por parte del sistema automático manteniéndose en el rango medido entre 1,4 y 4,4 W.

#### **2.11.3 Medición en estado activo del sistema automático**

Se realizó con el sistema automático conectado a los componentes de accionamiento en la figura 25-2 se observa el valor medido, y con la aplicación en funcionamiento, se pudo observar que tenía un consumo mayor al entrar en funcionamiento todos los componentes que son parte del sistema automático, con los siguientes datos:

 $I=1,02 A$  $V=5$  V

$$
P = 1,02 A x 5V
$$
  

$$
P = 5,2 W
$$

La potencia de consumo del dispositivo en estado pasivo es de 5,2 W la cual en mediciones varia con una potencia más baja de 1,4 W y más alta de 5,2 W de consumo por parte del dispositivo en funcionamiento.

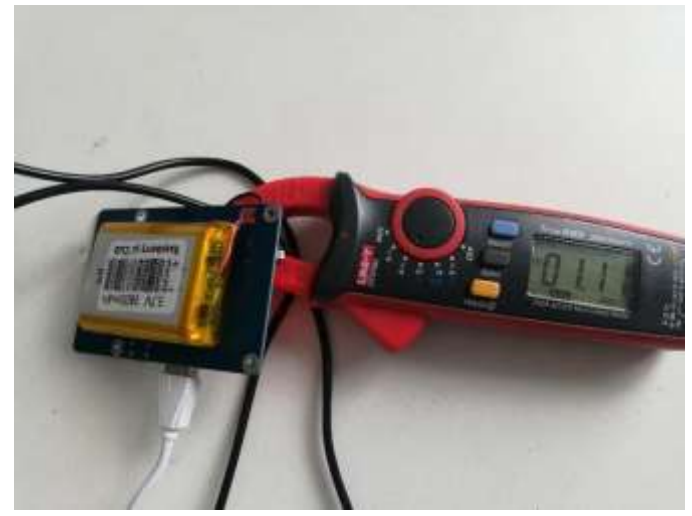

**Figura 25-2.** Medición de corriente estado activo **Realizado por:** Guanga, A. & Paucar, L. 2021

#### **2.11.4 Consumo de energía en estado activo en la batería**

La batería RPI Powerpack en estado activo, consta de un voltaje DC de 3,7 V y proporciona una corriente de 1,10 A. Se puede notar que la caída de 2,8 A cuando la batería Li-Po está alimentando al sistema con estos datos se calculó la potencia de consumo.

A continuación, el cálculo de potencia.

 $I=1,10 A$ V=3,7 V

$$
P = 1,10 A x 3,7 V
$$
  

$$
P = 4,218 W
$$

El consumo de energía en estado activo del sistema automático como se observa en los resultados es mayor al estado pasivo por las razones que entra en funcionamiento al 100 por ciento de la capacidad de la aplicación, es lógico que al usar los recursos este consuma una mayor potencia dando así la prueba energética de consumo, las mediciones eléctricas se pueden evidenciar en la figura 26-2.

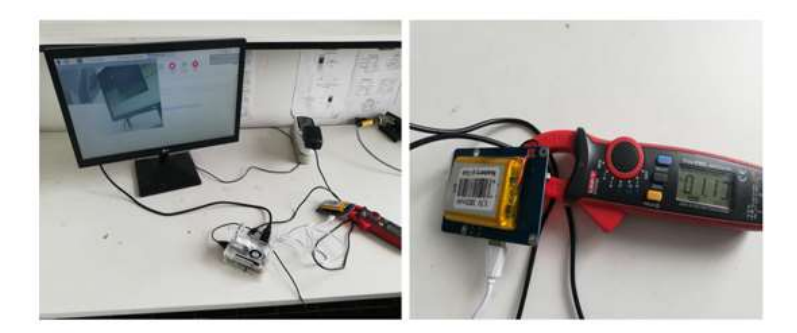

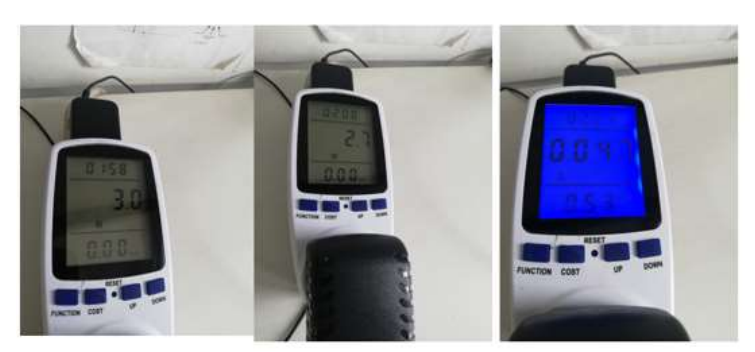

**Figura 26-2.** Mediciones de potencia del dispositivo **Realizado por:** Guanga, A. & Paucar, L. 2021

## **3. GESTIÓN DEL PROYECTO**

Finalizado el diseño e implementación del sistema Automático se procede a realizar pruebas y comparaciones para validar el funcionamiento óptimo del mismo y luego determinar la eficiencia al momento de detección de aves, este apartado tiene la función de evidenciar los resultados generados por las pruebas realizadas.

#### **3.1 Cronograma de Actividades**

#### **Tabla 1-3:** Cronograma de actividades Sistema Automático

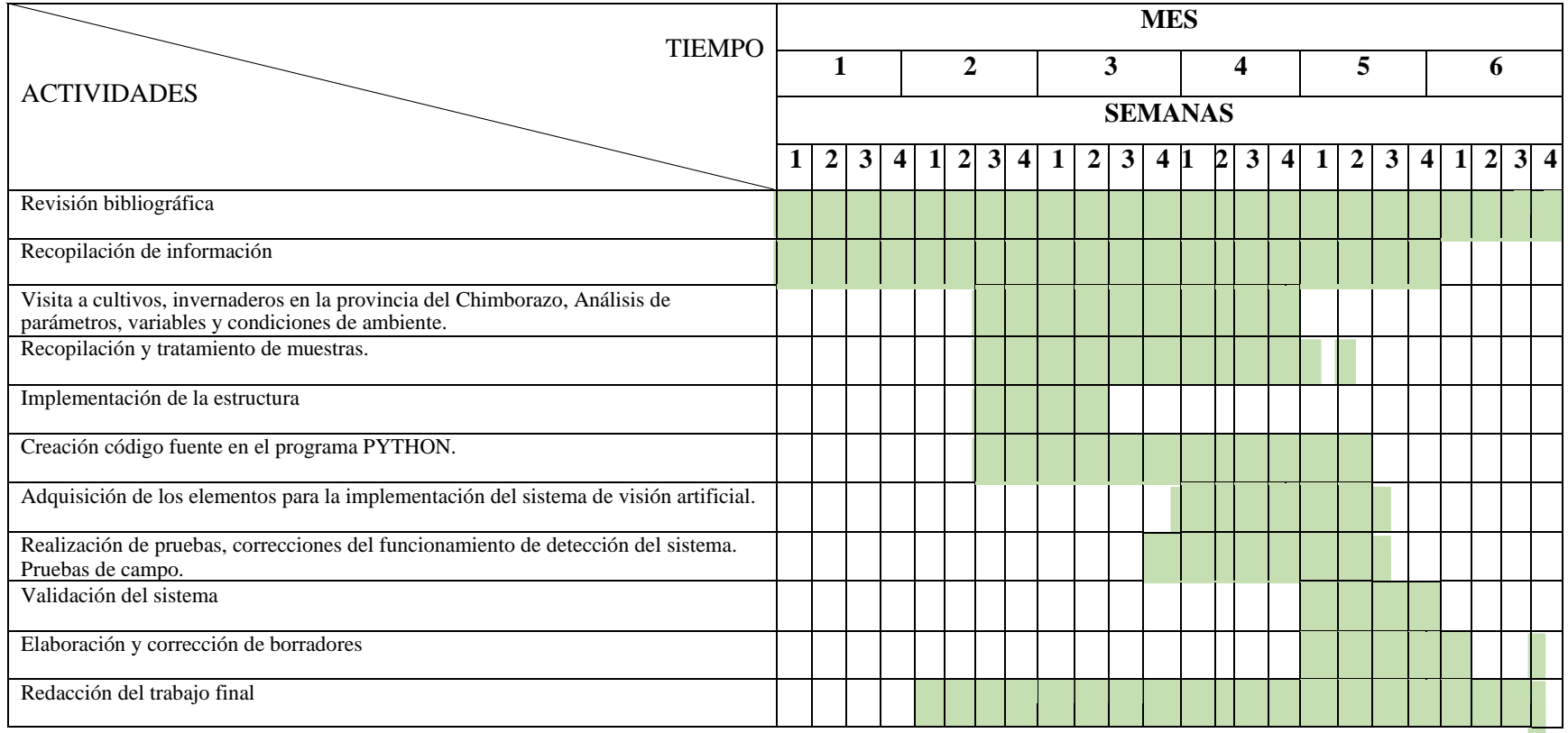

**Realizado por:** Guanga, A. & Paucar, L. 2021

#### **3.2 Evaluacion de Costos.**

En este capítulo se muestra el análisis del costo del prototipo con todos sus componentes, el consumo de energía de cada uno de sus componentes y el área que puede cubrir el prototipo con eficiencia.

#### **3.2.1** *Análisis de costos del prototipo*

En el presente capítulo se analizó los costos que permitieron la implementación del dispositivo, el costo del sistema está estimado por los componentes del proyecto y el plan de implementación, la Tabla 2-3 muestra el análisis del costo del sistema, donde se detallan sus componentes y precios de implementación.

| $\bm{u}$ $\bm{v}$ and $\bm{u}$ $\bm{v}$ and $\bm{v}$ $\bm{v}$ $\bm{v}$ $\bm{v}$ $\bm{v}$ $\bm{v}$ $\bm{v}$ $\bm{v}$ |          |                                         |         |  |
|----------------------------------------------------------------------------------------------------|----------|-----------------------------------------|---------|--|
| $\overline{N}^{\circ}$                                                                                              | Cantidad | Módulos                                 | Precios |  |
|                                                                                                    |          |                                         | (USD)   |  |
|                                                                                                    |          | Raspberry Pi 4                          | 150     |  |
| $\overline{2}$                                                                                                    |          | Módulo De Cámara Raspberry Pi           | 60      |  |
| 3                                                                                                    |          | Audio Altavoz para Raspberry Pi         | 50      |  |
| 4                                                                                                    | 3        | Tarjeta microSD                         | 45      |  |
| 5                                                                                                    | 2        | Alambre Cobre Eléctrico Flexible 14 Awg | 15      |  |
|                                                                                                    |          | Rolla de 100mt                          |         |  |
| 6                                                                                                    |          | Case de raspberry Pi 4                  | 15      |  |
| ┑                                                                                                    |          | Batería RPI Powerpack                   | 32      |  |
| 8                                                                                                    |          | Varios                                  | 188     |  |
| COSTOS TOTAL DEL SISTEMA                                                                                            |          |                                         | 600     |  |

**Tabla 2-3:** Análisis de costos

**Realizado por:** Guanga, A, R. & Paucar, L. 2021

#### **3.2.2** *Relación Beneficio/Costo*

Como se observar el precio del sistema automático es de 600 dólares americanos, el costo del sistema de detección de aves va a variar de acuerdo con el alcance que se quiera cubrir del invernadero, en la Tabla 3-3 se muestra una comparación beneficio/costo entre el sistema de detección y pérdidas económicas por perdida de cosecha.

| <b>Tabla 3-3: Relaction Defiel Clo</b> /Costo |             |        |       |  |
|-----------------------------------------------|-------------|--------|-------|--|
|                                               | Costo Anual | Extras | Total |  |
|                                               | (dólares)   |        |       |  |
| Sistema automático                            | 600         | 40     | 640   |  |
| Perdidas de cultivos                          | 5000        | 550    | 5650  |  |
| Costo/Beneficio                               |             |        | 6290  |  |

**Tabla 3-3:** Relación beneficio/costo

**Realizado por:** Guanga, A. & Paucar, L. 2021

Con los datos obtenidos de beneficios /costos y tomando en cuenta que el sistema automático posee una precisión de 90,77% calculada en el capítulo anterior, véase Ecuación 8-2 y las pérdidas de cultivos afectados por aves es de 27% dato proporcionado por el repositorio de la universidad técnica de Ambato, como se muestra en la Tabla 4-3 afectando así a la producción y ocasionando molestias a los agricultores. Se puede notar que se tiene un beneficio muy amplio económicamente para los agricultores que pierden grandes cantidades de cultivos y así también grandes cantidades de dinero.

| Año  | <b>Sequia</b> | Helada | <b>Plagas</b> | <b>Enfermedades</b> | Inundación | Otra razón (fertilidad |
|------|---------------|--------|---------------|---------------------|------------|------------------------|
|      |               |        |               |                     |            | del suelo, semilla)    |
| 2014 | 14%           | 3%     | 31%           | 14%                 | 7%         | 32%                    |
| 2015 | 20%           | 4%     | 37%           | 11%                 | 6%         | 21%                    |
| 2016 | 16%           | 4%     | 40%           | 9%                  | 3%         | 27%                    |
| 2017 | 7%            | 6%     | 39%           | 10%                 | 15%        | 23%                    |
| 2018 | 24%           | 7%     | 27%           | 19%                 | 1%         | 22%                    |

**Tabla 4-3:** Porcentaje de pérdida de cultivos

**Realizado por:** fca.uta.edu.ec

#### **3.3 Recursos Materiales:**

El sistema cuenta con un bloque de alimentación definido por el dispositivo RPi Power Pack V1.0, encargado de suministrar energía a la tarjeta Raspberry. A esta se conectan los diferentes periféricos como: la cámara RPi-CAM-V2, el cual se encarga de captar las imágenes y video, seguido de un accionador el cual es un parlante portátil MOD.PSB1000 que emite una alerta sonora siempre y cuando la cámara detecte la presencia de aves, al final todas estas acciones son monitoreadas por la Raspberry la cual cuenta con su sistema alojado dentro de una memoria SD de 64 GB de almacenamiento. En la Tabla 5-3 se describe las principales características de los elementos que intervienen dentro del sistema.

| <b>Elementos</b> | Descripción                                    | función                                              |
|------------------|------------------------------------------------|------------------------------------------------------|
| Raspberry Pi 4   | Tarjeta embebida<br>4 Gb de memoria RAM        | Control principal<br>de procesamiento<br>del sistema |
|                  | Procesador Broadcom                            |                                                      |
|                  | Sistema operativo<br><b>GNU/Linux Raspbian</b> |                                                      |

**Tabla 5-3:** Componentes del sistema automático general.

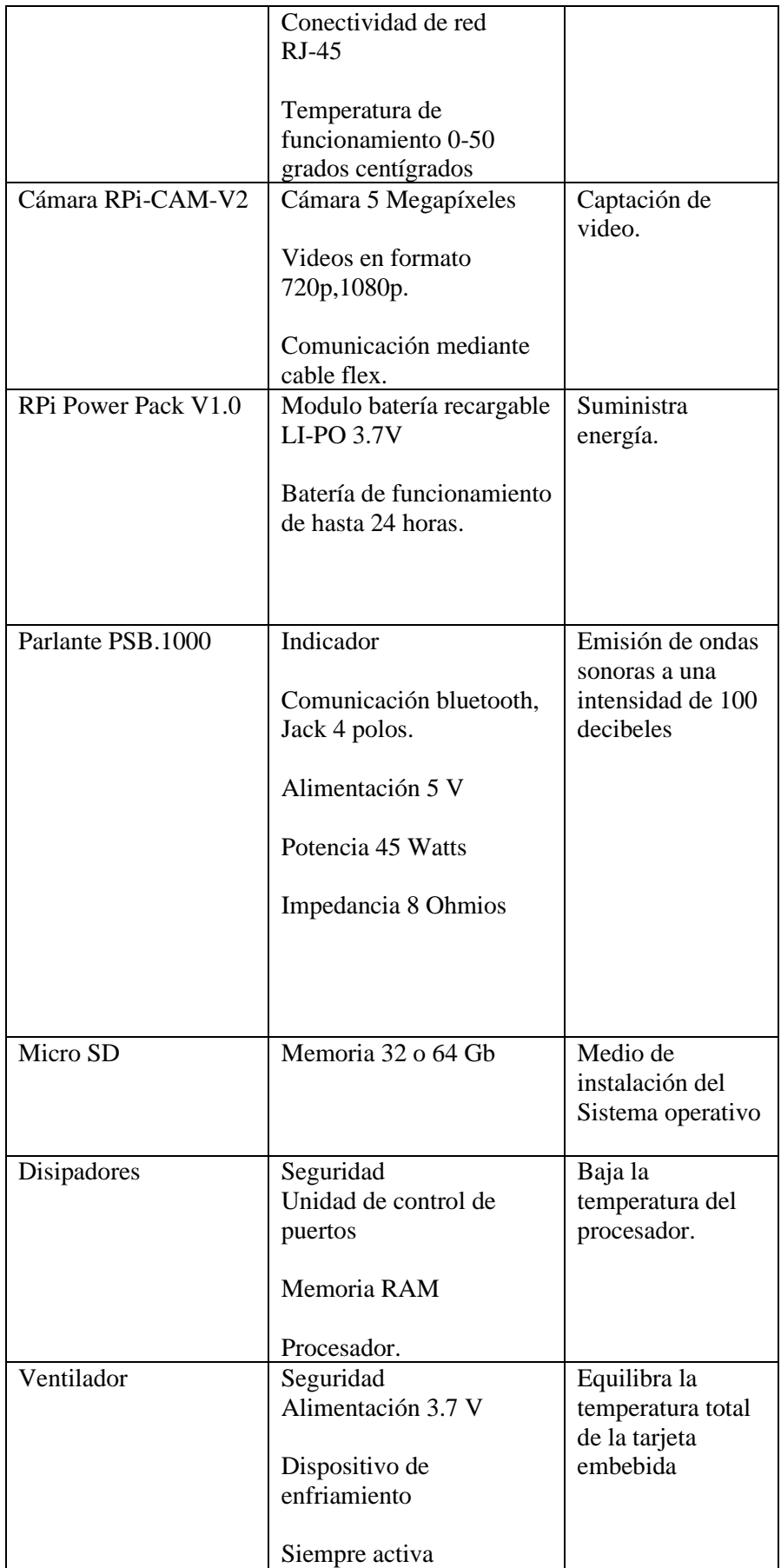

**Realizado por:** Guanga, A. & Luis, P. 2021

#### **4. CONCLUSIONES**

- Se logró la implementación del sistema automático para repeler aves, que se aproximan a los cultivos mediante ondas sonoras, utilizando técnicas de visión artificial, validándose su aplicación con los datos obtenidos en las diferentes pruebas realizadas tanto a nivel de Software, Hardware y económica.
- Las ondas sonoras acopladas al sistema fueron analizadas cuidadosamente, tratando de no generar daño alguno al ecosistema. Fue necesario el estudio del sistema auditivo y del análisis de fenómenos como la luz climática, en horas de mayor afluencia de aves.
- El sistema trabaja a 90 dB, cubriendo un área de 62,3 m<sup>2</sup>, con una precisión del 91,18% en 7 segundos y un consumo de 1200 mA activo.
- Para tener mayor efectividad del sistema, se debe colocar en una posición de una altura de 3 m sobro el nivel de la superficie del terreno cubriendo así el área de 62,3 m<sup>2</sup>, obteniéndose una respuesta inmediata del sistema para repeler las aves.
- La recopilación de muestras para el entrenamiento del sistema, fue de 5.000 realizadas de manera cautelosa debido a que las aves al sentir la presencia o voz humana se sienten intimidadas, dificultando así el monitoreo.

#### **5. RECOMENDACIONES**

- Se recomienda que el sistema sea utilizado en el día, debido a que las aves arremeten por las mañanas y la tarde, así que no es necesario tener encendido en la noche logrando así alargar el tiempo de vida útil del sistema.
- En un futuro, para cubrir áreas de mayor extensión, el sistema debe incorporar: cámaras, dispositivos emisores de sonido y alimentar la base de datos con muestras para el entrenamiento a utilizarse mediante visión artificial.
- Para un mejor reconocimiento de las aves es necesario tener una recopilación de muestras que facilitan el reconocimiento de las aves logrando evitar errores en la detección de los mismos.
- Para tener mayor vida útil del sistema, se debe tomar ciertas medidas de seguridad como son: no colocar el sistema en lugares húmedos o en lugares donde afecte el ambiente climático, no se debe manipular las líneas de código porque reduce la fiabilidad al momento de la detección y activación del sistema en el invernadero.

#### **BIBLIOGRAFÍA**

**ATRIA INNOVATION.** *La Visión Artificial* [blog]. [Consulta: 26 de enero 2021]. Disponible en:<https://www.atriainnovation.com/vision-artificial-ventajas-aplicaciones/>

**ATRIA INNOVATION.** *La Visión Artificial* [blog]. [Consulta: 26 de enero 2021]. Disponible en:<https://www.atriainnovation.com/vision-artificial-ventajas-aplicaciones/>

**BIOWEB.** *colombia.bioweb.co.*[blog]. [Consulta: 25 diciembre 2020]. Disponible en: https://colombia.bioweb.co/products/ahuyentadores-bird-x-sonicos-birdxpellerpro?variant=7611866757

**B**∙**LED.** *Características y Ventajas de los Diodos LED* [blog]. 2020 [Consulta: 23 de diciembre 2019]. Disponible en: [https://www.barcelonaled.com/blog/informacion-led/caracteristicas-y](https://www.barcelonaled.com/blog/informacion-led/caracteristicas-y-ventajas-de-los-diodos-led/)[ventajas-de-los-diodos-led/](https://www.barcelonaled.com/blog/informacion-led/caracteristicas-y-ventajas-de-los-diodos-led/)

**COGNEX.** *cognex.com* [blog]*.* [Consulta: 1 febrero 2021]. Disponible en: <https://www.cognex.com/>

**COGNEX.** *Componentes de la visión artificial* [blog]. [Consulta: 25 diciembre 2020]. Disponible en: https://www.cognex.com/es-ve/what-is/machine-vision/components

**DUARTE, Dennis, & DOMINGUEZ, Sídney.** *Medición de distancias entre dos objetos a partir de procesamiento de imagen* [En línea]. 12ª ed. Universidad Santiago de Montemorelos, México ,2020. [Consulta: 17 octubre 2020]. Disponible en: [https://doi.org/10.35997/runacv12n23a9.](https://doi.org/10.35997/runacv12n23a9)

**ESCOBAR, Claudia; et al.** *Relación Costo-Beneficio De Un Proyecto Para El Cambio De Iluminación Tradicional Fluorescente A Iluminación Led En Oficinas Tipo 2 Del Banco Caja Social* [En línea] (Investigación). Universidad EAN. Bogotá, Colombia 2017. pp 12-16. [Consulta: 28 de febrero de 2021]. Disponible en: [https://repository.ean.edu.co/bitstream/handle/10882/9079/EscobarClaudia2017.pdf?sequence=](https://repository.ean.edu.co/bitstream/handle/10882/9079/EscobarClaudia2017.pdf?sequence=1&isAllowed=y) [1&isAllowed=y](https://repository.ean.edu.co/bitstream/handle/10882/9079/EscobarClaudia2017.pdf?sequence=1&isAllowed=y)

**GUTIERREZ L. & CALVO, A.** La visión artificial y los campos de aplicación (Trabajo de titulación) (Ingenieria). Universidad Politécnica Estatal del Carchi, Carchi-Ecuador,2015**,** pp. 1- 5.

**INFAIMON.** *infaimon.com* [blog]. [Consulta: 30 de marzo 2021]. Disponible en: <https://www.infaimon.com/enciclopedia-de-la-vision/iluminacion-por-laser/>

**JIMÉNEZ, E**. *¿Qué es la luz y cuáles son sus tipos?* [blog]. [Consulta: 31 de diciembre 2019]. Disponible en:<https://delefoco.com/que-es-la-luz-y-cuales-son-sus-tipos/>

**JIMÉNEZ OCHOA, MAGALY GABRIELA.** Desarrollo de un sistema de visión artificial para la detección de aglomeración de personas en un semáforo (Trabajo de titulación) (Pregrado). Universidad Nacional de Loja, Carrera de Ingeniería en Sistemas. Loja, Ecuador. 2015. pp. 26- 35. [Consulta: 01 de enero de 2021]. Disponible en: [https://dspace.unl.edu.ec/jspui/bitstream/123456789/11225/1/Jim%C3%A9nez%20Ochoa%2C](https://dspace.unl.edu.ec/jspui/bitstream/123456789/11225/1/Jim%C3%A9nez%20Ochoa%2C%20Magaly%20Gabriela.pdf) [%20Magaly%20Gabriela.pdf](https://dspace.unl.edu.ec/jspui/bitstream/123456789/11225/1/Jim%C3%A9nez%20Ochoa%2C%20Magaly%20Gabriela.pdf)

**LAFORGA, Pablo.** *Conceptos Físicos de las ondas sonoras* [blog]. [Consulta: 1 febrero 2021]. Disponible en: [https://www.semanticscholar.org/paper/Conceptos-F%C3%ADsicos-de-las](https://www.semanticscholar.org/paper/Conceptos-F%C3%ADsicos-de-las-ondas-sonoras-Fern%C3%A1ndez/27e110cf8fbed3cd9e3504265df38475c63690f4?p2df)[ondas-sonoras-Fern%C3%A1ndez/27e110cf8fbed3cd9e3504265df38475c63690f4?p2df](https://www.semanticscholar.org/paper/Conceptos-F%C3%ADsicos-de-las-ondas-sonoras-Fern%C3%A1ndez/27e110cf8fbed3cd9e3504265df38475c63690f4?p2df)

**Laforga, Pablo.** *Conceptos Físicos de las ondas sonoras* [blog]. [Consulta: 1 febrero 2021]. Disponible en: [https://www.semanticscholar.org/paper/Conceptos-F%C3%ADsicos-de-las](https://www.semanticscholar.org/paper/Conceptos-F%C3%ADsicos-de-las-ondas-sonoras-Fern%C3%A1ndez/27e110cf8fbed3cd9e3504265df38475c63690f4?p2df)[ondas-sonoras-Fern%C3%A1ndez/27e110cf8fbed3cd9e3504265df38475c63690f4?p2df](https://www.semanticscholar.org/paper/Conceptos-F%C3%ADsicos-de-las-ondas-sonoras-Fern%C3%A1ndez/27e110cf8fbed3cd9e3504265df38475c63690f4?p2df)

**LEÓN PUGO, JUAN CARLOS.** Estudio de iluminación natural y artificial (Trabajo de titulación) (Pregrado). Universidad Politécnica Salesiana**,** Cuenca, Ecuador. 2019. Pp. 3-10. [Consulta: 19 de febrero de 2021]. Disponible en: <https://sites.google.com/site/diluminacionartificial/tipos-de-iluminacion-artificial>

**MICROSOFT WORD - TESIS FINAL.** *SISTEMAS DE ILUMINACIÓN.* [en línea]. 2017[Consulta: 8 febrero 2021]. Disponible en: [http://www.ptolomeo.unam.mx:8080/xmlui/bitstream/handle/132.248.52.100/739/A4%2520%2](http://www.ptolomeo.unam.mx:8080/xmlui/bitstream/handle/132.248.52.100/739/A4%2520%2520SISTEMAS%2520DE%2520ILUMINACI%25C3%2593N.pdf?sequence=4) [520SISTEMAS%2520DE%2520ILUMINACI%25C3%2593N.pdf?sequence=4](http://www.ptolomeo.unam.mx:8080/xmlui/bitstream/handle/132.248.52.100/739/A4%2520%2520SISTEMAS%2520DE%2520ILUMINACI%25C3%2593N.pdf?sequence=4)

**MILLAN, JAVIER; et al.** *Clasificador Objetos Con Visión Artificial [En línea].* Escuela Politécnica Nacional, Quito, Ecuador, 2010. [Consulta: 4 marzo de 2021]. Disponible en: [https://issuu.com/javier\\_millan/docs/paper\\_clasificador\\_objetos\\_con\\_vision\\_artificial](https://issuu.com/javier_millan/docs/paper_clasificador_objetos_con_vision_artificial)

**MIRANDA, FERNANDO.** Diseño y Construcción de Nodos Inteligentes (Trabajo De titulación) (Ingeniería). Escuela Superior Politécnica de Chimborazo, Chimborazo-Riobamba. 2020. pp. 55**MORALES, César; & NAVA, Iván.** Detector Automático de Franqueamiento de Señal de Maniobra Para el Sistema de Transporte Colectivo Metro Mediante Algoritmos de Visión Artificial (Trabajo de titulación) (Ingeniería). Instituto Politécnico Nacional, Santo Tomas Ciudad de México-México. pp. 10-16. [Consulta: 01 de enero de 2021]. Disponible: [https://tesis.ipn.mx/bitstream/handle/123456789/21959/tesis%20vision%20artificial.pdf?sequen](https://tesis.ipn.mx/bitstream/handle/123456789/21959/tesis%20vision%20artificial.pdf?sequence=1&isAllowed=y) [ce=1&isAllowed=y](https://tesis.ipn.mx/bitstream/handle/123456789/21959/tesis%20vision%20artificial.pdf?sequence=1&isAllowed=y)

**MORENO, Johanna.** *aves.animalesbiologia.com* [blog]. [Consulta: 28 de enero de 2021]. Disponible en: [https://aves.animalesbiologia.com/temas/sentidos-de-las-aves.](https://aves.animalesbiologia.com/temas/sentidos-de-las-aves)

**MICROSOFT WORD - TESIS FINAL.** *SISTEMAS DE ILUMINACIÓN.* [en línea]. 2017[Consulta: 8 febrero 2021]. Disponible en: [http://www.ptolomeo.unam.mx:8080/xmlui/bitstream/handle/132.248.52.100/739/A4%2520%2](http://www.ptolomeo.unam.mx:8080/xmlui/bitstream/handle/132.248.52.100/739/A4%2520%2520SISTEMAS%2520DE%2520ILUMINACI%25C3%2593N.pdf?sequence=4) [520SISTEMAS%2520DE%2520ILUMINACI%25C3%2593N.pdf?sequence=4](http://www.ptolomeo.unam.mx:8080/xmlui/bitstream/handle/132.248.52.100/739/A4%2520%2520SISTEMAS%2520DE%2520ILUMINACI%25C3%2593N.pdf?sequence=4)

**ONLOGIC BLOG.** *What is a Vision Processing Unit (VPU)? A Look at the Brave New Future of Edge Computing* [blog]. [Consulta: 25 diciembre 2020]. Disponible en: [https://www.onlogic.com/company/io-hub/what-is-a-vision-processing-unit-vpu-a-look-at-the](https://www.onlogic.com/company/io-hub/what-is-a-vision-processing-unit-vpu-a-look-at-the-brave-new-future-of-edge-computing/)[brave-new-future-of-edge-computing/](https://www.onlogic.com/company/io-hub/what-is-a-vision-processing-unit-vpu-a-look-at-the-brave-new-future-of-edge-computing/)

**PACHACAMA, L** Sistema electrónico automático ahuyentador de palomas(Trabajo de titulación) (Ingenieria). Universidad Politecnica Salesiana. Quito - Ecuadr 2020. pp.15-50.

**PARDO, Carlos.** *carlosjuliopardoblog.wordpress.com* [blog]. [Consulta: 14 febrero 2021]. Disponible en: [https://carlosjuliopardoblog.wordpress.com/2017/05/12/filtros-haar-deteccion](https://carlosjuliopardoblog.wordpress.com/2017/05/12/filtros-haar-deteccion-de-rostros/)[de-rostros/](https://carlosjuliopardoblog.wordpress.com/2017/05/12/filtros-haar-deteccion-de-rostros/)

PAREDES, Juan; & GUERRERO, Leidy. Estudio comparativo entre algoritmos de reconocimiento de borde para identificación de placas de autos (Trabajo de titulación) (Ingeniería). Escuela Superior Politécnica de Chimborazo, Chimborazo-Riobamba. 2012. pp 20- 30. [Consulta: 06 de enero de 2021]. Disponible en: <http://dspace.espoch.edu.ec/handle/123456789/1944>

**PDI\_Cap1.** *Procesamiento Digital de Imágenes* [En línea]. 2018 [Consulta: 11 de febrero de 2021]. Disponible en: [http://lapi.fi-p.unam.mx/wp-content/uploads/PDI\\_Cap1\\_Introduccion.pdf](http://lapi.fi-p.unam.mx/wp-content/uploads/PDI_Cap1_Introduccion.pdf)

**PROGRAMARFACIL.** *programarfacil.com* [blog]. [Consulta: 09 de febrero de 2021]. Disponible en: <https://programarfacil.com/podcast/81-vision-artificial-opencv-phyton/>

**Rosenova, Daniela.** *Tipos de Iluminación Artificial* [blog]. [Consulta: 15 de febrero de 2021]. Disponible en:<https://sites.google.com/site/diluminacionartificial/tipos-de-iluminacion-artificial>

**RUSS, John; & BRENT, F.** *The Image Processing Handbook*. 7ª ed. Louisiana State University, Louisiana -Estados Unidos : Imprint: CRC Press, 2018, pp.28-42.

**SANAM.** *fumigacionessanam.com.ar* [blog]. [Consulta: 15 de febrero de 2021]. Disponible en: [https://www.fumigacionessanam.com.ar/aves.html?fbclid=IwAR1HCXzGvbAOLxWAXaXgw](https://www.fumigacionessanam.com.ar/aves.html?fbclid=IwAR1HCXzGvbAOLxWAXaXgwPxPJeeCunKjfwxRygll101CBCpH11hRDhnBxDQ#tabs-12) [PxPJeeCunKjfwxRygll101CBCpH11hRDhnBxDQ#tabs-12](https://www.fumigacionessanam.com.ar/aves.html?fbclid=IwAR1HCXzGvbAOLxWAXaXgwPxPJeeCunKjfwxRygll101CBCpH11hRDhnBxDQ#tabs-12)

**SIN AVES.** *sinaves.com.ar/Hardware* [blog]. Buenos Aires. 4932-1630 - 4957-8354 [Consulta: 25 diciembre 2020]. Disponible en: http://sinaves.com.ar/productos.

**VENCO.** *Inteligencia aplicada a Sistemas de Visión Artificial: Evolución y Hardware* [blog]. [Consulta: 25 diciembre 2020]. Disponible en[: https://www.vencoel.com/inteligencia-aplicada-a](https://www.vencoel.com/inteligencia-aplicada-a-sistemas-de-vision-artificial-evolucion-y-hardware/)[sistemas-de-vision-artificial-evolucion-y-hardware/](https://www.vencoel.com/inteligencia-aplicada-a-sistemas-de-vision-artificial-evolucion-y-hardware/) .

**VISION ARTIFICIAL.** *Aplicación práctica de la visión artificial en el control de procesos industriales* [En línea]. Union Europea, España, 2012. [Consulta: 17 octubre 2020]. Disponible en:

ttp://www.adimenlehiakorra.eus/documents/29934/43025/Aplicaci%C3%B3n+pr%C3%A1ctica +de+la+visi%C3%B3n+artificial+en+el+control+de+procesos+industriales.pdf/92a1a455-ffe2- 4290-be95-f9ba33c02241

**VIVERO, MARTINA.** *¿QUÉ ES LA LUZ ESTROBOSCÓPICA? [blog]. 2015 [Consulta: 16 de febrero 2021]. Disponible en:* <https://prezi.com/gnmc5w2phw4x/que-es-la-luz-estroboscopica/>

**WHITEPAPER.** *Estándares de visión artificial* [en línea]. [Consulta: 16 de enero de 2021]. Disponible en: [https://es.ids](https://es.ids-imaging.com/files/downloads/knowledgebase/pdf/whitepaper/es/whitepaper-vision-standards.pdf)[imaging.com/files/downloads/knowledgebase/pdf/whitepaper/es/whitepaper-vision](https://es.ids-imaging.com/files/downloads/knowledgebase/pdf/whitepaper/es/whitepaper-vision-standards.pdf)[standards.pdf](https://es.ids-imaging.com/files/downloads/knowledgebase/pdf/whitepaper/es/whitepaper-vision-standards.pdf)

**WHITEPAPER.** *Estándares de visión artificial* [en línea]. [Consulta: 16 de enero de 2021]. Disponible en: [https://es.ids-](https://es.ids-imaging.com/files/downloads/knowledgebase/pdf/whitepaper/es/whitepaper-vision-standards.pdf) [imaging.com/files/downloads/knowledgebase/pdf/whitepaper/es/whitepaper-vision](https://es.ids-imaging.com/files/downloads/knowledgebase/pdf/whitepaper/es/whitepaper-vision-standards.pdf)[standards.pdf](https://es.ids-imaging.com/files/downloads/knowledgebase/pdf/whitepaper/es/whitepaper-vision-standards.pdf)

**ANEXOS** 

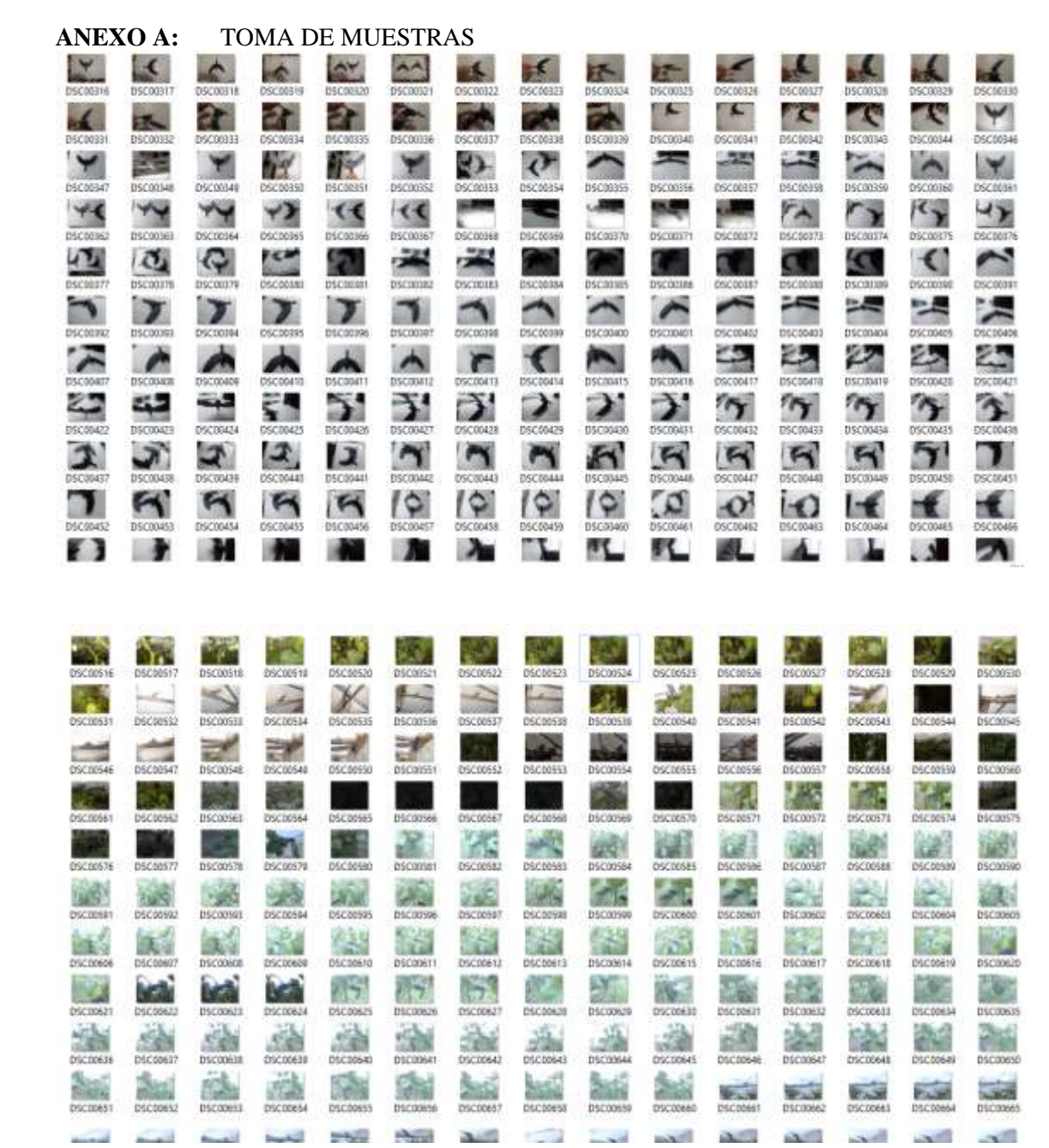

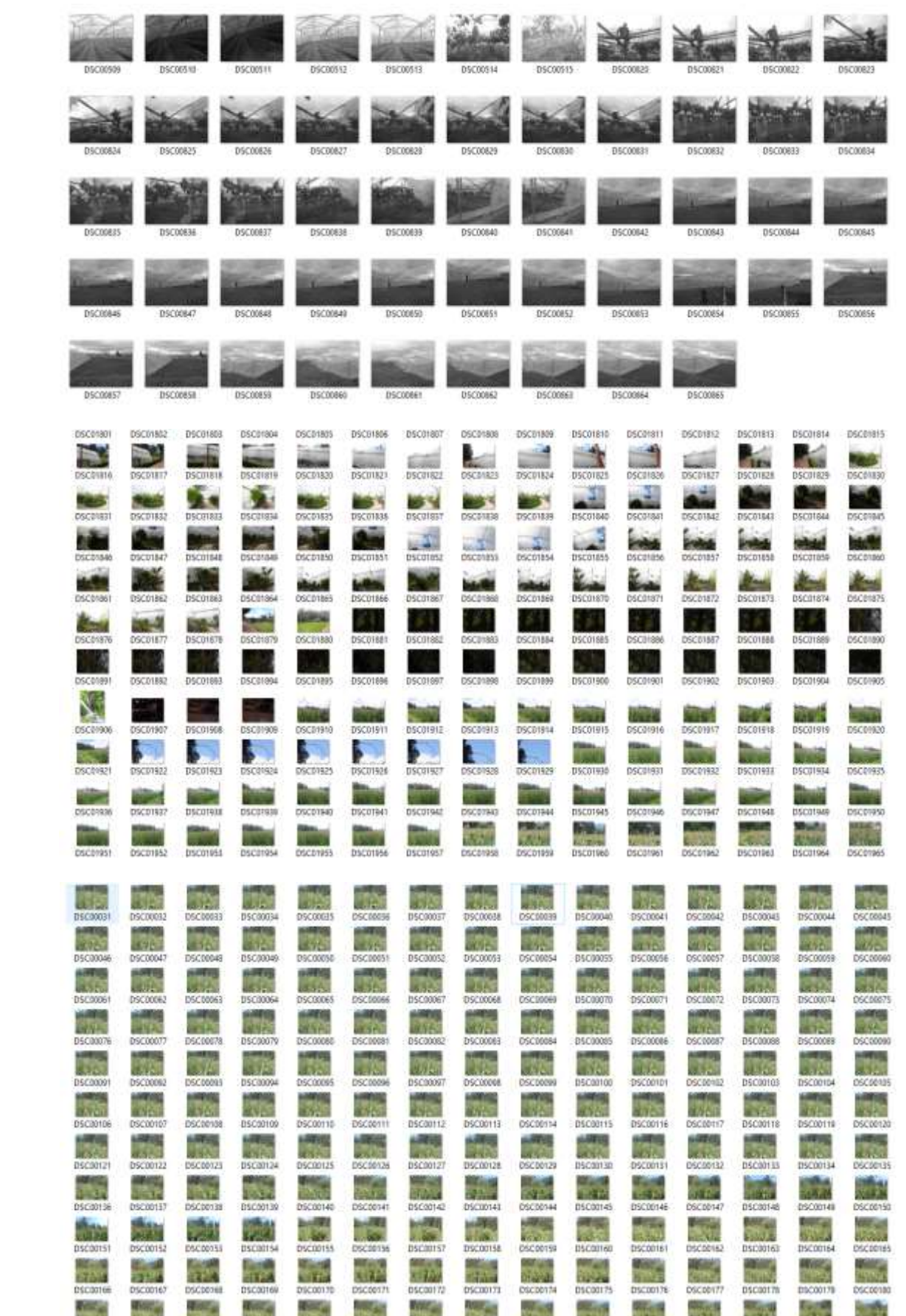

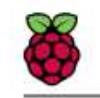

# Raspberry Pi 4 Model B Datasheet<br>Copyright Raspberry Pi (Trading) Ltd. 2019

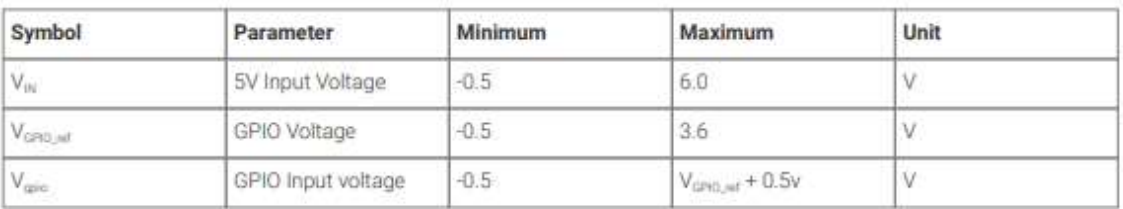

Please note that V<sub>id</sub> is the GPIO bank voltage which must be tied to either 3.3V or 1.8v rail.

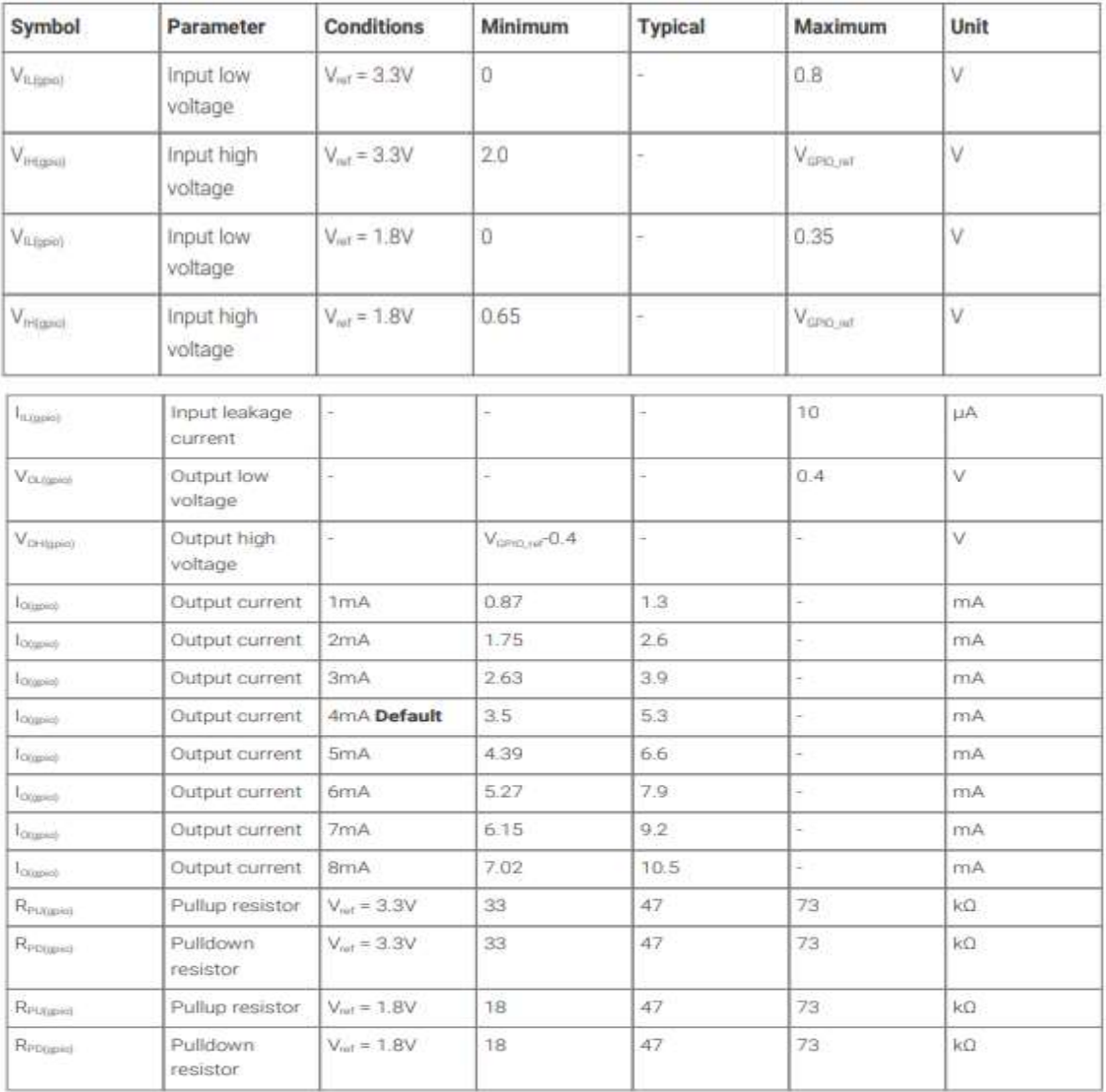

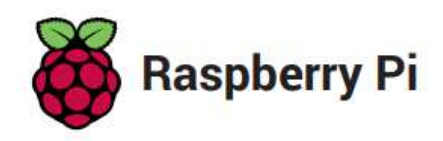

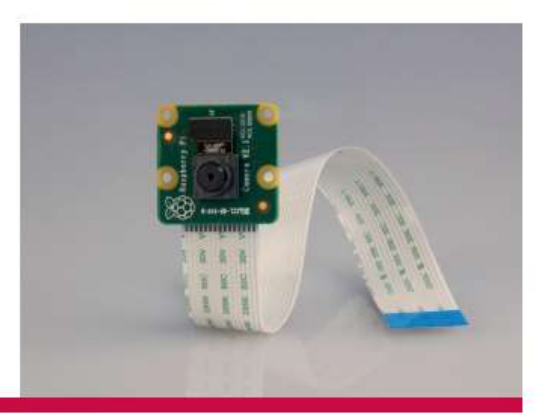

# **Camera Module**

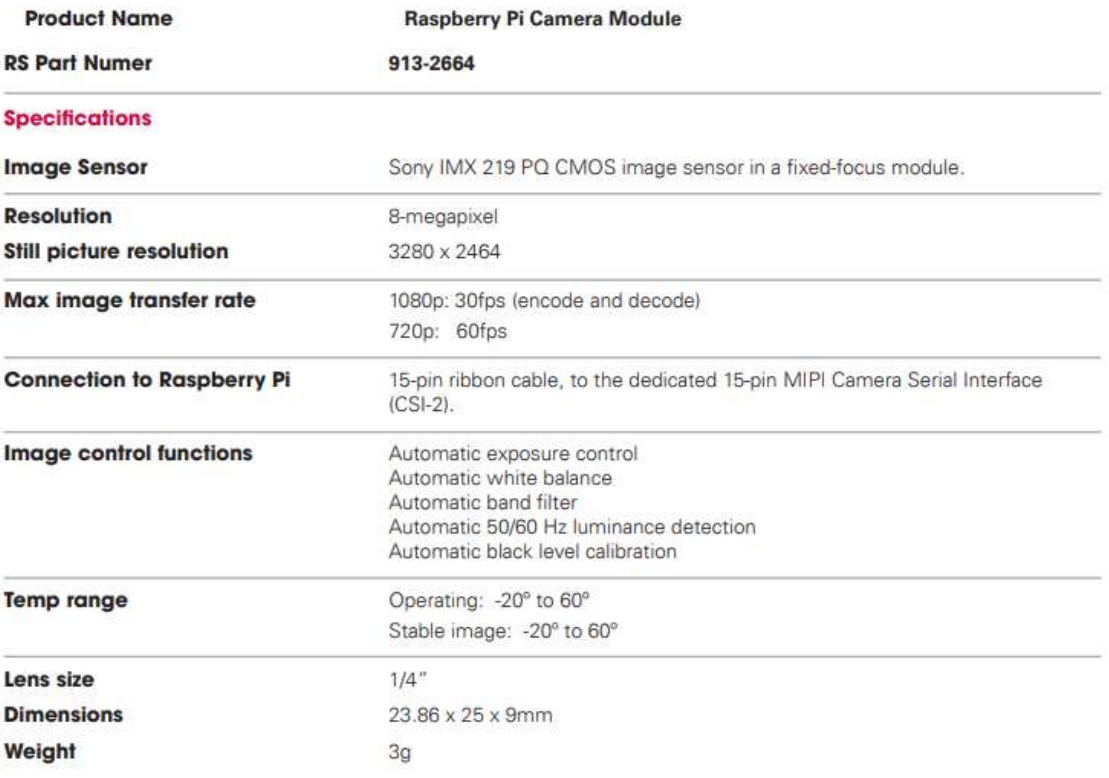

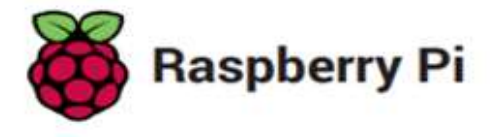

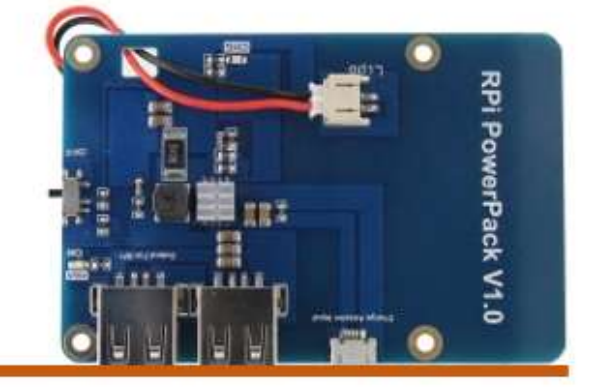

RPI Powerpack V1.0

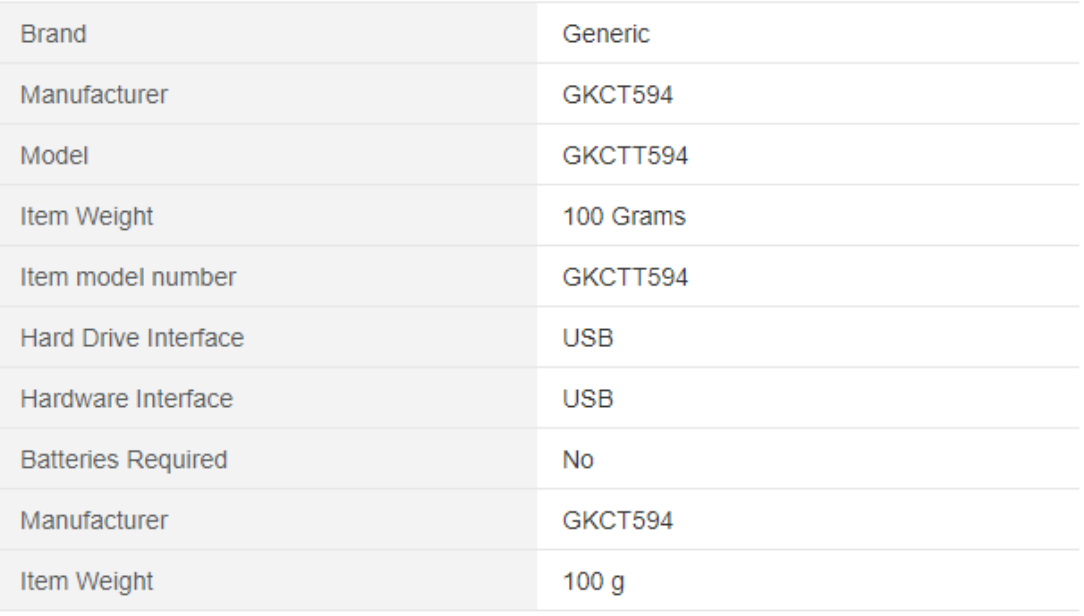

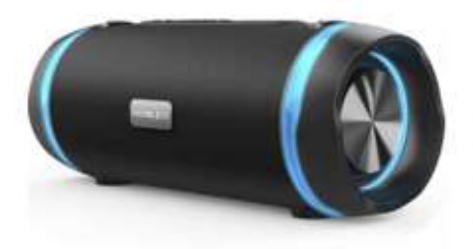

# PORTATIL MOD. PSB1000

- Potencia 45 W
- Conexión Bluetooth V5.0 + EDR
- · Sistema TWS podes sincronizar dos parlantes iguales
- para crear un sistema estéreo y duplicar la potencia.
- · Resistente a salpicaduras IPX5
- · Apto para uso exterior e interior
- · Batería interna de Ion Litio
- · Más de 10 hs de duración (")
- Sonido Full Range 2.0
- · Luz Led
- Radio FM
- Entrada Auxiliar
- · Alimentación por puerto USB.
- · Incluye correa
- 
- Peso: 2,3 kg<br>- Dimensiones: 340x148x143 mm

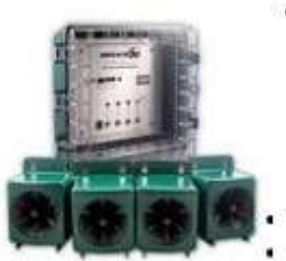

- · UltraSonX Especificaciones Técnicas:
	- o Dimensiones:
		- Unidad de Control:  $23 \times 23 \times 13$  cm
		- Altavoces:  $11 \times 11 \times 16$  cm
		- o Dimensiones de la Caja: 49 x 33 x 21cm
		- o Peso: 4,5kg
		- o Altavoces: 8 ohms, 75 watts
		- o Cobertura: Hasta 350 metros cuadrados
		- o Potencia: 220vAC (110vAC también disponible)
		- o Cable 220v de 1,8 metros
		- o Sonido: 95-102 dB (por altavoz) en 1 metros
		- o Frecuencia: 15-25 kHz
		- o Normativa: Unidad CE / fuente de alimentación UL y CE
		- o EPA Est. 075130-OR-001
		- o Tipo de caja NEMA
		- o Fabricado en Estados Unidos

#### ANEXO C: TOMA DE MUESTRAS.

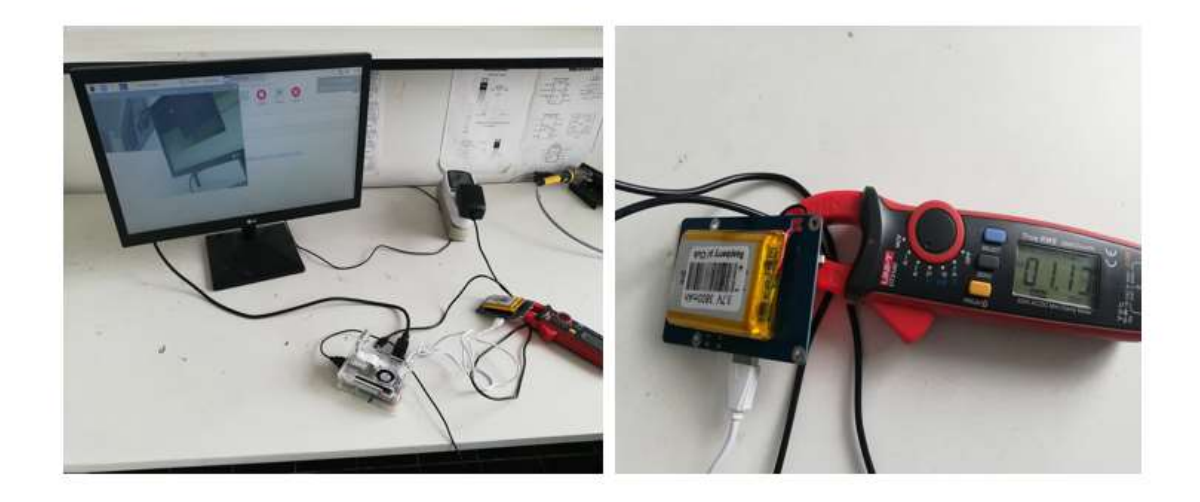

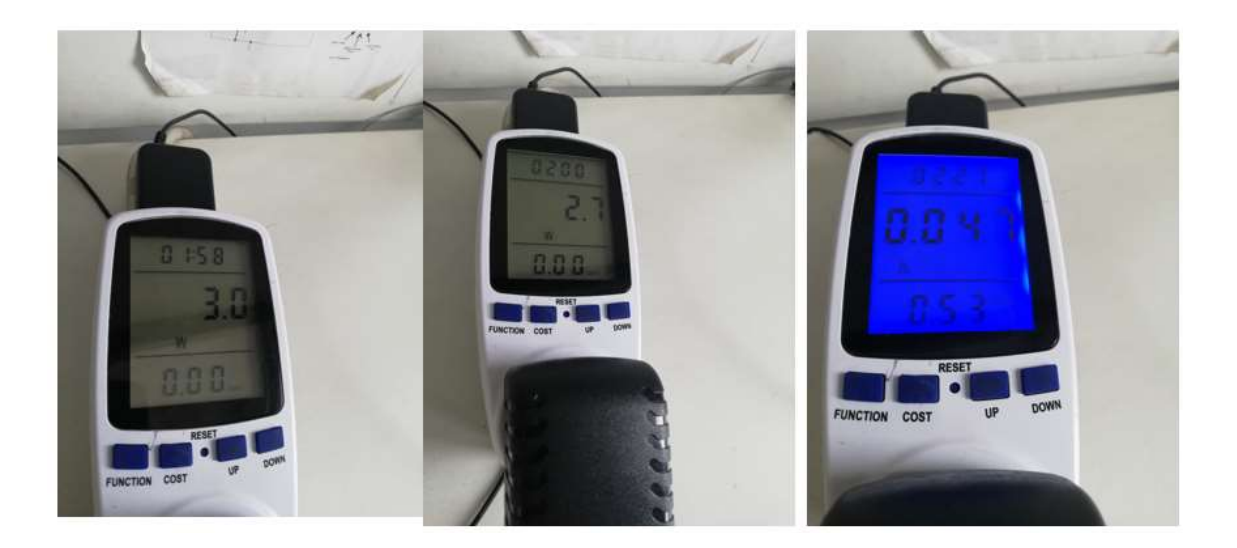

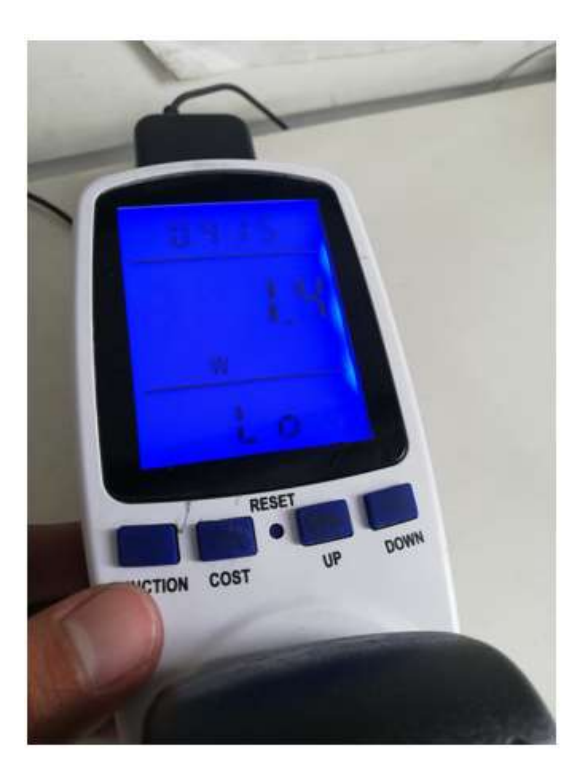

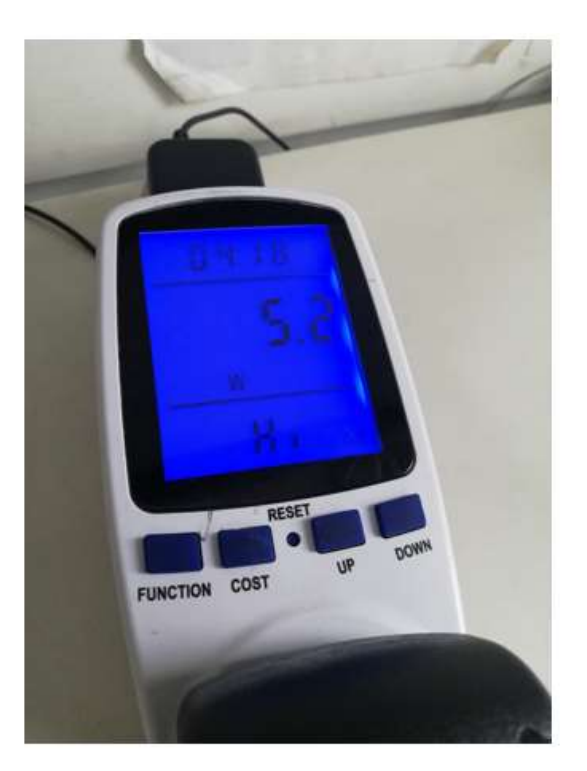

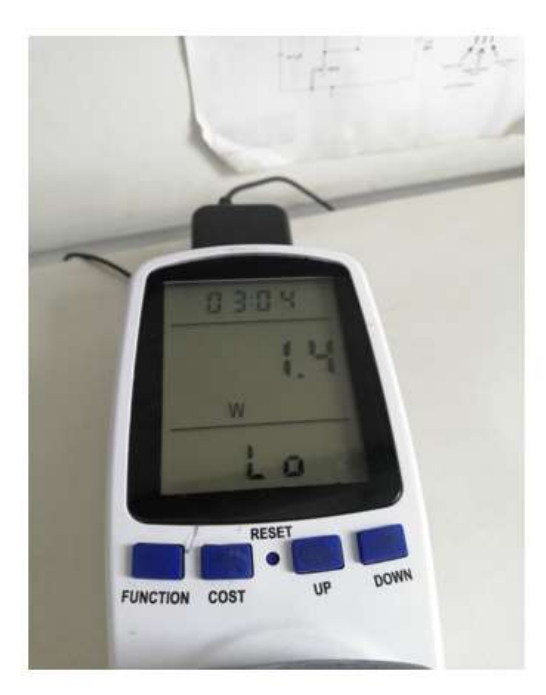

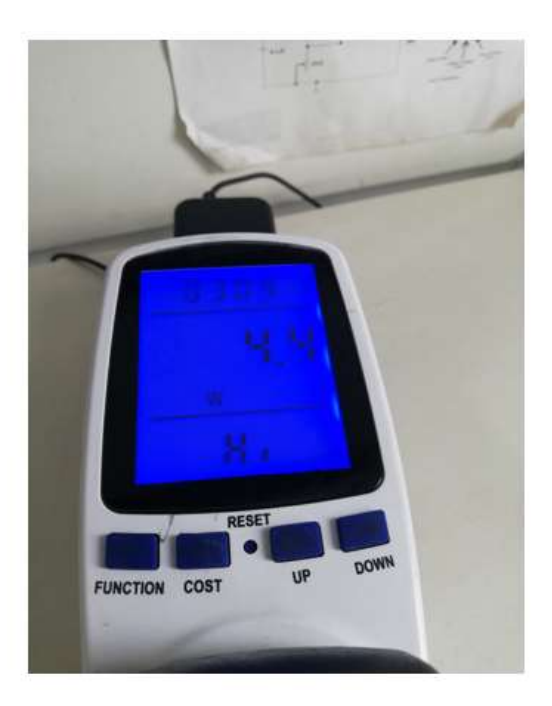

#### **ANEXO D:** CODIGO FUENTE.

from time import sleep import smtplib import time from datetime import datetime from email.mime.image import MIMEImage from email.mime.multipart import MIMEMultipart import cv2 import numpy as np import time,sys import matplotlib.pyplot as plt import imutils

ave\_cascade = cv2.CascadeClassifier('ave.xml')ave\_cascade = cv2.CascadeClassifier('ave.xml') face\_cascade = cv2.CascadeClassifier('haarcascade\_frontalface\_default.xml') Subject='alerta' cap=cv2.VideoCapture(0) time.sleep(1) while 1: # reads frames from a camera ret, img = cap.read() # Convert the image to RGB colorspace image = cv2.cvtColor(img, cv2.COLOR\_BGR2RGB) # Make a copy of the original image to draw face detections on image\_copy = np.copy(image) # Convert the image to gray gray\_image = cv2.cvtColor(image, cv2.COLOR\_RGB2GRAY) # Detect faces in the image using pre-trained face dectector  $\#img = imu$ tils.resize(img,width = 900) # convert to gray scale of each frames gray = cv2.cvtColor(img, cv2.COLOR\_BGR2GRAY)

# Detects ave of different sizes in the input image  $a$ ves = ave\_cascade.detectMultiScale(gray, scaleFactor=1.1, minNeighbors=5, minSize=(30, 30)) #To draw a rectangle in guns for (ex,ey,ew,eh) in guns: cv2.rectangle(img,(ex,ey),(ex+ew,ey+eh),(255,255,0),2) font=cv2.FONT\_HERSHEY\_SIMPLEX cv2.putText(img, "aves",(250,20), cv2.FONT\_HERSHEY\_SIMPLEX,1,(0,0,255),2) cv2.putText(img, "aves",(ex,ey), cv2.FONT\_HERSHEY\_SIMPLEX,1,(255,255,0),2) # Get the bounding box for each detected face  $faces = face\_cascade.detectMultiScale(gray, 1.08, 4)$ print('Number of faces detected:', len(faces)) if (len(faces) $>0$ ): face\_crop = [] for (rx,ry,rw,rh) in faces:  $cv2. \text{rectangle}(img, (rx, ry), (rx+rw, ry+rh), (255, 255, 0), 2)$ face\_crop.append(image\_copy[ry:ry+rh, rx:rx+rw]) for face in face crop:  $face =$  imutils.resize(face, width = 300) print("Motion...") p=cv2.imwrite('movement.jpg',face) p1=cv2.imwrite('movement1.jpg',image\_copy) subject='Security allert!!'  $msg = \text{MIMEMultipart}()$ msg['Subject'] = subject  $msg['From'] = me$ msg['To'] = toaddr fp= open('movement.jpg','rb') img2= MIMEImage(fp.read()) fp.close() msg.attach(img2) fp1= open('movement1.jpg','rb') img3= MIMEImage(fp1.read()) fp1.close() msg.attach(img3) server.send\_message(msg) server.quit() else: print("Motion...") p=cv2.imwrite('movement.jpg',image\_copy) subject='Security allert!!'  $msg = MIMEMultipart()$  $msg['Subject'] = subject$  $msg['From'] = me$  $msg[To'] =$  toaddr fp= open('movement.jpg','rb') img2= MIMEImage(fp.read()) fp.close() # Convert the image to RGB colorspace image = cv2.cvtColor(img, cv2.COLOR\_BGR2RGB) # Make a copy of the original image to draw detections on image  $copy = np.copy(image)$ # Convert the image to gray gray  $image = cv2.cvtColor(image, cv2.COLOR<sub>R</sub>GGB2GRAY)$ 

# Detect faces in the image using pre-trained dectector  $\#img = imutils.resize(img, width = 900)$ # convert to gray scale of each frames  $gray = cv2.cvtColor(img, cv2.COLOR BGR2GRAY)$ # Detects bird of different sizes in the input image bird = bird\_cascade.detectMultiScale(gray, scaleFactor=1.1, minNeighbors=5, minSize=(30, 30)) #To draw a rectangle in birds for (ex,ey,ew,eh) in birds:  $cv2. \text{rectangle}(\text{img}, (\text{ex}, \text{ey}), (\text{ex}+\text{ew}, \text{ey}+\text{eh}), (255, 255, 0), 2)$ font=cv2.FONT\_HERSHEY\_SIMPLEX cv2.putText(img, "AVE DETECTADA",(250,20), image = cv2.cvtColor(img, cv2.COLOR\_BGR2RGB) # Make a copy of the original image to draw detections on  $image\_copy = np.copy (image)$ # Convert the image to gray gray  $image = cv2.cvtColor(image, cv2.COLOR<sub>R</sub>GGRAY)$ # Detect faces in the image using pre-trained dectector  $\#img = imu$ tils.resize(img,width = 900) # convert to gray scale of each frames gray = cv2.cvtColor(img, cv2.COLOR\_BGR2GRAY) # Detects bird of different sizes in the input image bird = bird\_cascade.detectMultiScale(gray, scaleFactor=1.1, minNeighbors=5, minSize=(30, 30)) #To draw a rectangle in birds for (ex,ey,ew,eh) in birds:  $cv2. \text{rectangle}(\text{img}, (\text{ex}, \text{ey}), (\text{ex}+\text{ew}, \text{ey}+\text{eh}), (255, 255, 0), 2)$ font=cv2.FONT\_HERSHEY\_SIMPLEX # Detect faces in the image using pre-trained dectector  $\#img = imutils.resize(img, width = 900)$ # convert to gray scale of each frames gray = cv2.cvtColor(img, cv2.COLOR\_BGR2GRAY) # Detects bird of different sizes in the input image bird = bird\_cascade.detectMultiScale(gray, scaleFactor=1.1, minNeighbors=5, minSize=(30, 30)) #To draw a rectangle in birds for (ex,ey,ew,eh) in birds:  $cv2. \text{rectangle}(\text{img.}(ex,ey).(ex+ew,ey+eh).(255,255,0).2)$ font=cv2.FONT\_HERSHEY\_SIMPLEX cv2.putText(img, "AVE DETECTADA2",(250,20), cv2.FONT\_HERSHEY\_SIMPLEX, $1,(0,0,255),2)$ cv2.putText(img, "ave",(ex,ey), cv2.FONT\_HERSHEY\_SIMPLEX,1,(255,255,0),2) # Get the bounding box for each detected face bird = bid\_cascade.detectMultiScale(gray, 1.08, 4) print('Number of bird detected:', len(bird)) subject='alert!!'  $msg = MIMEMultipart()$ 

 $msg['Subject'] = subject$ 

 $msg['From'] = me$ 

 $msg[To'] =$  toaddr

fp= open('movement.jpg','rb')

img2= MIMEImage(fp.read())

```
fp.close()
msg.attach(img2)
fp1= open('movement1.jpg','rb')
img3= MIMEImage(fp1.read())
fp1.close()
msg.attach(img3) 
else:
print("Motion...")
p=cv2.imwrite('movement.jpg',image_copy)
subject='Security allert!!'
# Close the window
cap.release()
# De-allocate any associated memory usage
cv2.destroyAllWindows()
```
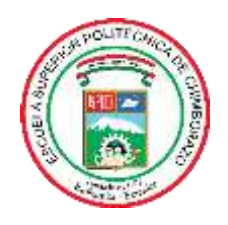

ESCUELA SUPERIOR POLITÉCNICA DE CHIMBORAZO

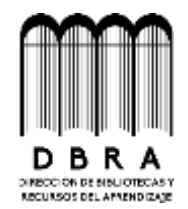

DIRECCIÓN DE BIBLIOTECAS Y RECURSOS DEL

APRENDIZAJE

### UNIDAD DE PROCESOS TÉCNICOS REVISIÓN DE NORMAS TÉCNICAS, RESUMEN Y BIBLIOGRAFÍA

**Fecha de entrega:** 22 / 02 / 2022

**INFORMACIÓN DE LOS AUTORES**

**Nombres – Apellidos:** ÁNGEL RODRIGO GUANGA HUERTA LUIS ANDERSON PAUCAR CARRILLO

**INFORMACIÓN INSTITUCIONAL**

**Facultad:** INFORMÁTICA Y ELECTRÓNICA

**Carrera:** ELECTRÓNICA Y AUTOMATIZACIÓN

**Título a optar:** INGENIERO EN ELECTRÓNICA Y AUTOMATIZACIÓN

**f. Analista de Biblioteca responsable:** 

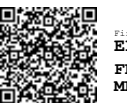

ELIZABETH **FERNANDA AREVALO MEDINA**

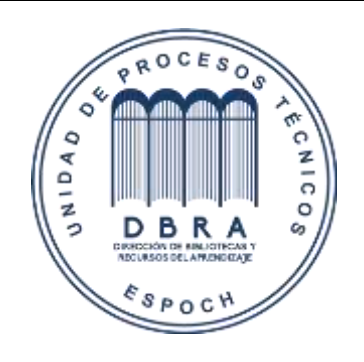

**0316-DBRA-UPT-2022**